# Chapter 5: Introduction to SGML and XML

#### **References:**

- Liora Alschuler: ABCD ... SGML A User's Guide to Structured Information. International Thomson Computer Press (ITP), 1995, ISBN 1-850-32197-3, 414 pages.
- Charles F. Goldfarb, Yuri Rubinsky: The SGML Handbook. Clarendon Press, 1990.
- Henning Lobin: Informationsmodellierung in XML und SGML. Springer-Verlag, 1999.
- C. M. Sperberg-McQueen and Lou Burnard (Eds.): A Gentle Introduction to SGML. [http://www-tei.uic.edu/orgs/tei/sgml/teip3sg/index.html]
- On SGML and HTML (in the HTML 4.01 Specification). [http://www.w3.org/TR/html401/intro/sgmltut.html]
- Yuri Rubinsky, SoftQuad: The SGML Primer. [http://www.softquad.com/top\_frame.sq?page=resources/content\_sgml\_primer.html]
- Martin Bryan (The SGML Centre): An Introduction to the Standard Generalized Markup Language (SGML). [http://www.personal.u-net.com/~sgml/sgml.htm]
- Harvey Bingham: SGML Syntax Summary. [http://www.oasis-open.org/cover/sgmlsyn/contents.htm]
- Charles F. Goldfarb's SGML Source Home Page: [http://www.sgmlsource.com/]
- Boc DuCharme: XML The Annotated Specification. Prentice Hall, 1999.
- Tim Bray, Jean Paoli, C.M. Sperberg-McQueen: Extensible Markup Language (XML) 1.0, 1998. [http://www.w3.org/TR/REC-xml] See also: [http://www.w3.org/XML].

Objectives

After completing this chapter, you should be able to:

- explain the relationship between SGML, XML, and HTML.
- enumerate possible applications of SGML/XML.
- write syntactically correct SGML/XML documents.

You should know more or less all of XML, and SGML only as far as it is used in HTML.

 read the DTD syntax, e.g. in the HTML specification.

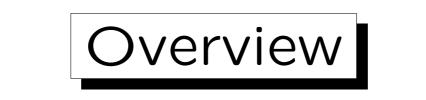

1. Motivation, History, Applications

2. SGML Documents (Syntax)

- 3. Document Type Definitions (DTDs)
- 4. Entities, Notations, Marked Sections

#### 5. DOCTYPE, XML Declaration

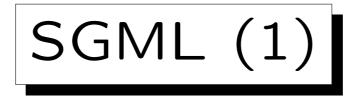

- SGML: "Standard Generalized Markup Language".
- HTML is an application of SGML.
- SGMLs two levels:
  - SGML is a syntax formalism, in which HTML and similar markup languages can be defined.
     Syntax definition (grammar): DTD (Document Type Definition).
  - ♦ For a given DTD, SGML documents contain the data or the text.

HTML documents are SGML documents for a specific DTD. The most important part of the HTML specification is a DTD for HTML in the SGML syntax.

Stefan Brass: Grundlagen des World Wide Web

```
SGML (2)
```

```
HTML-Document (Example of an SGML Document):
```

```
<!DOCTYPE HTML PUBLIC "-//W3C//DTD HTML 4.01//EN"
    "http://www.w3.org/TR/html4/strict.dtd">
```

```
<HTML>
```

<HEAD>

```
<TITLE>My first HTML document</TITLE>
</HEAD>
<BODY>
```

```
<P>Hello, world!
```

```
</BODY>
```

</HTML>

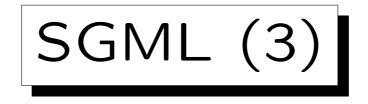

```
Another SGML Document:
```

```
<!DOCTYPE EMAIL SYSTEM "/home/brass/mail.dtd">
<FMATL>
    <TO>Stefan.Brass@informatik.uni-halle.de
    <FROM>sbrass@sis.pitt.edu
    <DATE>Mon, 31 Mar 2003 15:23:04 -0500 (EST)
    <SUBJECT>Test
    <CONTENTS>Does my new email address work?
        Und <URL>http://www.stefan-brass.de</URL>?
        Viele Gruesse!
    </CONTENTS>
</EMAIL>
```

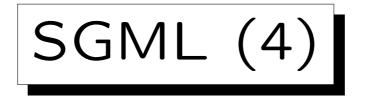

 A DTD defines for a class of documents which tags (elements) can be used, how they can be nested, which attributes they have, etc.

A DTD is a syntax formalism that is similar to context free grammars, only specialized, because the general SGML syntax is given (although there are many parameters defined in an SGML declaration).

- SGML is an ISO-Standard (Nr. 8879 von 1986). It was developed by Charles F. Goldfarb and others.
- XML, the foundation of the future "semantic web", is basically a subset (simplification) of SGML.

The browser vendors considered the full SGML as too complicated.

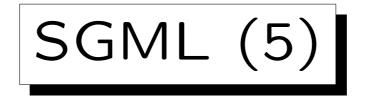

- SGML is only a data format (syntax).
- It says nothing about the semantics of the data that are coded in SGML.

E.g. although one can declare tags like "<BOLDFACE>", one cannot define in SGML that the enclosed text should be printed boldface. This is done by means of stylesheets in languages like DSSSL (Document Style Semantics and Specification Language) or XSL/XSLT.

- SGML can be easily translated into other data formats.
- SGML is especially important for the exchange of data/documents, e.g. between companies.

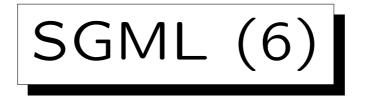

- An SGML application consists of four parts:
  - ♦ An SGML Declaration: It defines e.g. the character set (and further parameters, see below).
  - ♦ A DTD (defines Tags/Elements etc.).
  - ◊ A specification of the semantics of the tags.
    - It can also contain further syntax constrains which cannot be expressed in the DTD.
  - Documents that satisfy the rules in SGML declaration and DTD and contain the real data.

Each document refers to its DTD.

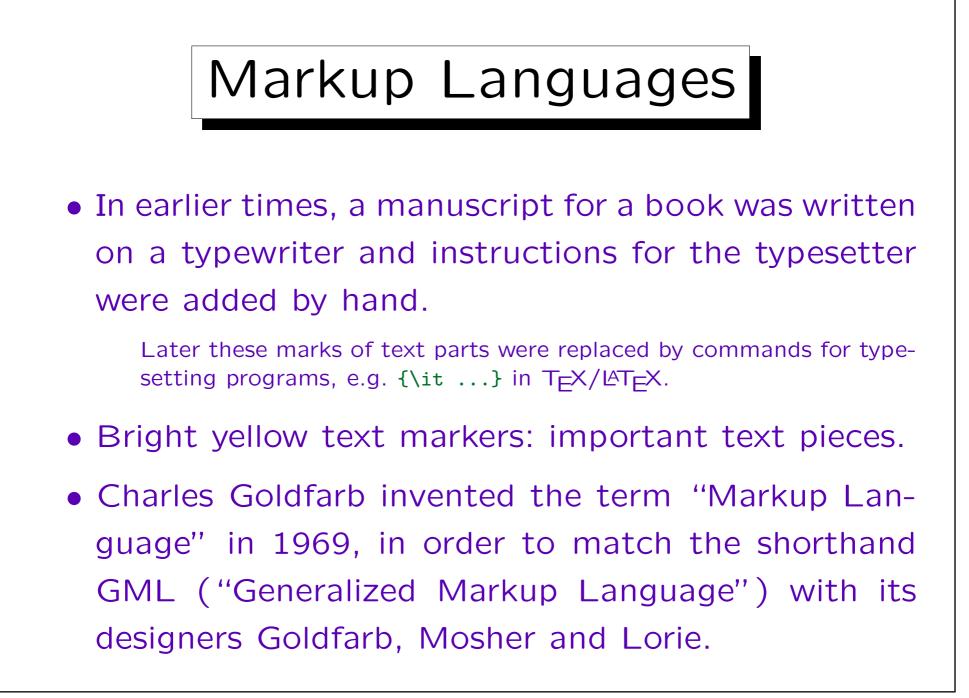

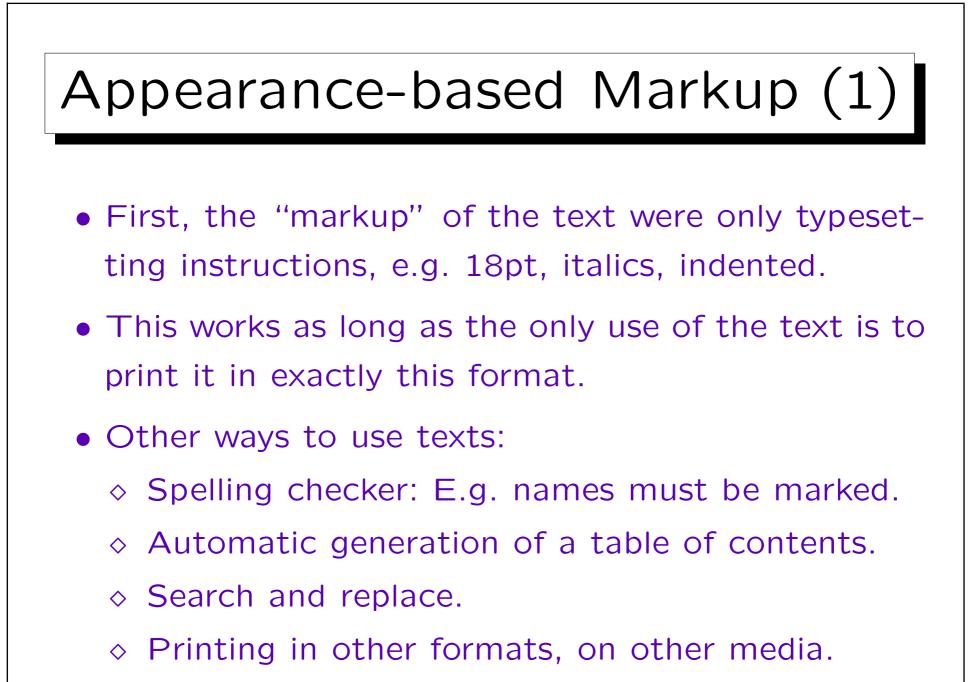

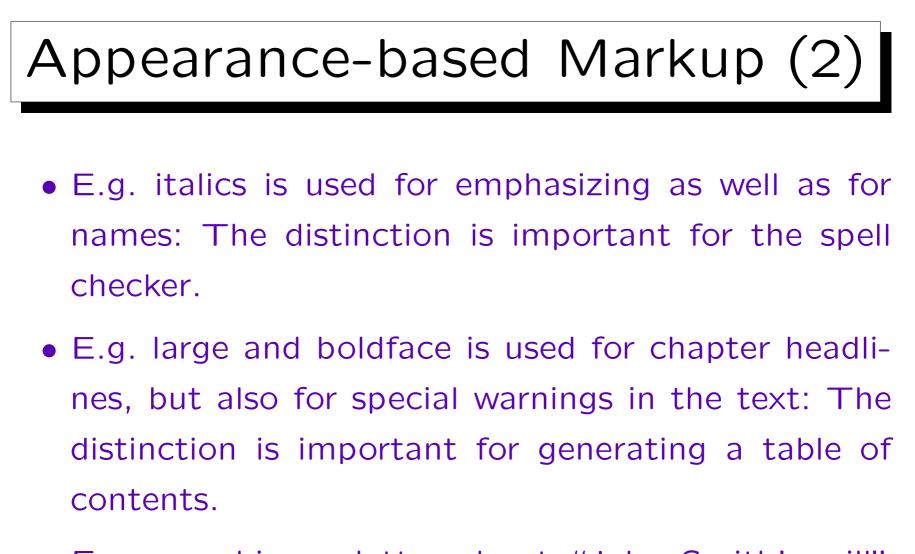

• E.g. searching a letter about "John Smith's will" (in the sense of "last will"): will is a common word.

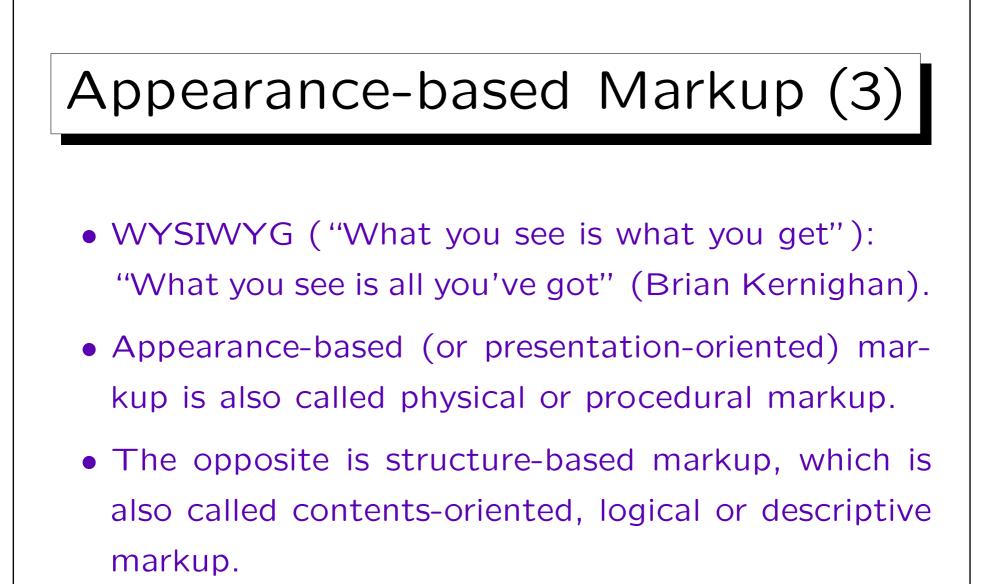

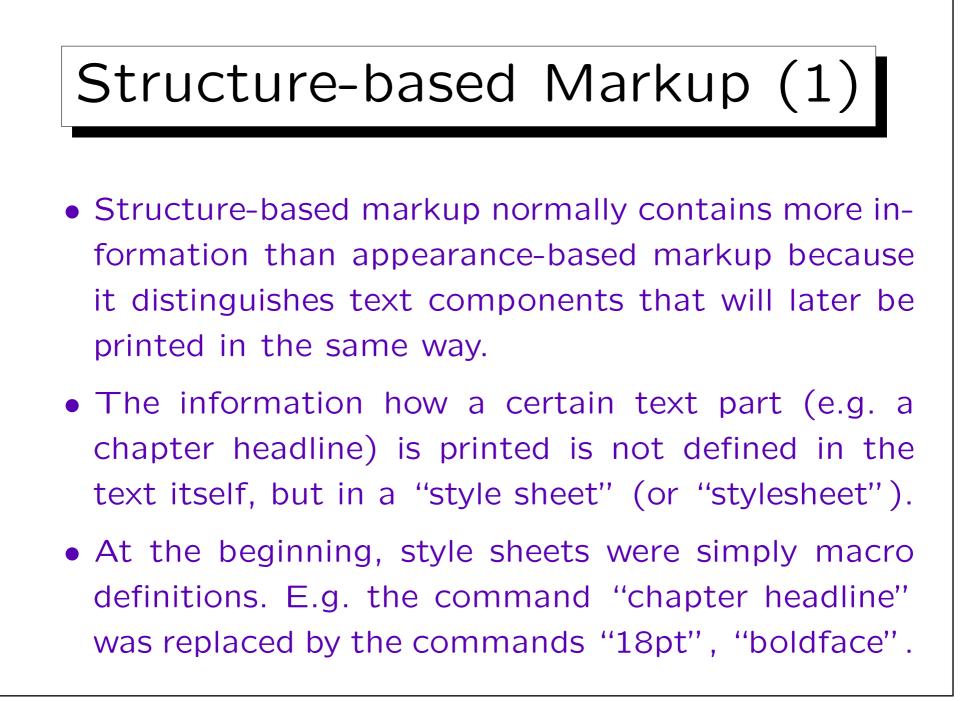

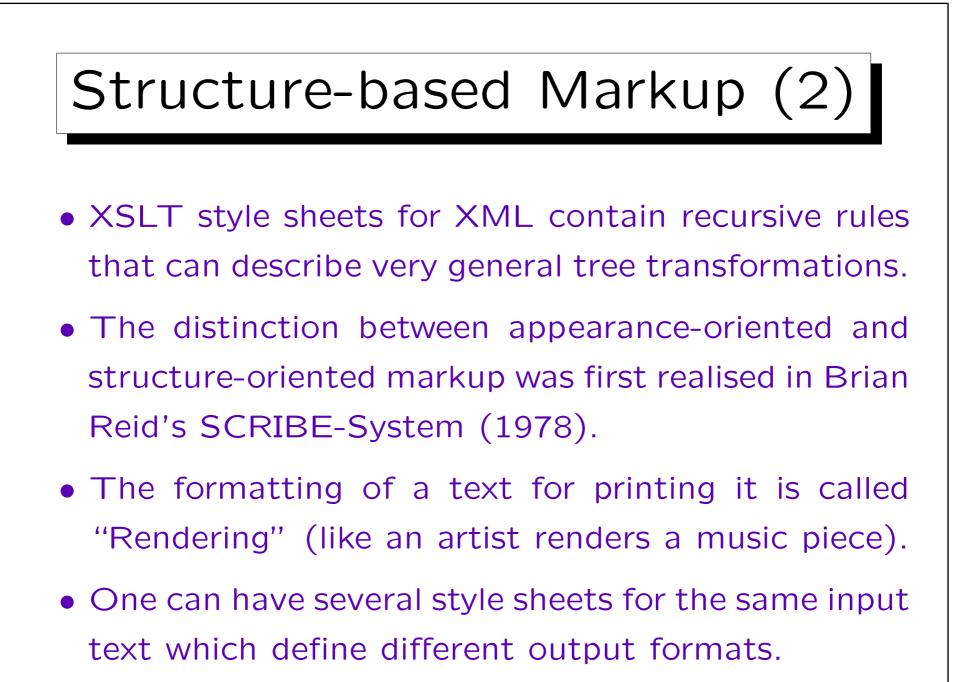

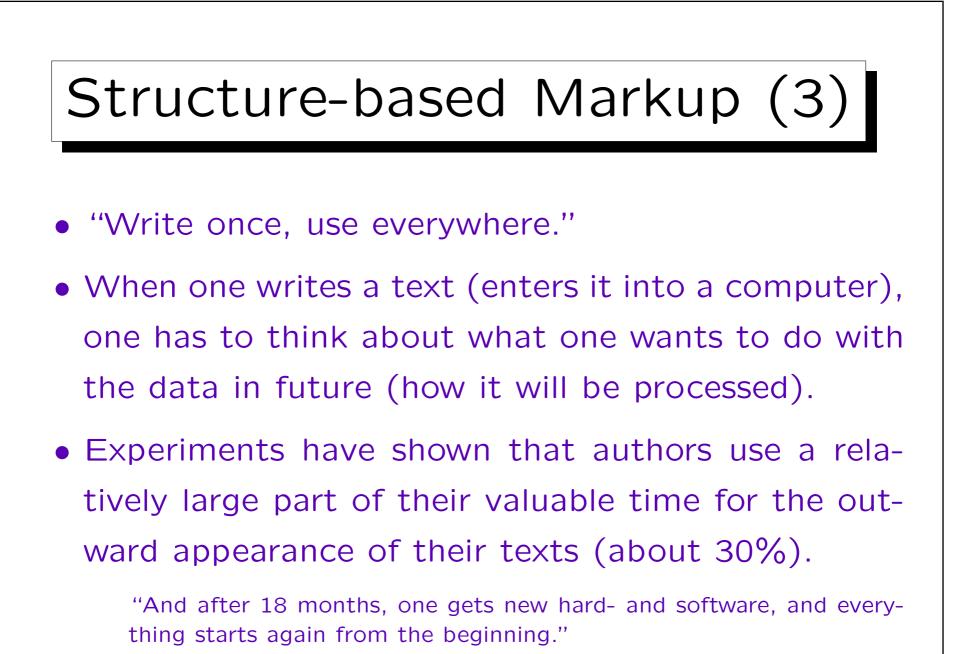

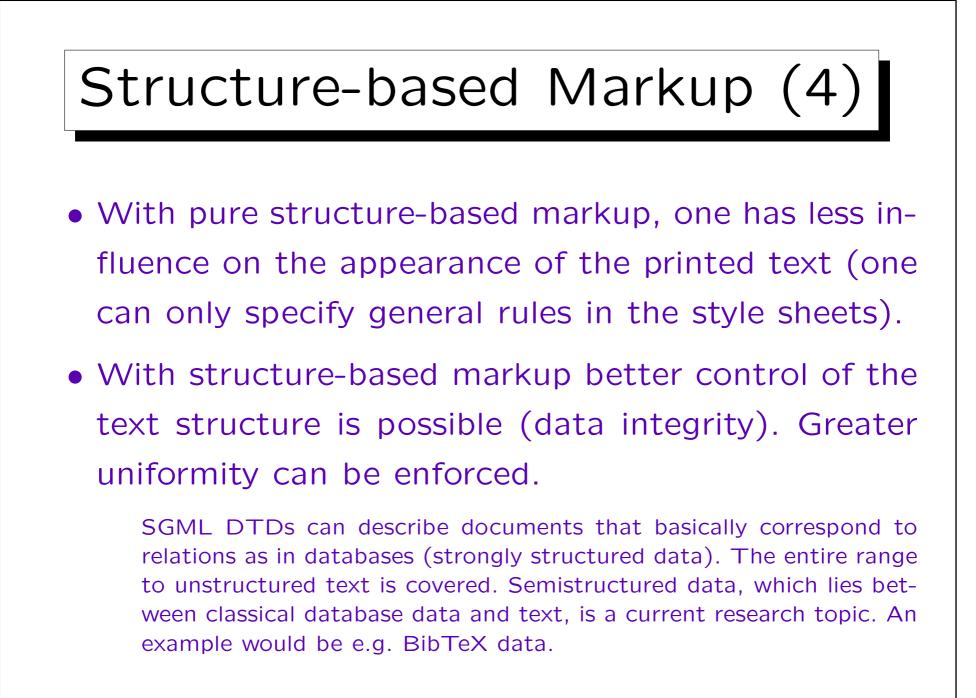

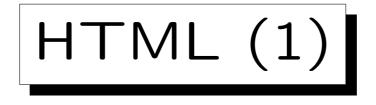

- HTML intermixes structure-based and appearancebased markup.
- E.g. HTML has CODE, KBD, SAMP for program code, keyboard input, and program output.

This is structure-based markup. Netscape prints them all as TT.

- But HTML also permits direct font selection (TT). This is appearance-based markup.
- First HTML had mainly structure-based markup, but then browser vendors added many appearancebased tags.

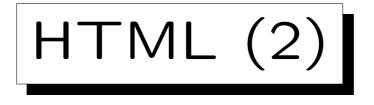

- The HTML version "HTML 4.01 strict" tries to remove the appearance-based markup from HTML and to replace it by style sheets.
- Obviously, a single set of tags cannot be sufficient for all different kinds of documents in the web if one wants powerful structure-based markup.
- E.g. tags like "PRODUCT" and "PRICE" would be useful to make online offers of e.g. books understandable for automatic price comparison engines.

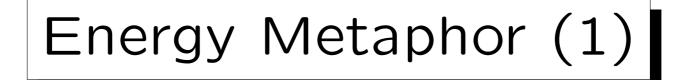

- Formats, in which textual information is encoded, can be compared with different energy levels.
   [Liora Alschuler: ABCD ... SGML, ITP, 1995]
- To move from lower levels to higher levels (upconversion) is difficult and requires energy.
- To move from higher levels to lower levels (down-conversion) is easy

Although it does not really release energy.

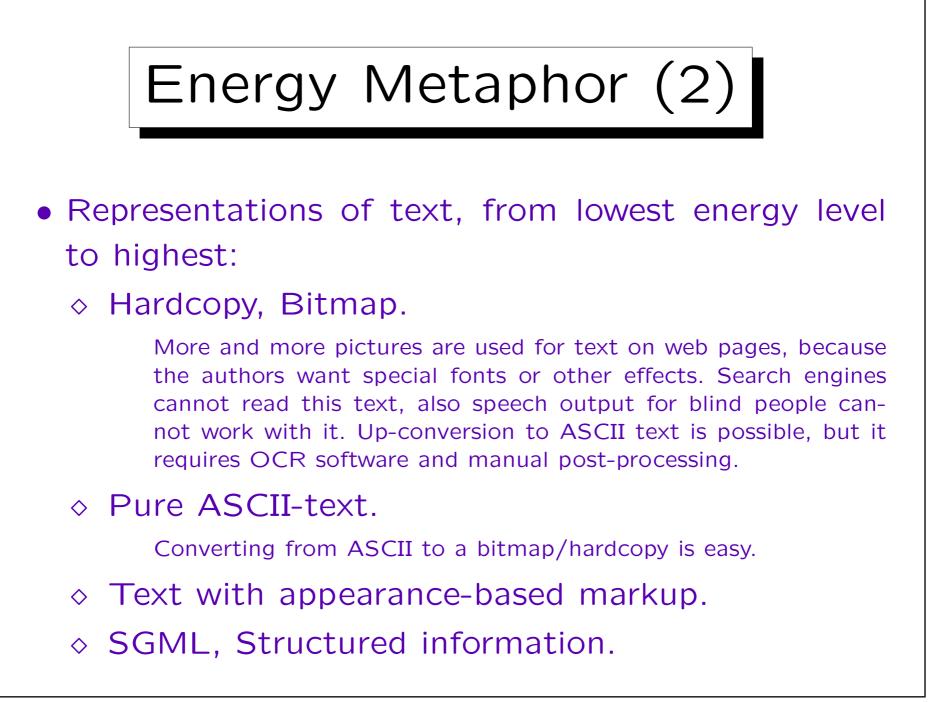

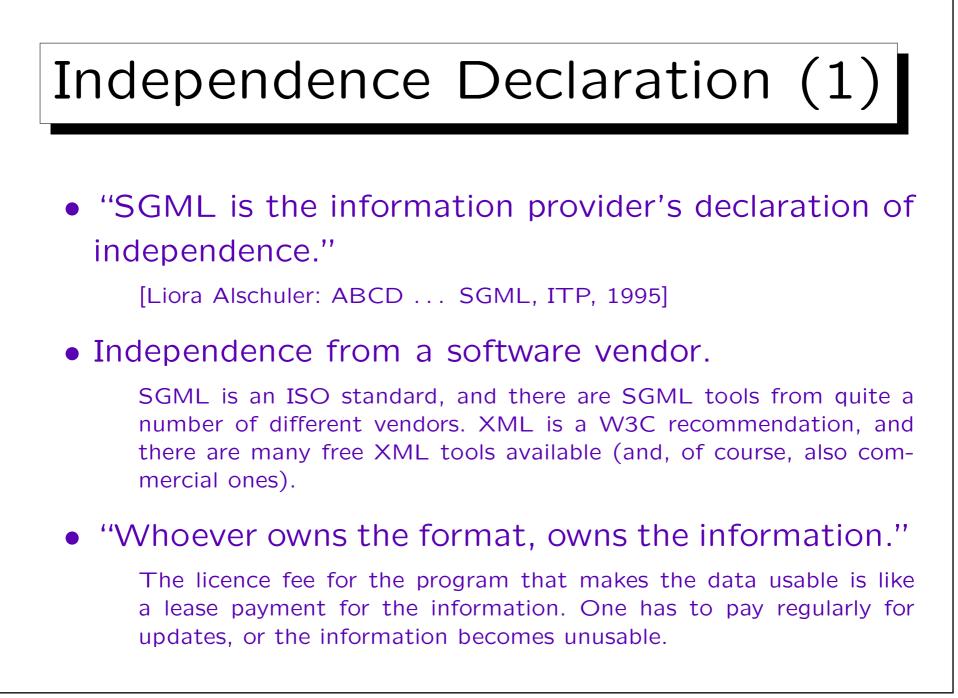

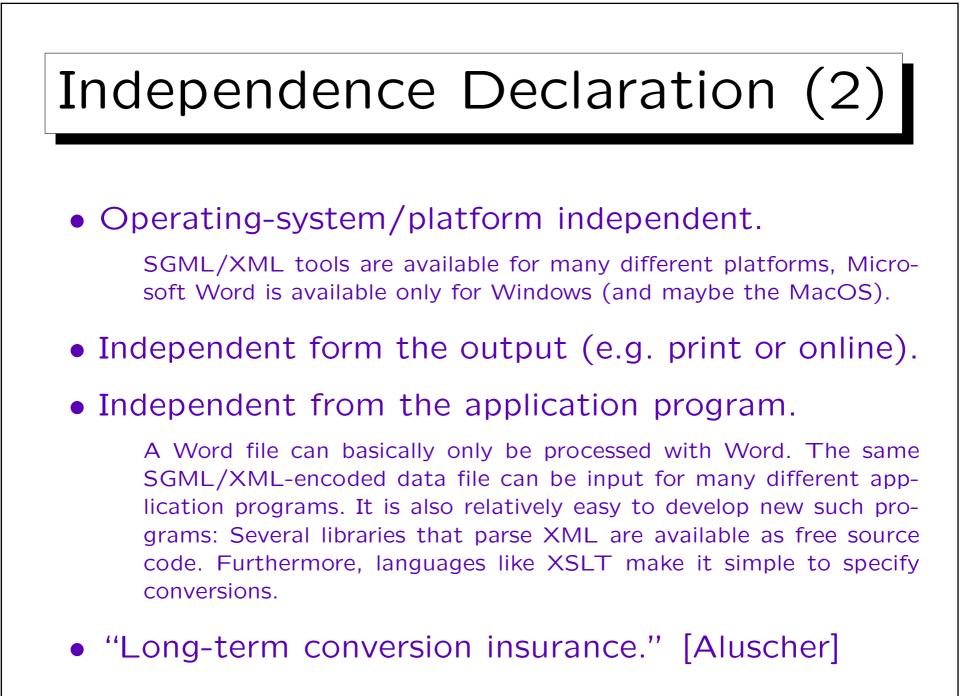

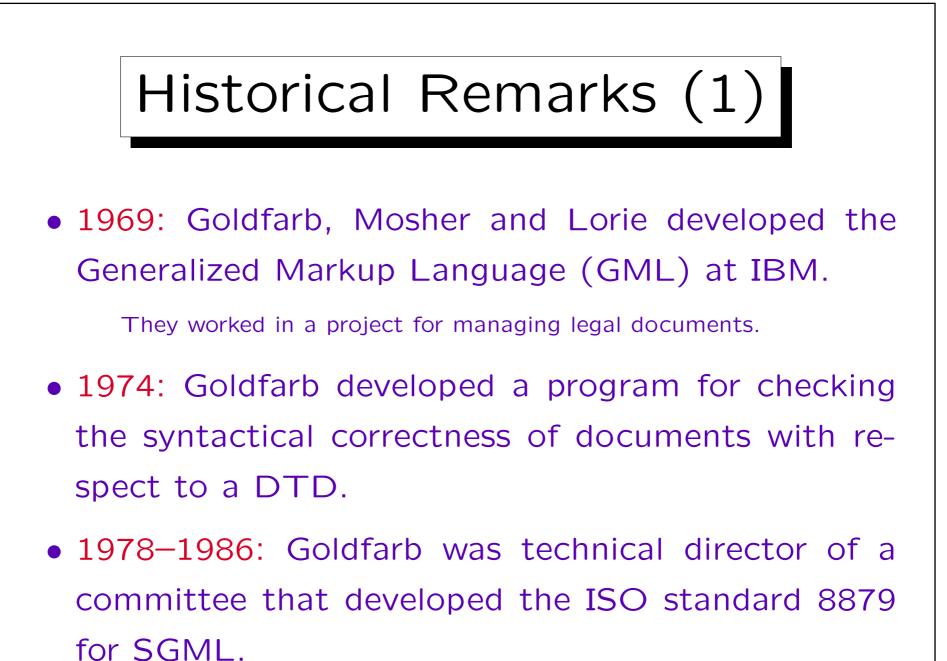

Stefan Brass: Grundlagen des World Wide Web

## Historical Remarks (2)

 SGML became the de-facto standard for exchanging large, complex documents, e.g. maintainance manuals for airplanes or test documentation for new medical drugs.

SGML is also the basis of many EDI systems ("Electronic Data Interchange" between companies, e.g. between a car manufacturer and its sub-suppliers.

• 1985: CALS (US Department of Defense): SGMLbased standards for technical documentation.

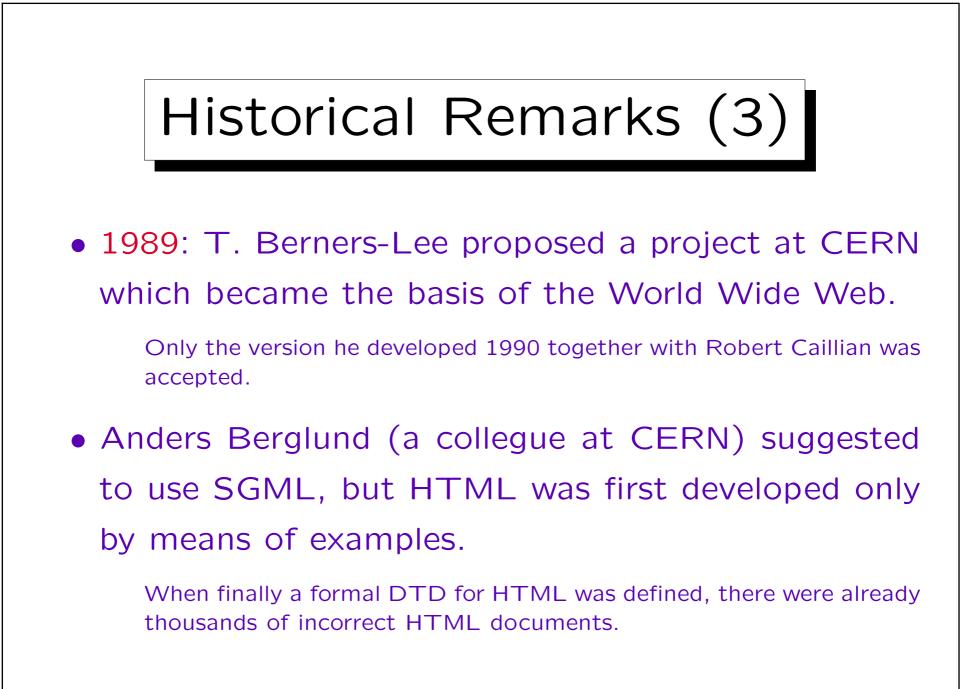

### Historical Remarks (4)

- When the web was successful, the web pages were not only displayed in browsers, but also processed e.g. by search engines and price comparison services.
- Therefore, it would have been natural to use the complete SGML, but the browser vendors considered that as too complicated.

### Historical Remarks (5)

- 1998: After long negotiations a (slightly modified) SGML-subset was selected, which was called XML (eXtensible Markup Language). The W3C working group was led by Jon Bosak (SUN).
- Today: Many XML-based standards are being developed: DOM, XPath, XSL, XLink, XML Schema, XHTML, etc. etc.

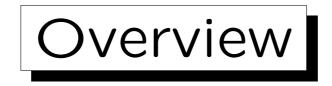

1. Motivation, History, Applications

2. SGML Documents (Syntax)

- 3. Document Type Definitions (DTDs)
- 4. Entities, Notations, Marked Sections

### 5. DOCTYPE, XML Declaration

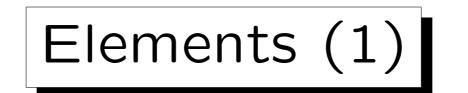

 An SGML document is a text, in which words, phrases, or sections are marked with "tags", e.g.

<TITLE>My first HTML document</TITLE>

- "<TITLE>" is an example for a start-tag.
- "</TITLE>" is an example for an end-tag.
- Specialized editors also use other symbols on the screen, e.g.

TITLE > My first HTML document < TITLE

Elements (2)

 Special characters like "<" and ">" can be defined in the SGML declaration (they are not built into SGML, one can choose other characters).

However, these characters are used in the "Reference Concrete Syntax", and they are used in HTML.

• XML is less parameterized than SGML (it has a fixed SGML declaration), and in particular, the characters "<" and ">" are built into XML and cannot be changed.

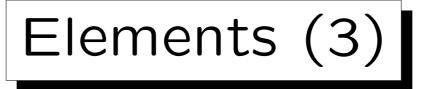

- The text part from the begin of a start tag to the end of the corresponding end tag is called an element.
- The name in the start tag and the end tag is called the element type. In the example: "TITLE".

Some authors say "element name" instead of element type.

• Quite often, "tag" is used when "element" would be formally right.

A tag is the string from "<" to ">" (inclusive).

Elements (4)

• Element types are declared in a DTD. E.g. the "HTML 4.01 strict" DTD declares a certain set of element types for HTML documents that includes e.g. "TITLE".

A DTD defines much more, see below.

- In the SGML declaration, one can define
  - ◊ which characters are permitted in names (identifiers), e.g. for element types, and
  - ♦ whether names are case-sensitive or not.

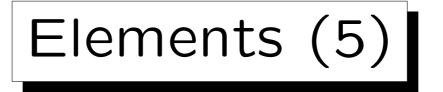

### • In HTML, names contain only letters and digits.

However, the SGML declaration for HTML would permit letters, digits, hyphens "-", periods ".", and colons ":". This is important, because if an attribute value is a valid name, one does not need quotes (see below).

- In HTML, names are not case-sensitive.
- In XML, names can contain letters, digits, periods ".", hyphens "-", underscores "\_", colons ":".

Plus certain extended characters from the Unicode set. They must start with a letter, an underscore "\_", or a colon ":".

• In XML, names are case-sensitive.

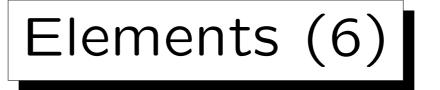

• The contents of an element is the text between start-tag and end-tag. E.g. the contents of the example element (Slide 5-30) is

My first HTML document

- For each elements type, one can define in the DTD what exactly is allowed as contents of these elements ("Content Model").
- E.g. elements of the type TITLE can contain only pure text in HTML (one cannot nest any other elements inside).

Elements (7)

- The element type "UL" (unordered list) contains a sequence of elements of the type "LI" (list item):
   <UL><LI>First</LI>Second</LI></UL>
- Since elements can contain themselves elements, one can understand an SGML document as a tree:
  - ◊ Inner nodes are labelled with elements.
  - ♦ Leaf nodes are labelled with text or with elements (which have empty contents in this case).

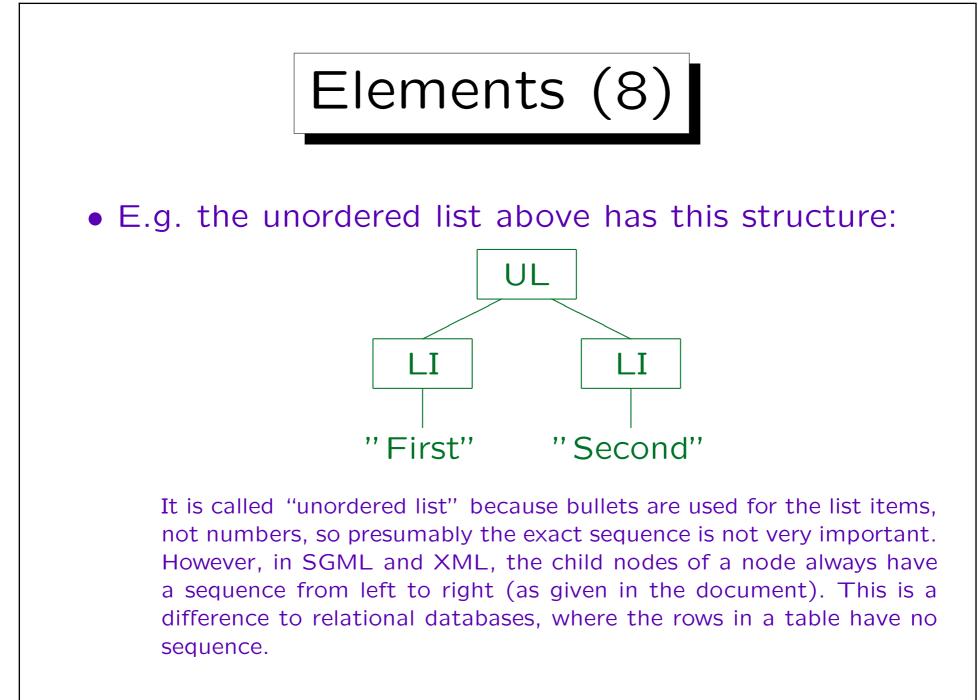

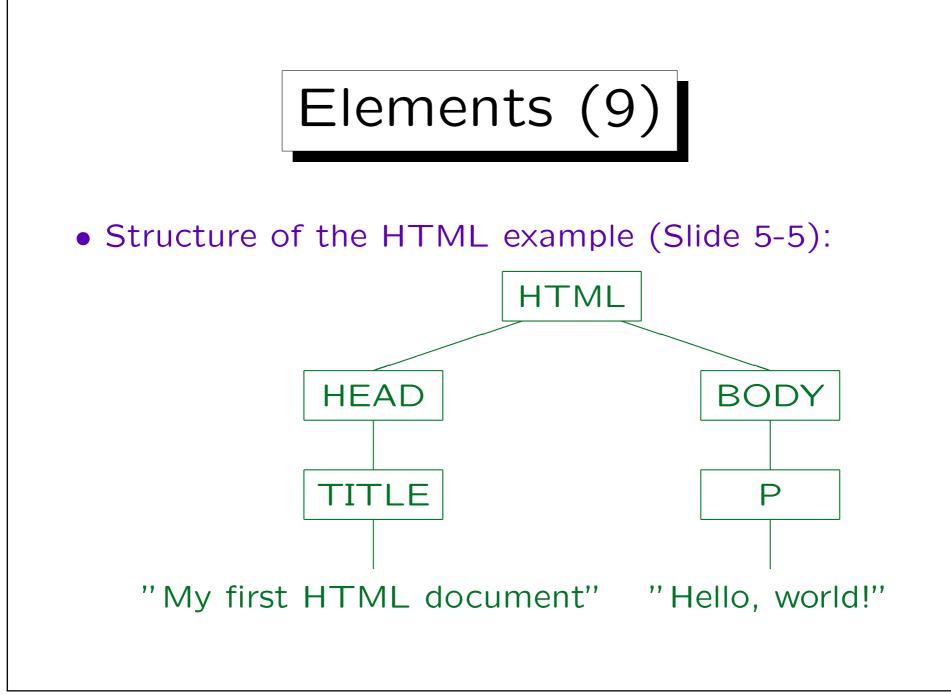

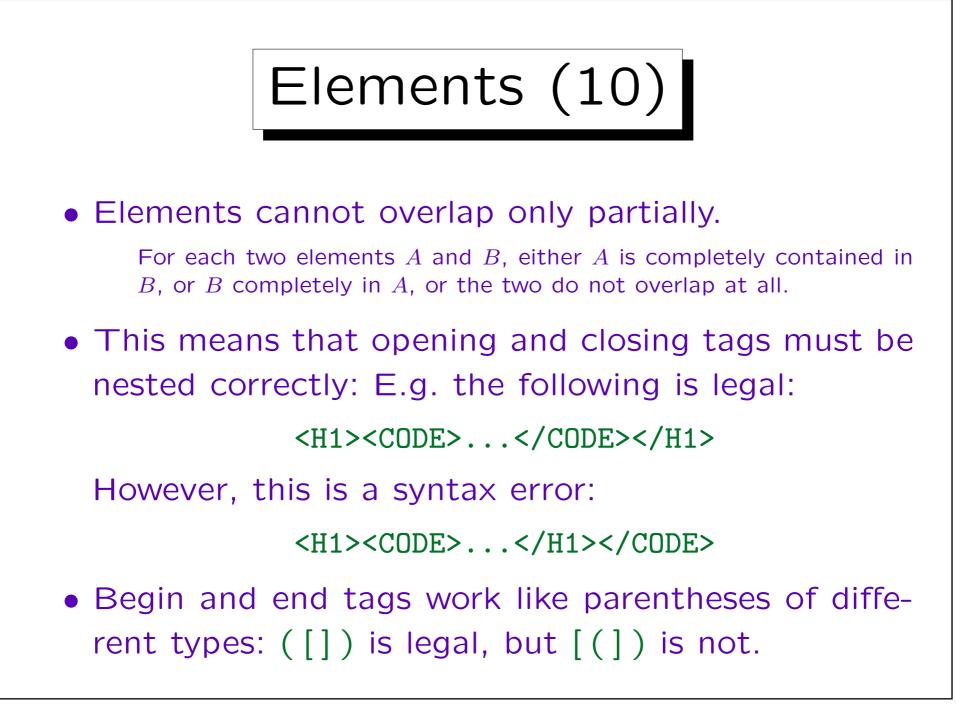

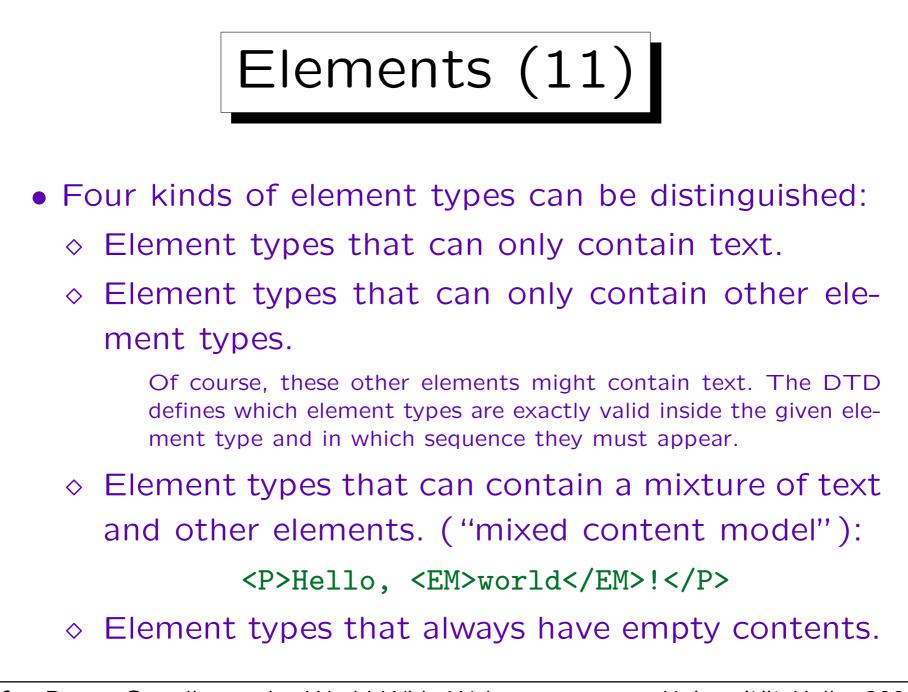

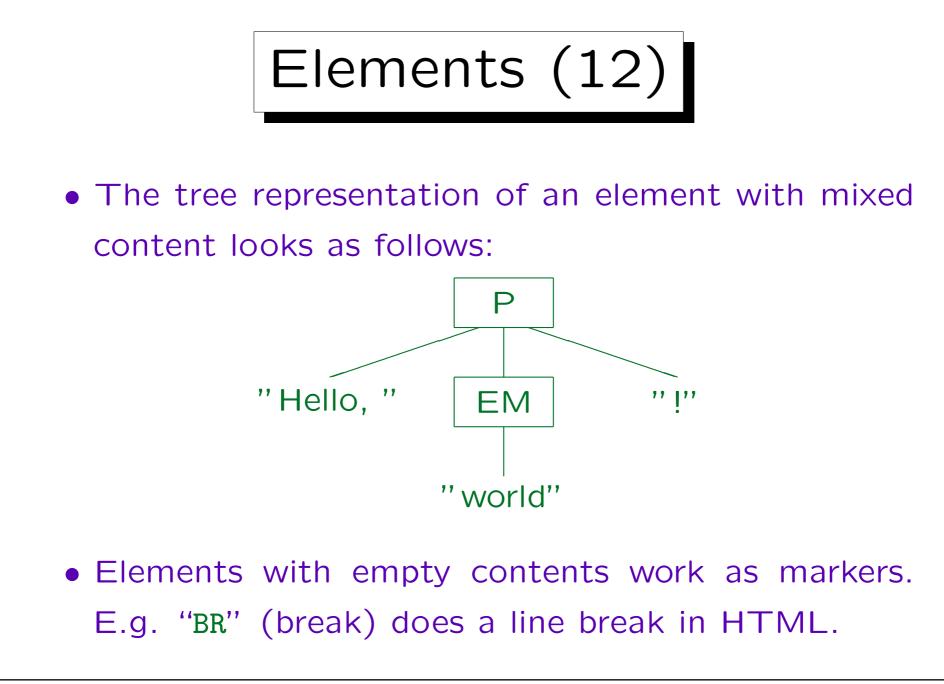

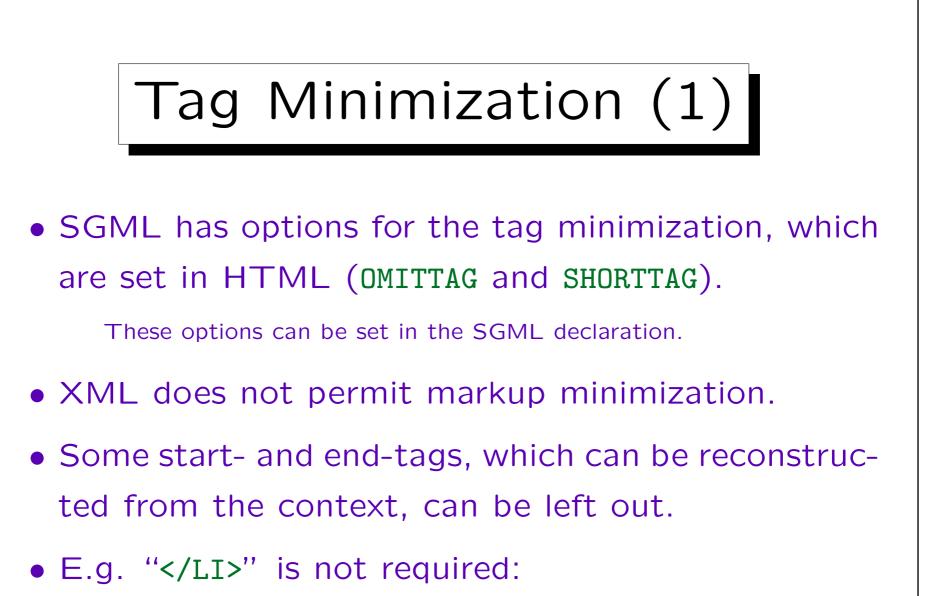

<UL><LI>First<LI>Second</UL>

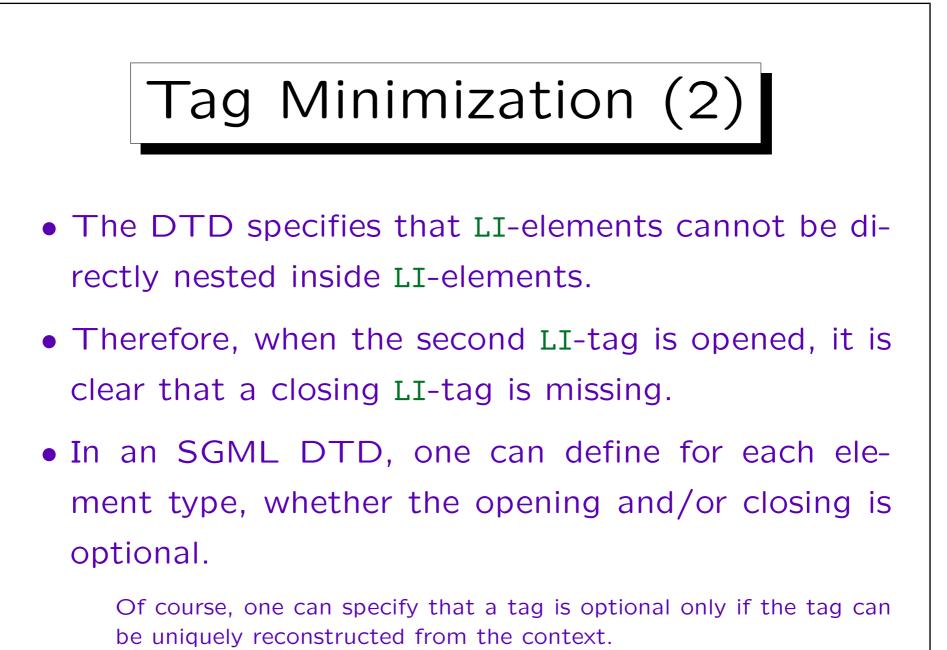

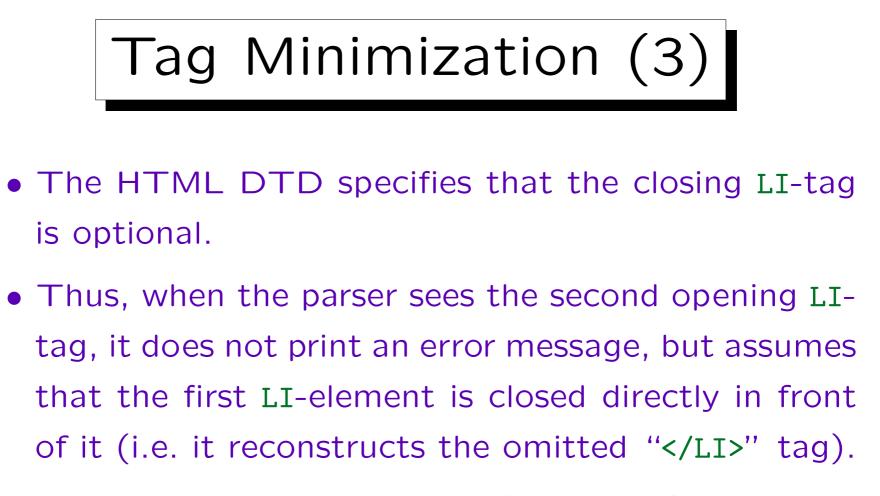

• In the same way, P-elements (paragraph) cannot be directly nested in HTML, and only the start tag is required (the closing tag is declared as optional).

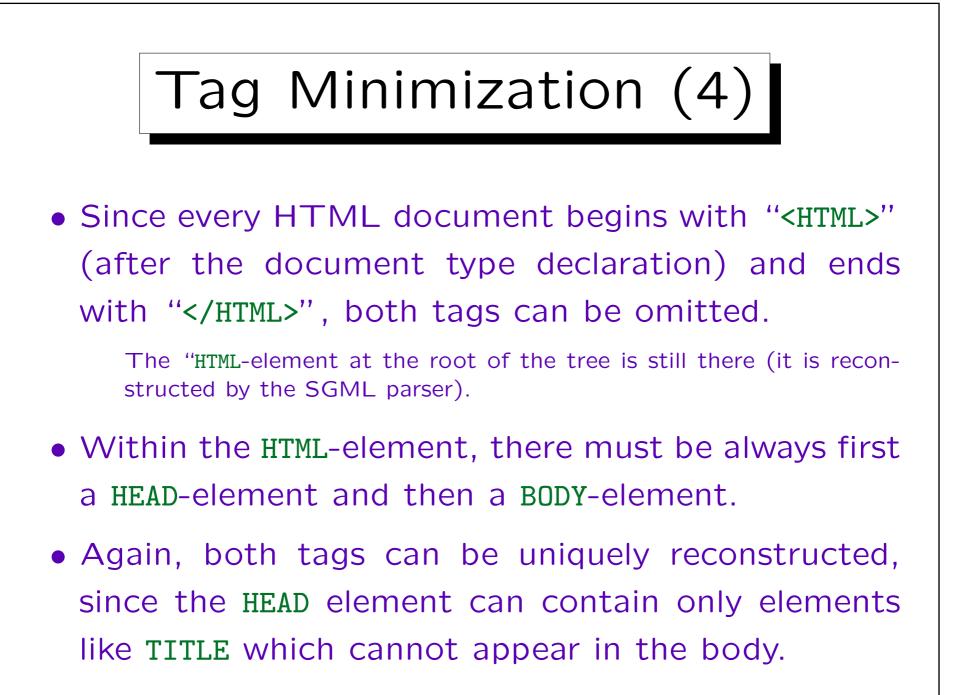

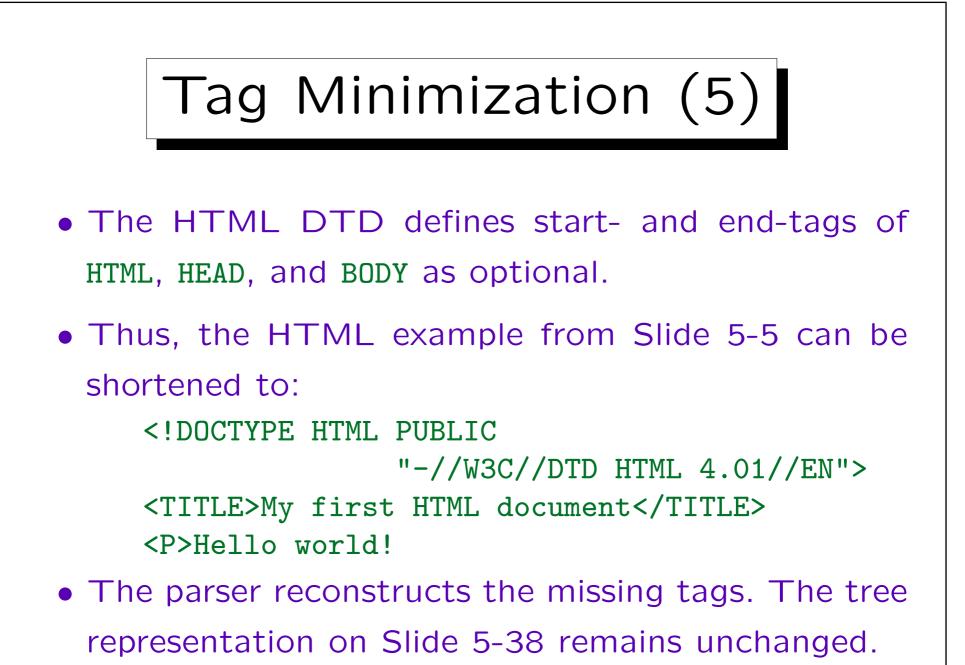

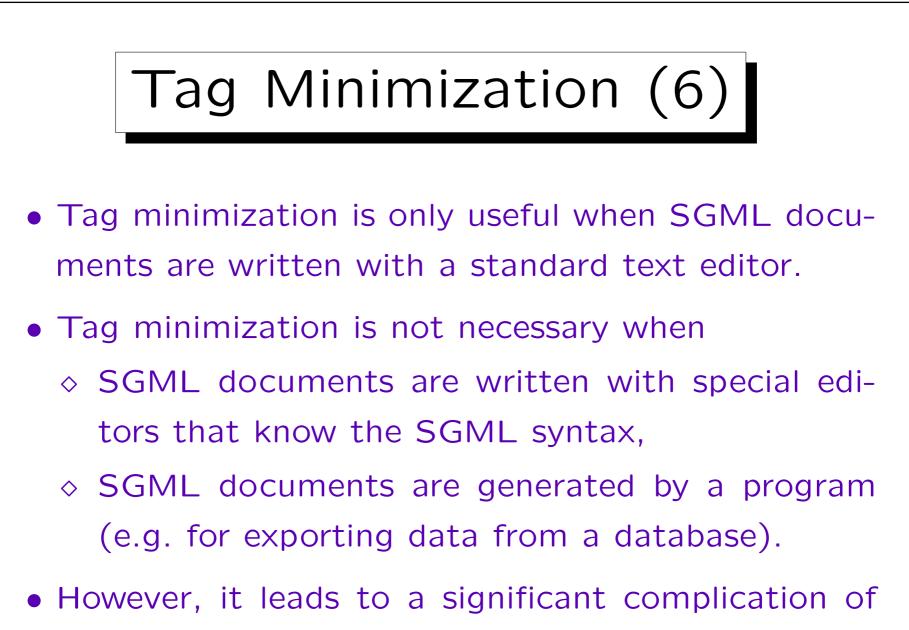

## Tag Minimization (7)

 Another reason, why tag minimization is not supported in XML, is that it should be possible to parse XML documents even without a DTD.

E.g. simple XML parsers do not need to read and understand the DTD. But for reconstructing missing tags, the DTD is necessary.

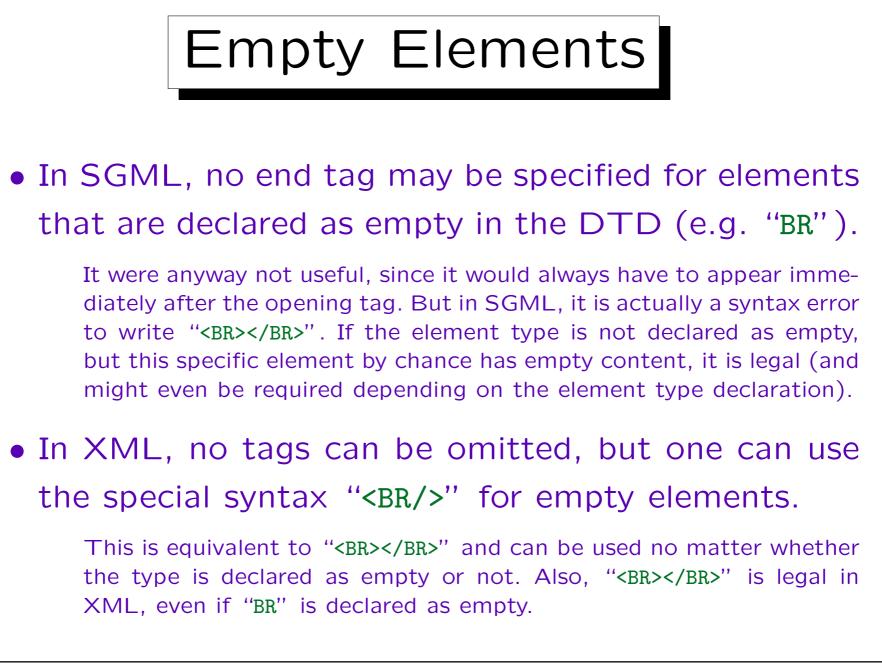

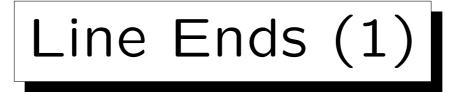

- In SGML, line ends (record boundaries) directly after a start tag or directly before an end tag are ignored (i.e. at the start or end of the content).
- E.g. the following is equivalent to "<P>Text</P>":

<P> Text </P>

• Within the content of an element, line ends are not ignored (they are often treated like spaces, but that depends on the application program).

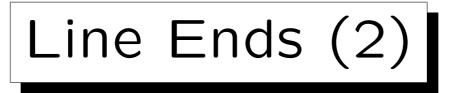

- Also line ends are ignored after a line that contained only processing instructions or markup declarations (see below).
- Within tags or declarations, line ends are treated as spaces.
- In XML, line ends or empty space is not ignored. The parser passes it to the application, which can of course ignore it.
- In XML, line ends are normalized to a line feed. Even on a Windows system (which uses CR, LF for line ends), the XML application receives LF (ASCII 10) from the parser.

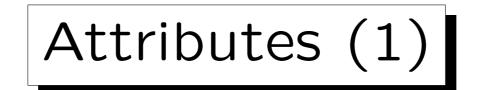

- In the start tag, attribute-value pairs can be optionally specified.
- E.g. in HTML, links to other documents are marked the the element A ("anchor"):

XML was developed by the
<A HREF="http://www.w3.org">W3C</A>.

• The text of the reference is given in the element content, the URI of the referenced web page is specified in the attribute "HREF".

5 - 52

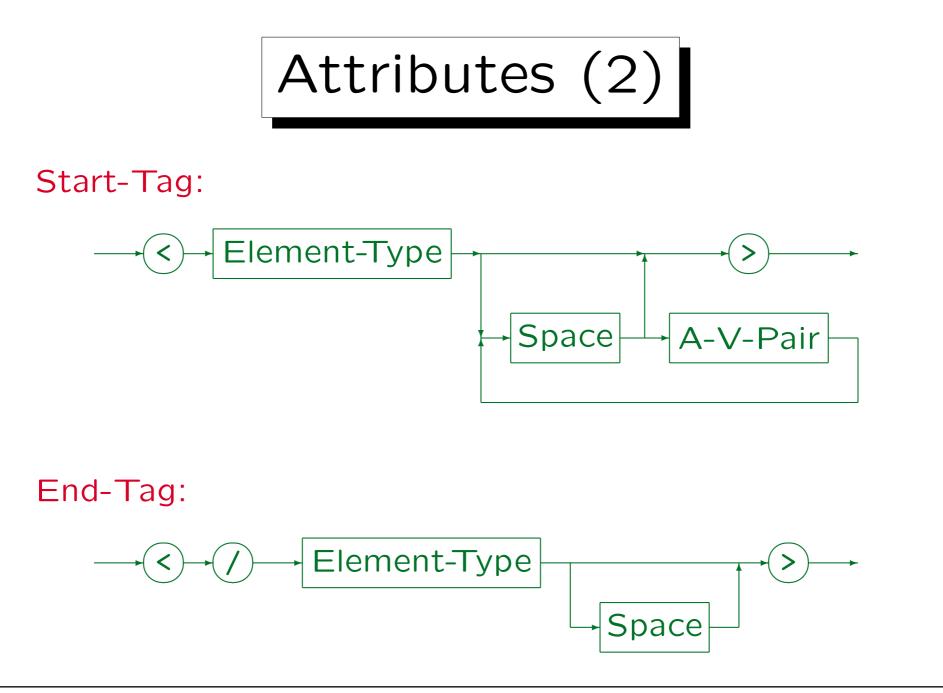

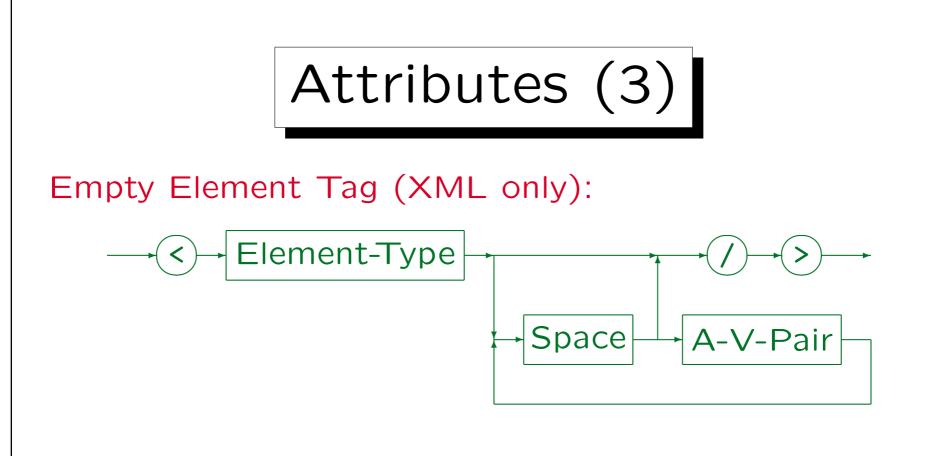

 "Space" (white space) consists of one or more space characters, carriage returns, line feeds, and tabs (ASCII 32, 13, 10, 9).

In XML and normally in SGML, but SGML is highly parameterized and one can select other characters there.

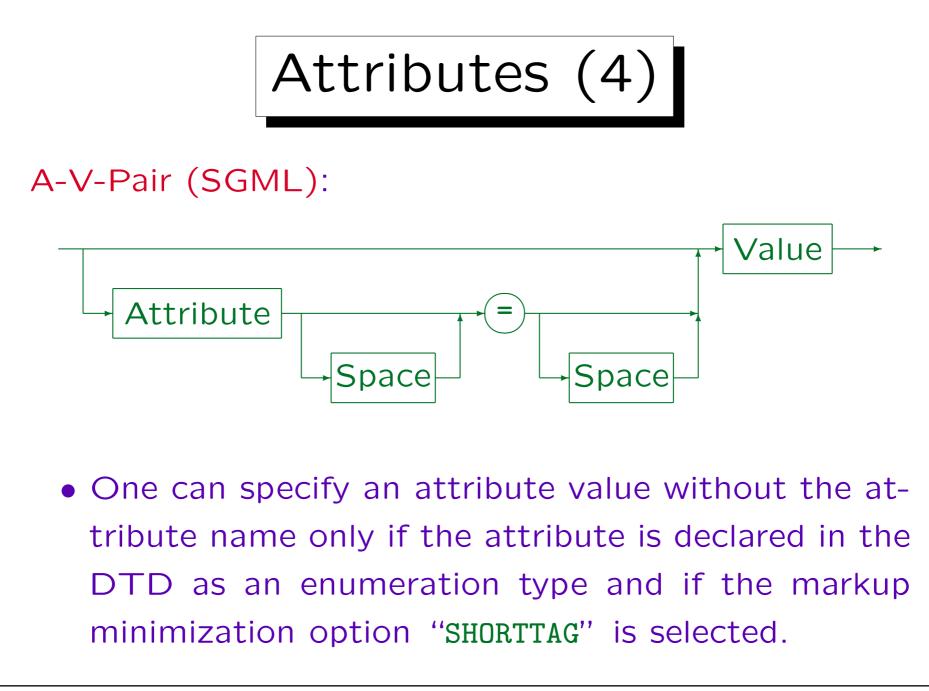

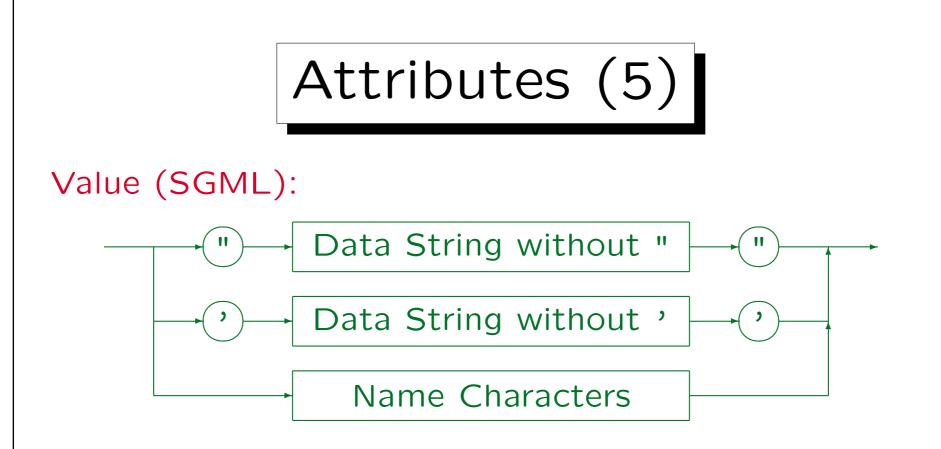

- Attribute values can be enclosed in " or ', the other sign can appear inside the string.
- If one needs both quotation marks, one must use an entity or character reference (see below).

Attributes (6)

- If the attribute value consists only of letters, digits, hyphens, underscore, period, colon, no quotation marks are required in SGML.
- E.g. the element "UL" had an attribute "TYPE" in HTML 3.2, and one could write "<UL TYPE=DISC>" instead of "<UL TYPE="DISC">".

The attribute defines the type of bullet to be used for the list items. It was removed in HTML 4.0 strict, because it is appearance-based. One should use style sheets for this task. However, the attribute is still contained in "HTML 4.0 transitional".

• XML always requires quotes.

Attributes (7)

• In HTML 3.2, the element type "DL" (description list) had an attribute "COMPACT".

A description list can e.g. be used for a glossary. It lists terms (in the element "DT") and their definition (in the element "DD"). If "COMPACT" is selected and the terms are short, the definition starts on the same line. Without "COMPACT", the term is always printed on its own line. Since this is again a setting for the appearance, it was removed in HTML 4.0 strict. It is still contained in HTML 4.0 transitional.

• The attribute "COMPACT" has only the single possible value "COMPACT", but it can also be undefined (no value). Therefore, it is really a boolean attribute.

5 - 58

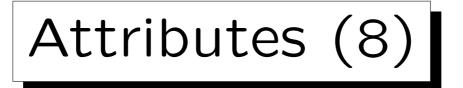

 In HTML, the option "SHORTTAG" is selected, and one can write "<DL COMPACT>" instead of <DL COMPACT="COMPACT">.

• Actually, the long form may not even be understood by all browsers.

Browsers do not contain a full SGML parser and therefore do not support seldom used features of SGML. Since the long form looks a bit strange, every few HTML authors used it.

• However, in XML, the attribute name is always required: One must use the long form.

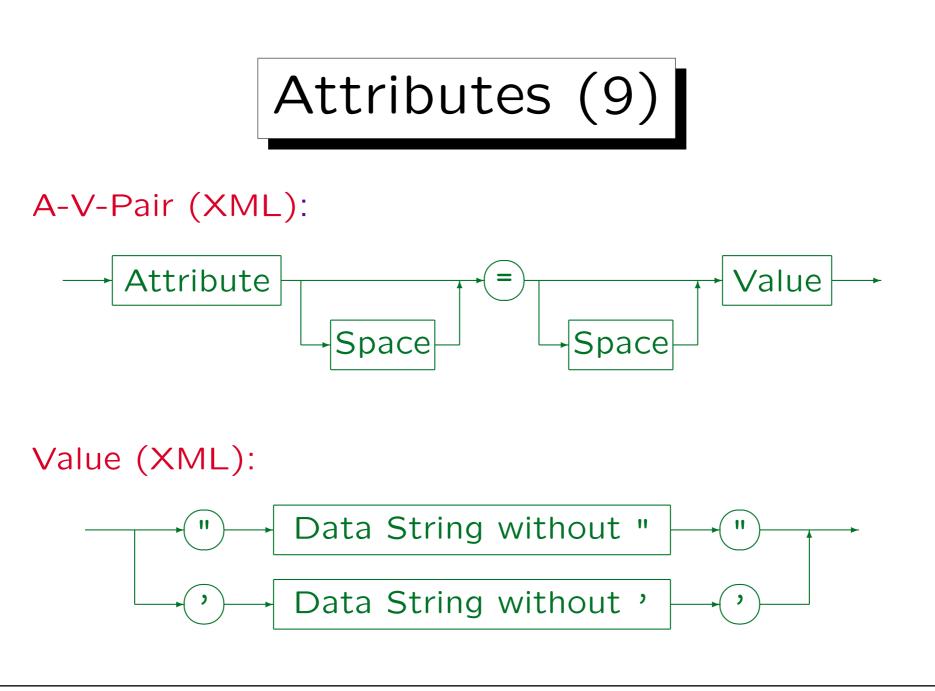

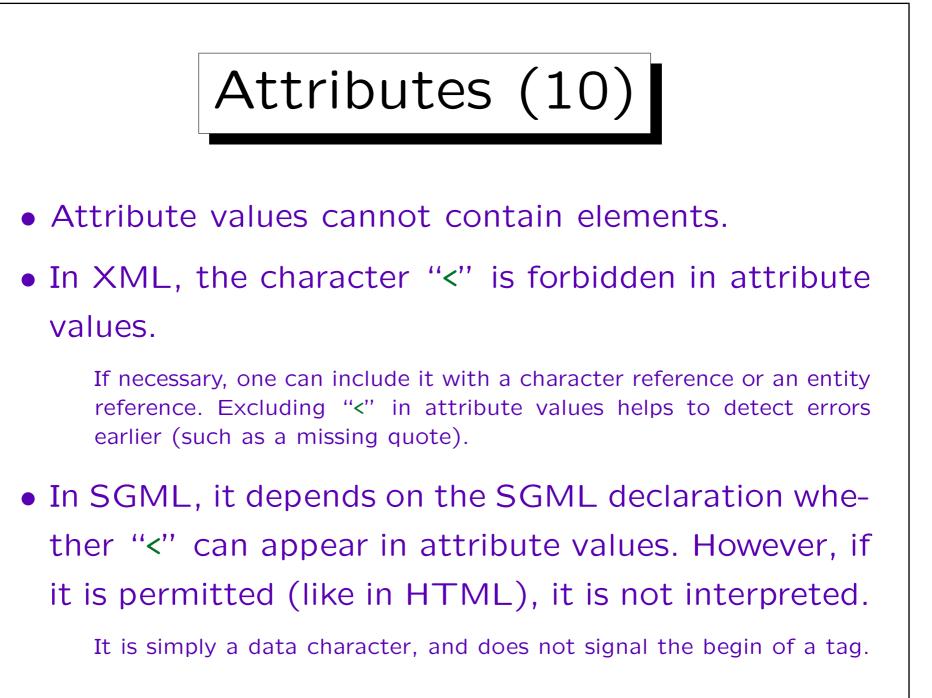

Attributes (11)

- The character "&" is treated special in attribute values (character/entity reference, see below).
- Attribute values can extend over multiple lines. The parser replaces tabs and line ends in the attribute value by a space.

Depending on the type of the attribute, white space may be normalized: It is then removed at the beginning and at the end of the attribute value, and several consecutive spaces are merged into one. However, this does not happen for normal "CDATA" attributes.

• The sequence in which several attribute-value-pairs are listed in a tag is not important.

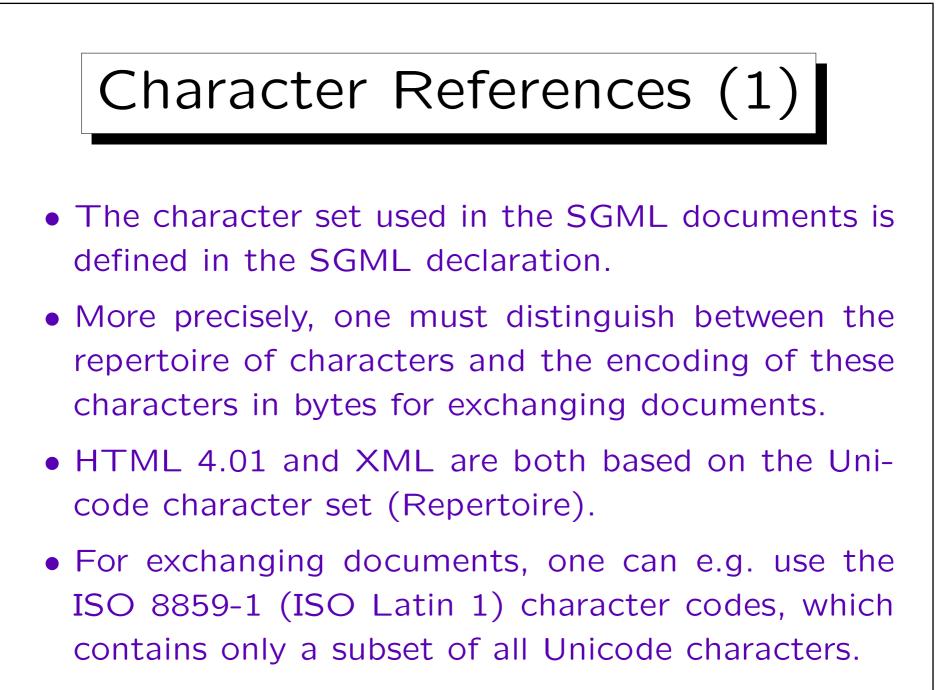

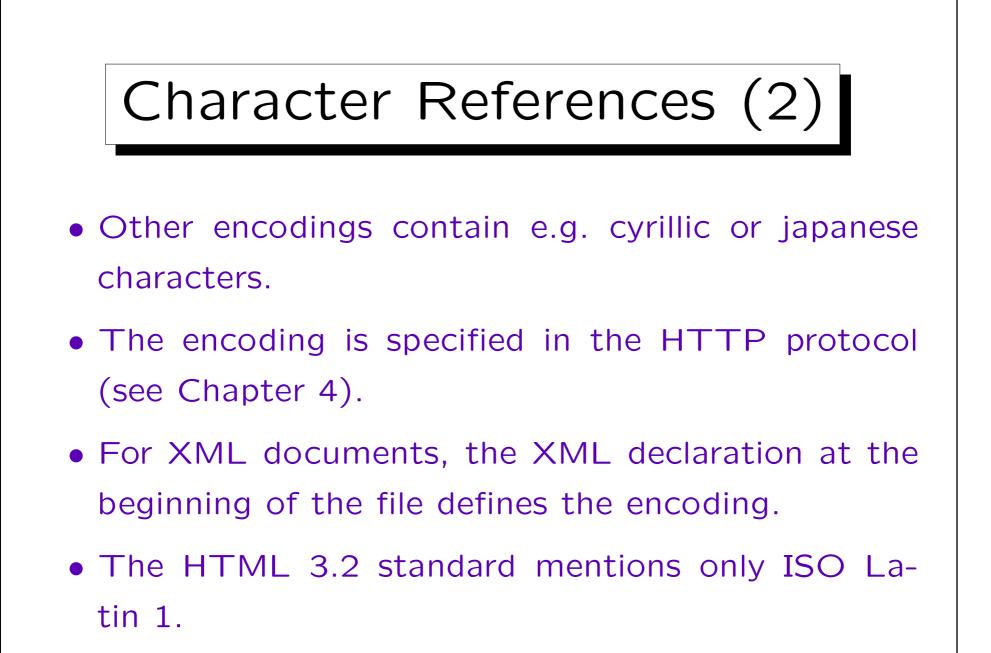

## Character References (3)

• Browsers do not necessarily support the full Unicode character set.

The characters in the ISO Latin 1 character set are also contained in the Unicode character set have the same numeric codes in both character sets. I.e. Unicode is upward compatible to ISO Latin 1. However, the encoding as sequence of bytes is different. Unicode character numbers have usually 16 bit, and extensions are planned. With the UTF-8 encoding of Unicode, at least the 7-bit ASCII characters have the same encoding in ASCII, ISO Latin 1, and Unicode. However, for German national characters (ä, ö, ü, etc.) this is no longer true: UTF-8 uses two bytes for them.

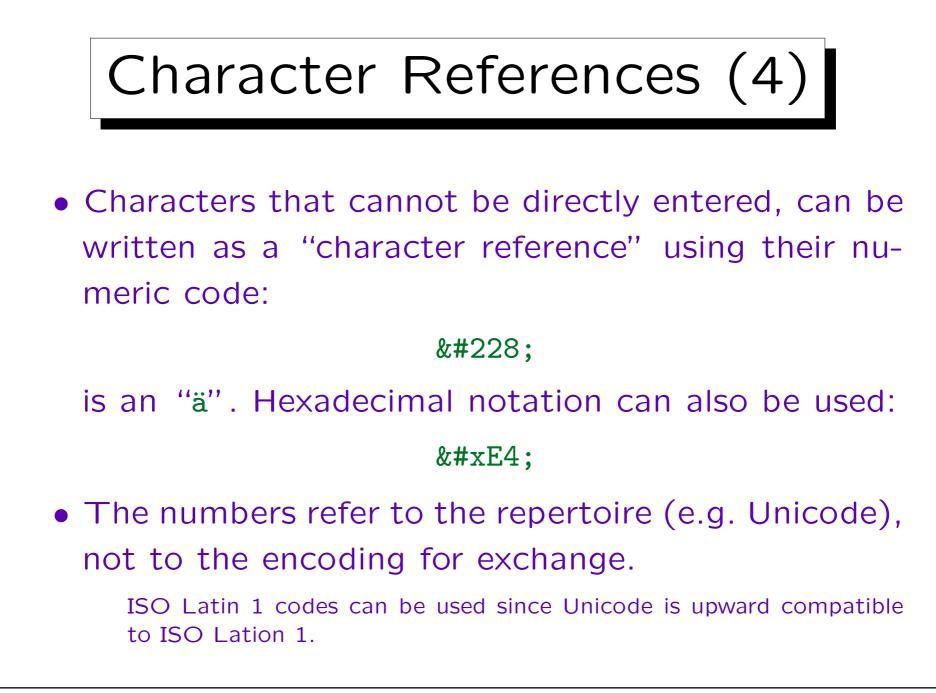

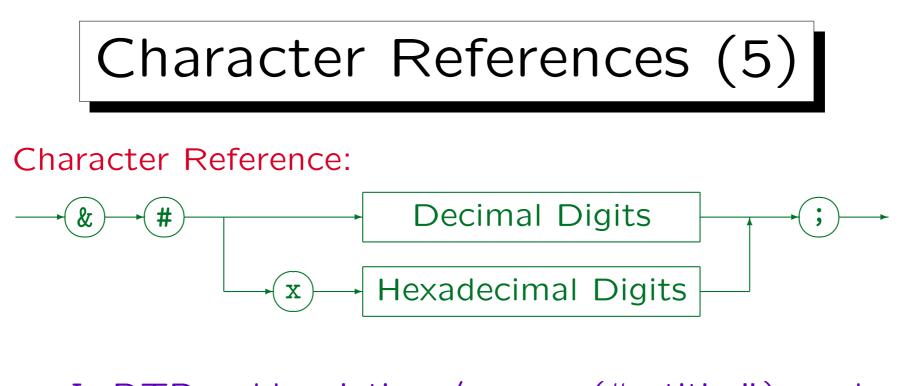

- In DTDs, abbreviations/macros ("entities") can be defined (see below).
- In this way, one does not have to remember character codes.

E.g. in HTML, one would write "ä" for an "ä" (if one wants to stick to pure ASCII).

## Character References (6)

 Character references can also be used to "escape" characters that otherwise would have special meaning in SGML/XML.

The result of a character reference is always treated as data.

• E.g. if a double quote (ASCII 34) needs to be included in an attribute value that is enclosed in double quotes, one can write it as """.

5 - 68

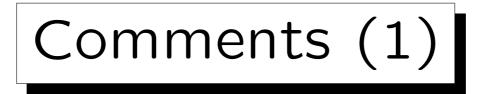

- Comments can be used to enter notes or explanations for a reader of the SGML/XML source file into the document.
- Comments are ignored by programs that process an SGML/XML file. E.g. they do not appear in the formatted output.

The XML standard permits that an XML parser passes comments to the application program, but it does not require this.

• A comment in SGML/XML has the form

<!-- This is a comment -->

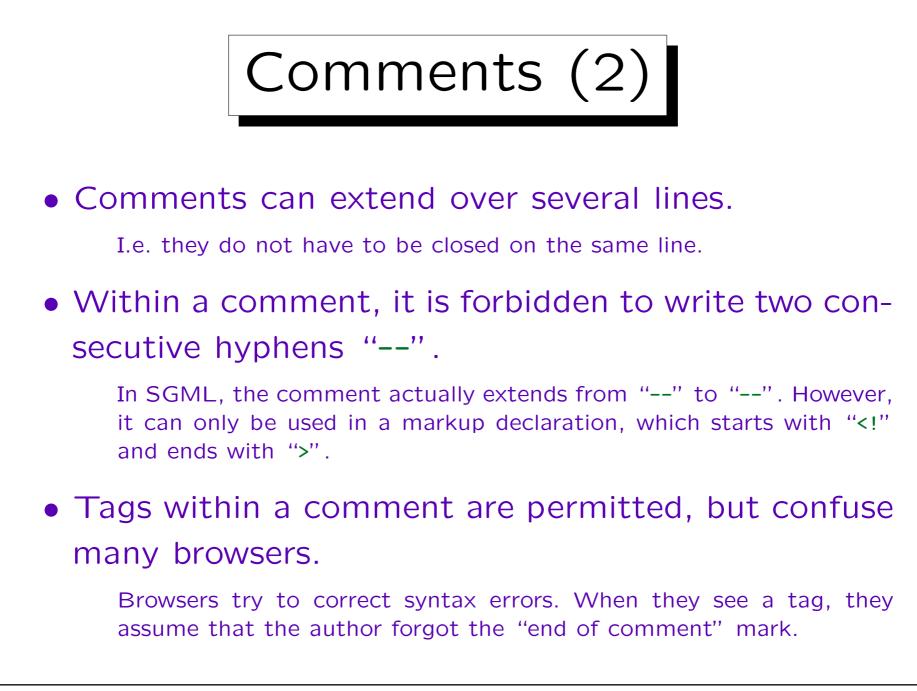

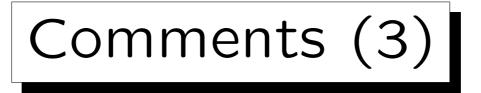

- Comments can be used anywhere in the document outside other markup.
- They cannot be used within tags.
- In the document type declaration they can appear only at places permitted by the grammar, i.e. between markup declarations.

In modern programming languages, whitespace including comments is allowed between tokens. SGML/XML are different: maybe because they are languages for writing documents, not programs, maybe they are a bit outdated in this aspect.

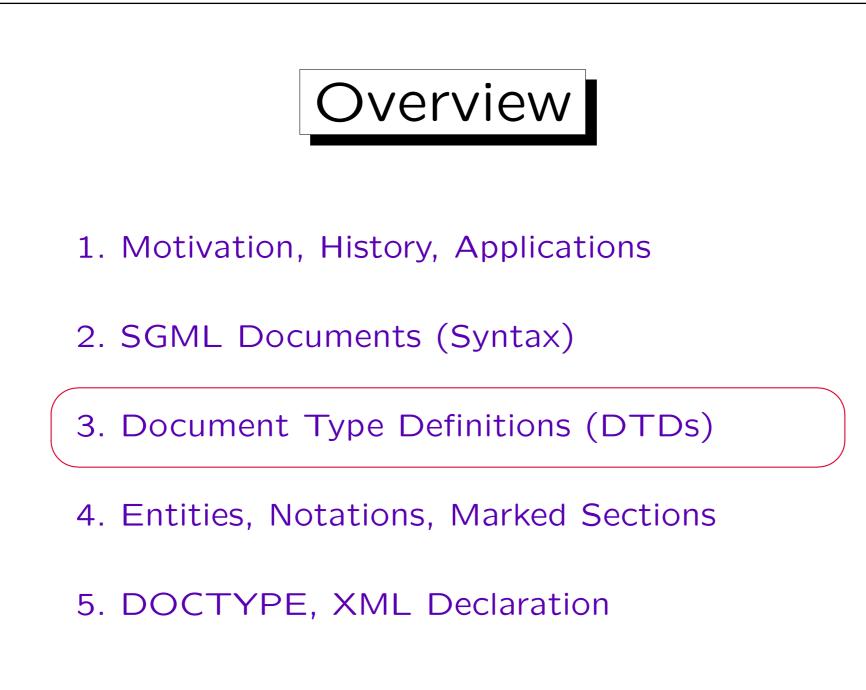

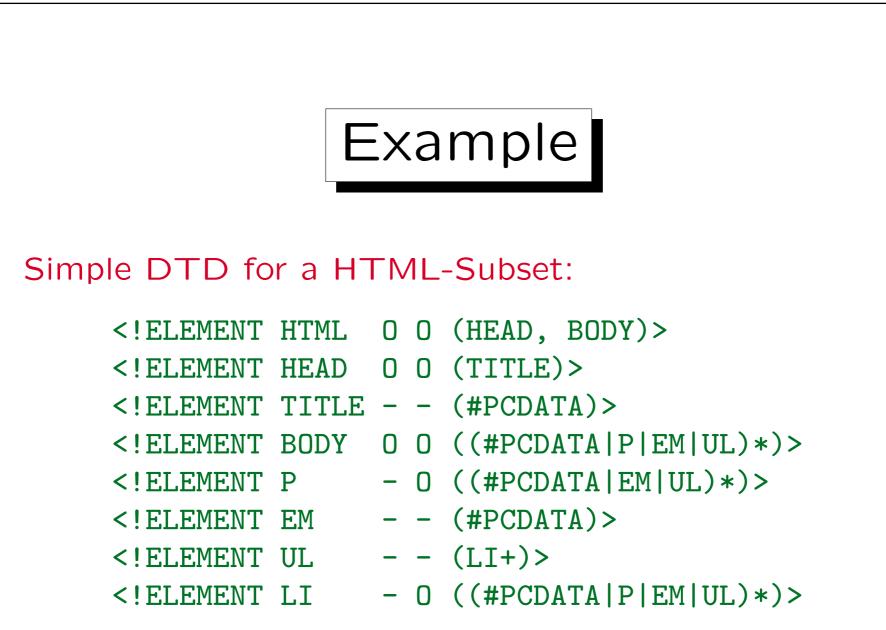

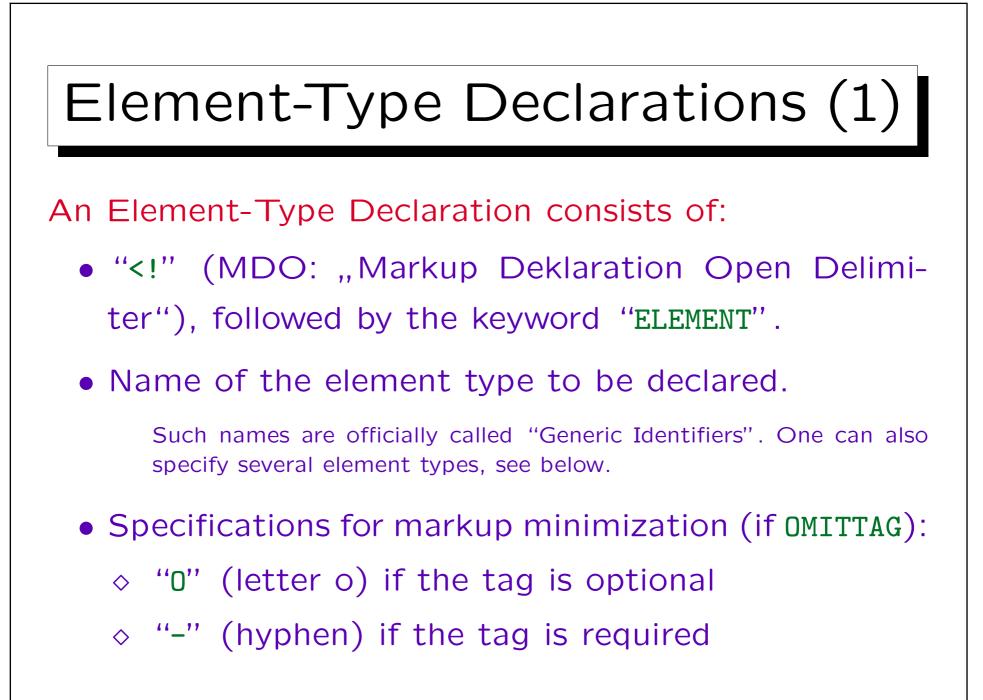

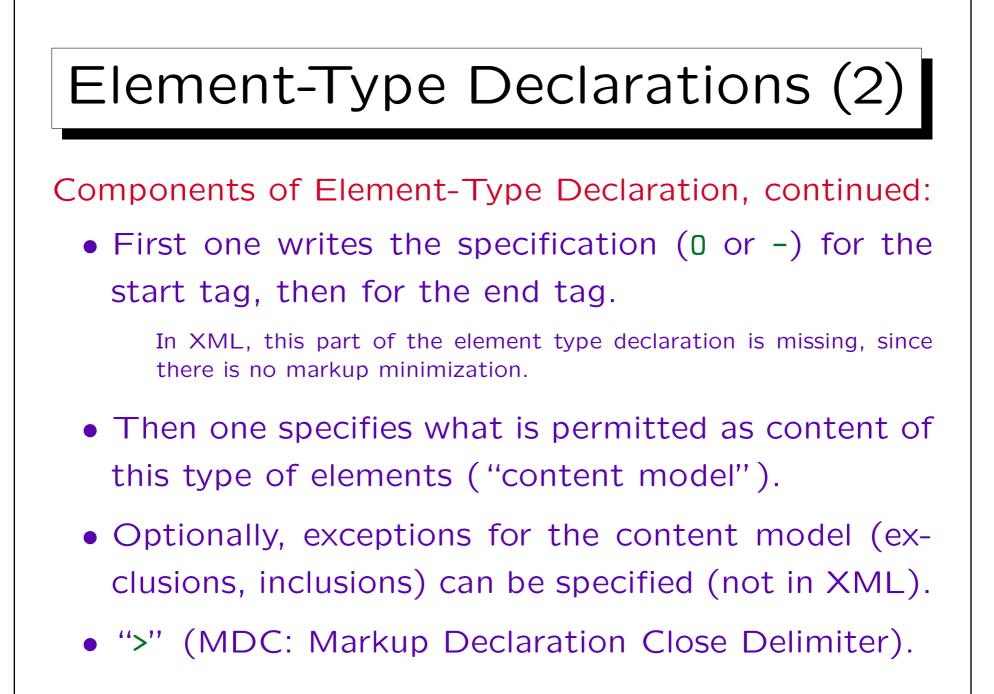

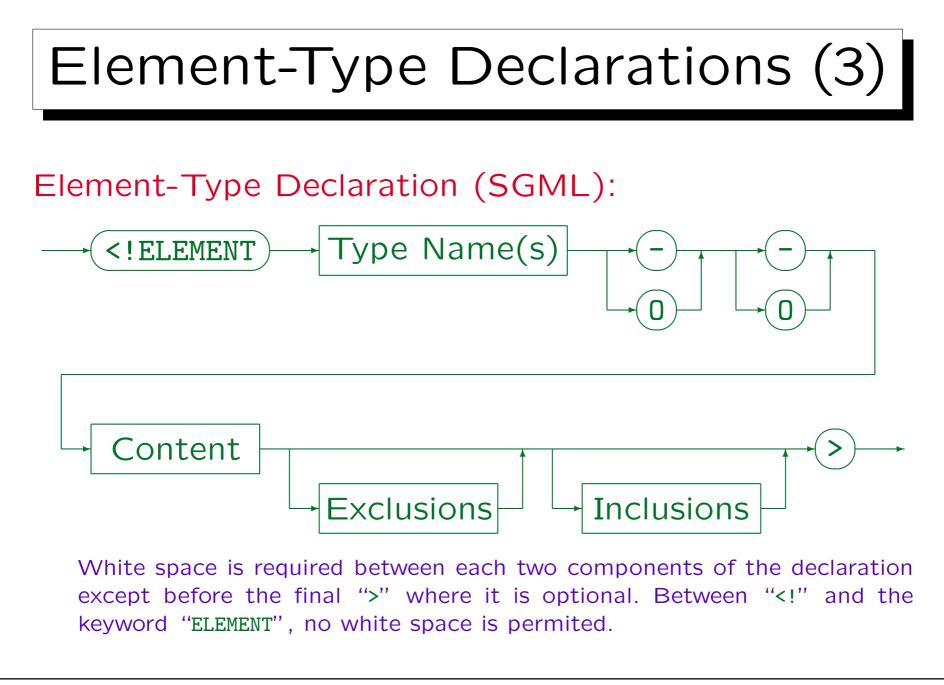

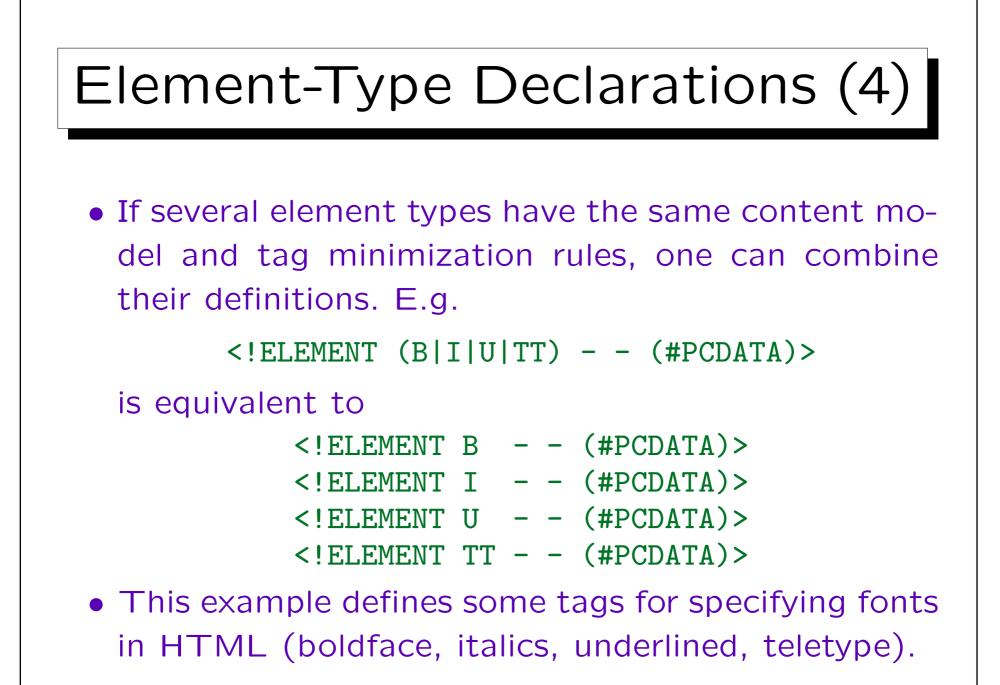

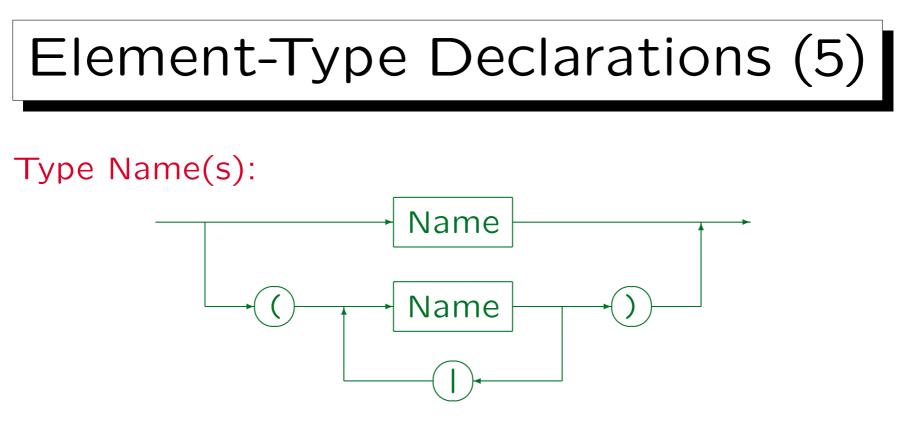

- In XML, only a single name can be specified.
- SGML also supports ranked elements that consist of a stem and a numeric suffix (e.g. P1, P2, ...). One can always declare element types P1, P2, etc., but with this feature

One can always declare element types P1, P2, etc., but with this feature one can also write "<P>" and SGML picks the current level.

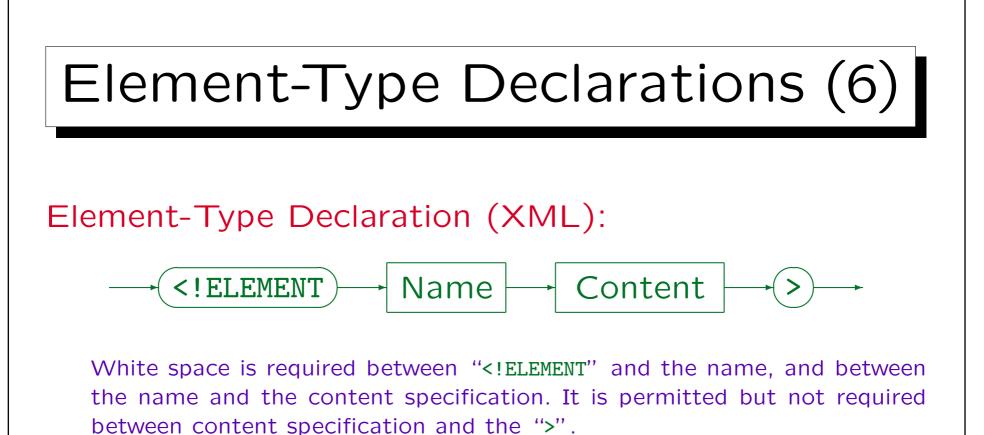

Names in XML must start with a letter, an underscore "\_" or a colon ":", and can otherwise contain letters, digits, periods ".", hyphens "-", underscores "\_", colons ":", or certain special Unicode characters. Names starting with "xml" in any capitalization are reserved, the colon is treated specially by the XML namespace standard.

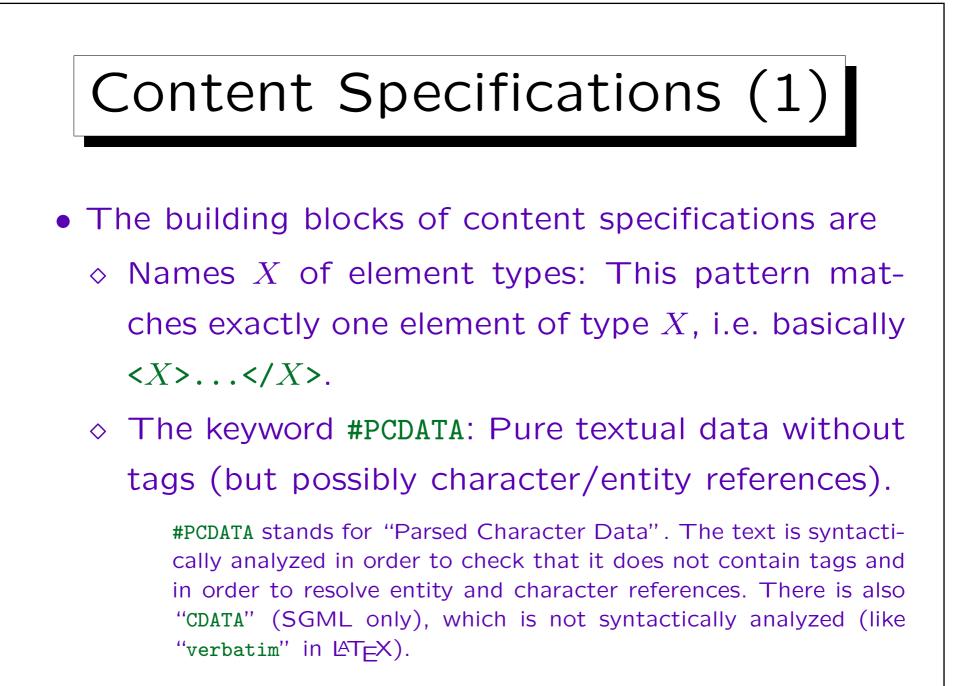

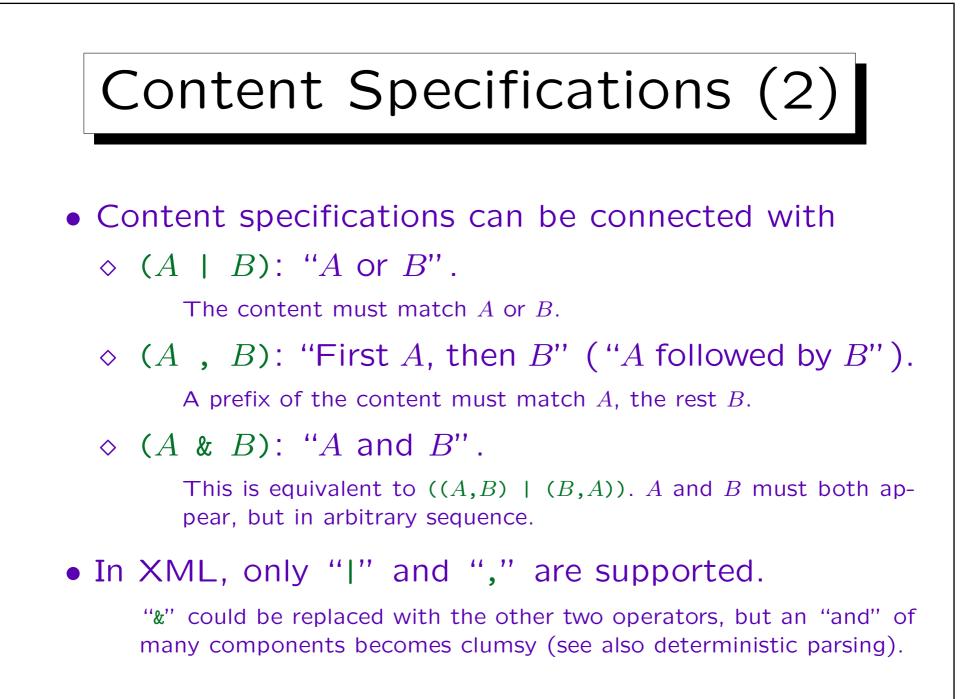

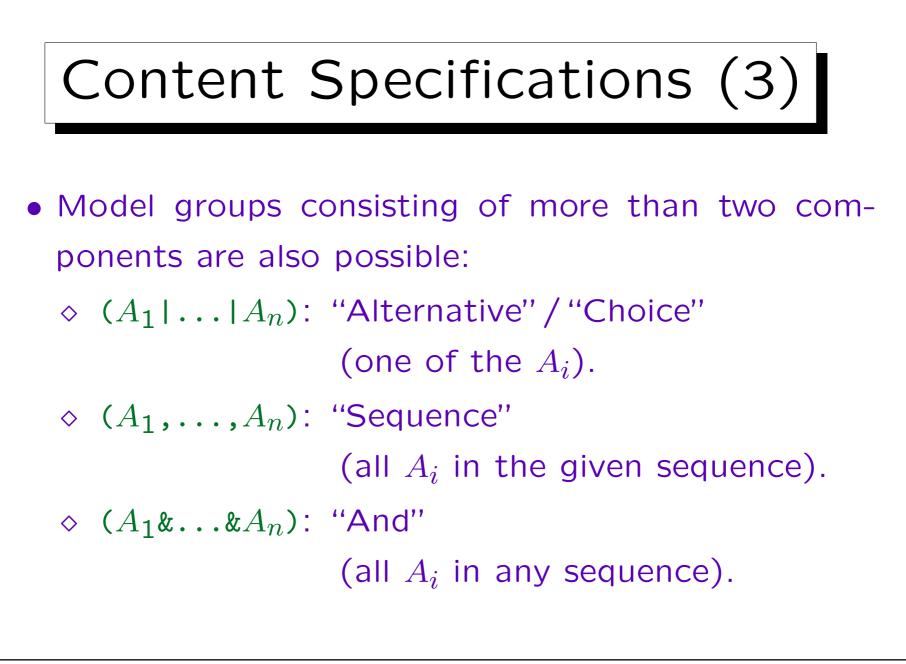

## Content Specifications (4)

- One can specify the optionality/multiplicity of elements and groups by attaching occurrence indicators:
  - $\diamond$  A?: Optional, non repeatable (0 or 1 time).
  - $\diamond$  A\*: Optional, repeatable (0 or more times).
  - $\diamond$  A+: Required, repeatable (1 or more times).

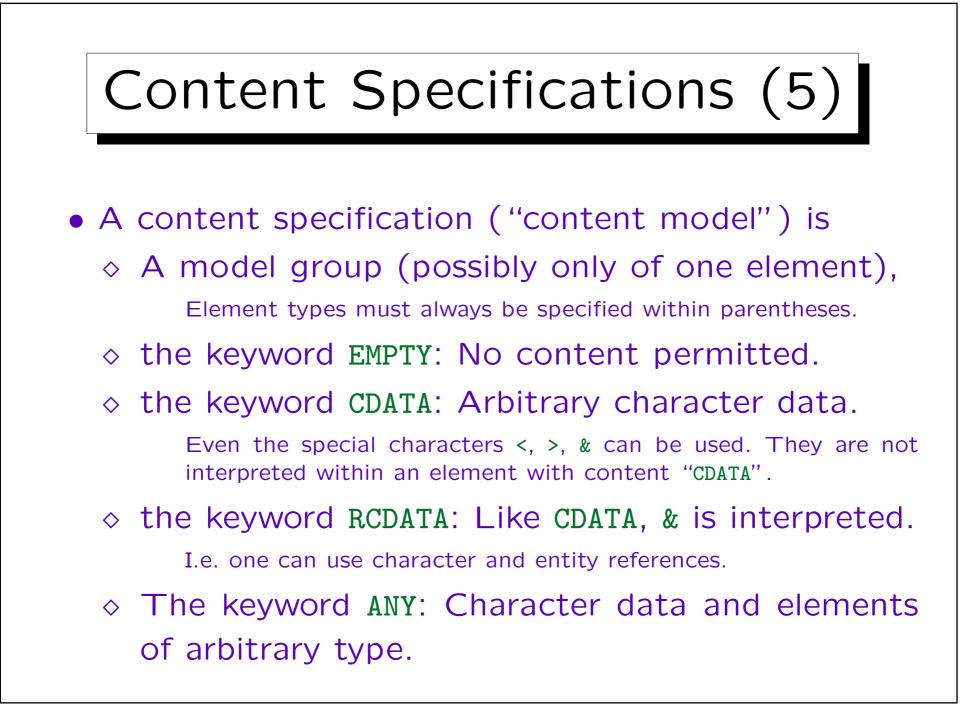

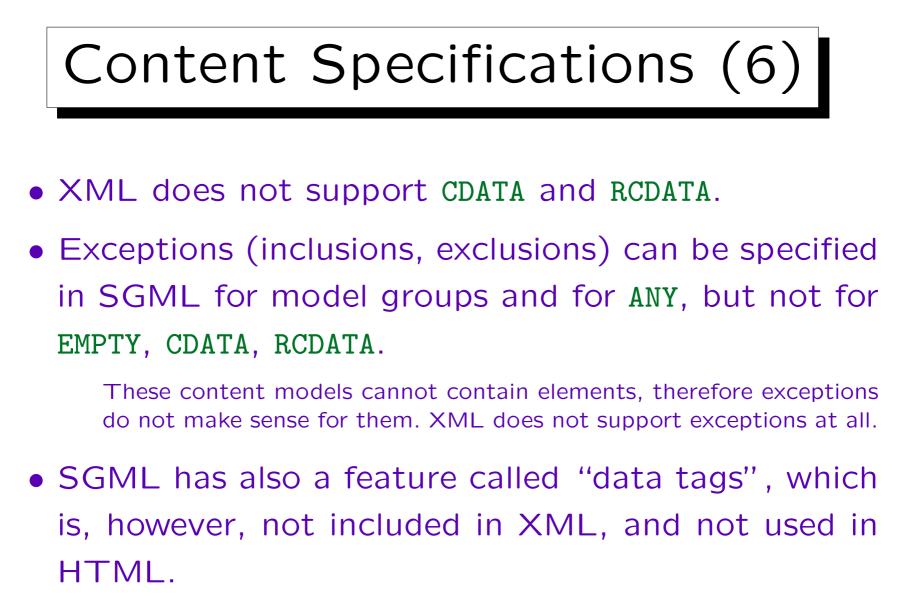

It permits that data characters can be interpreted as end tags.

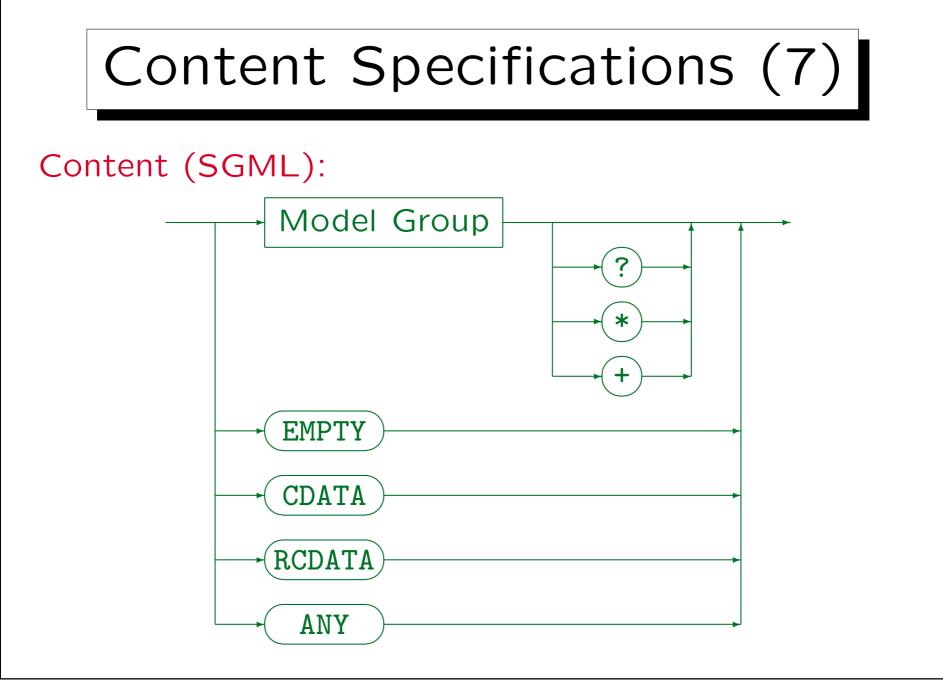

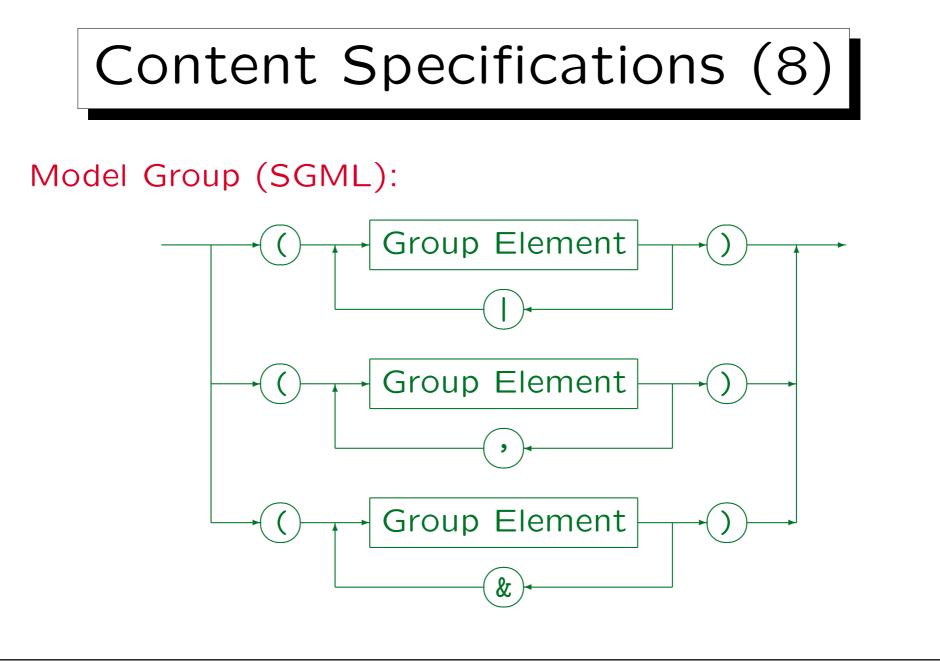

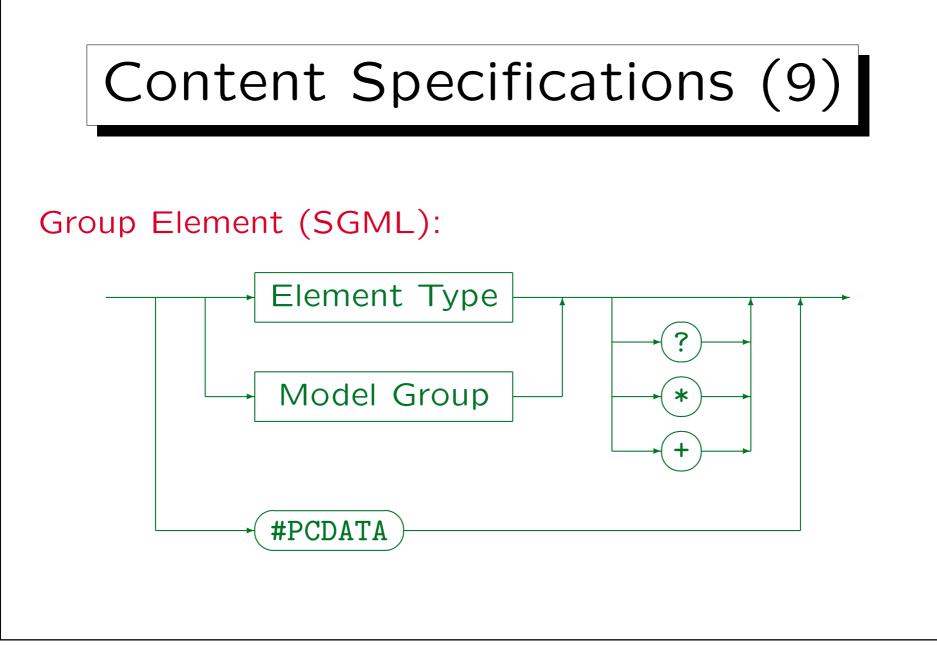

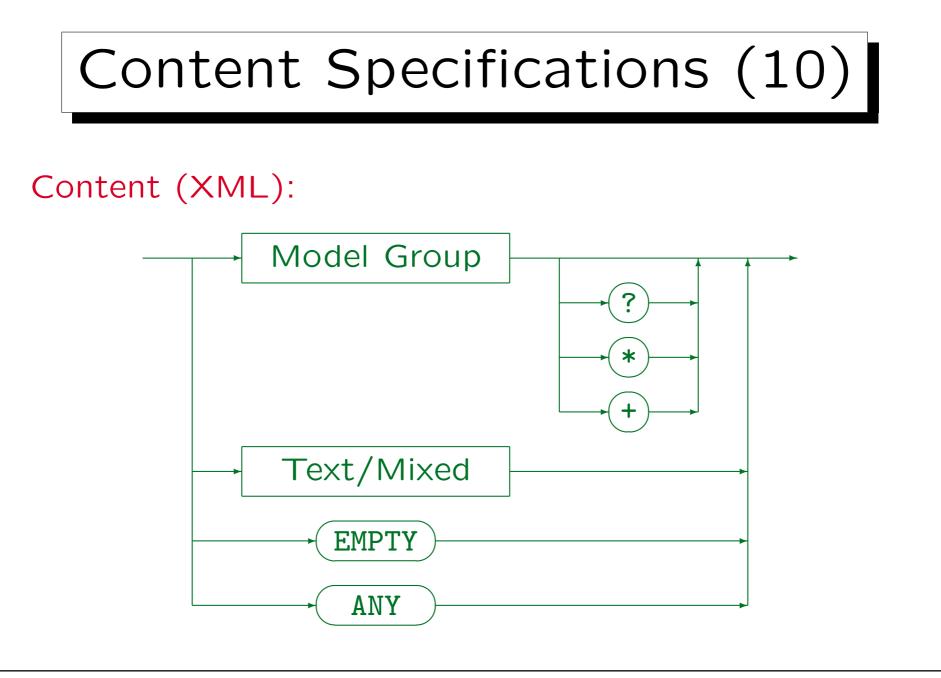

Universität Halle, 2006

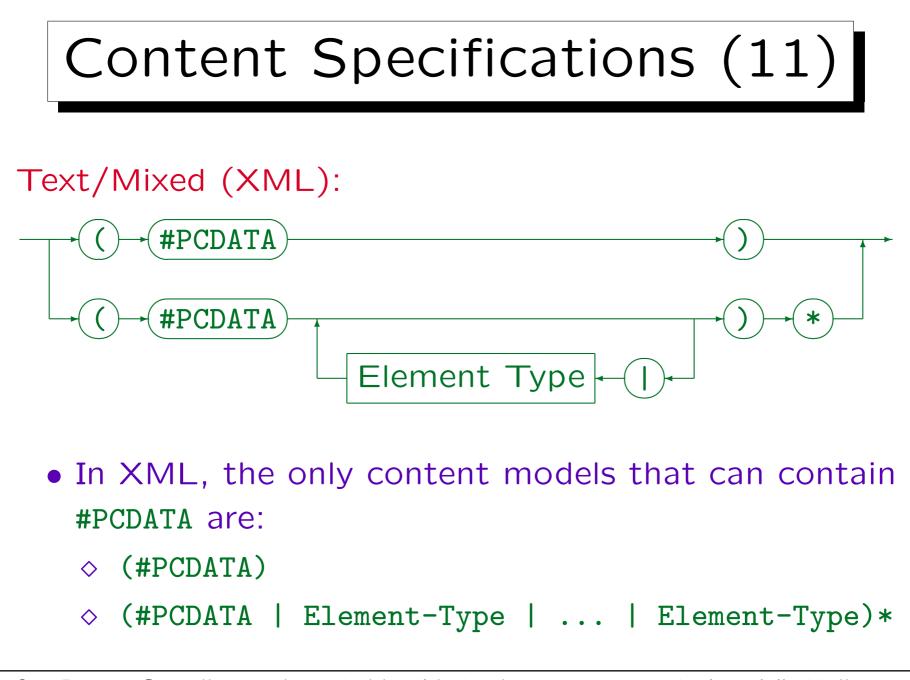

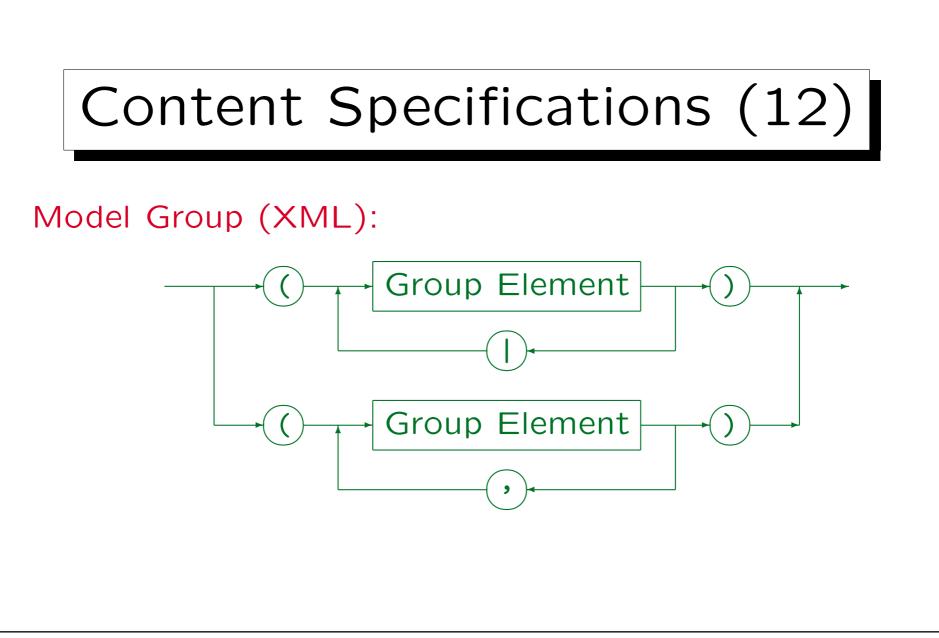

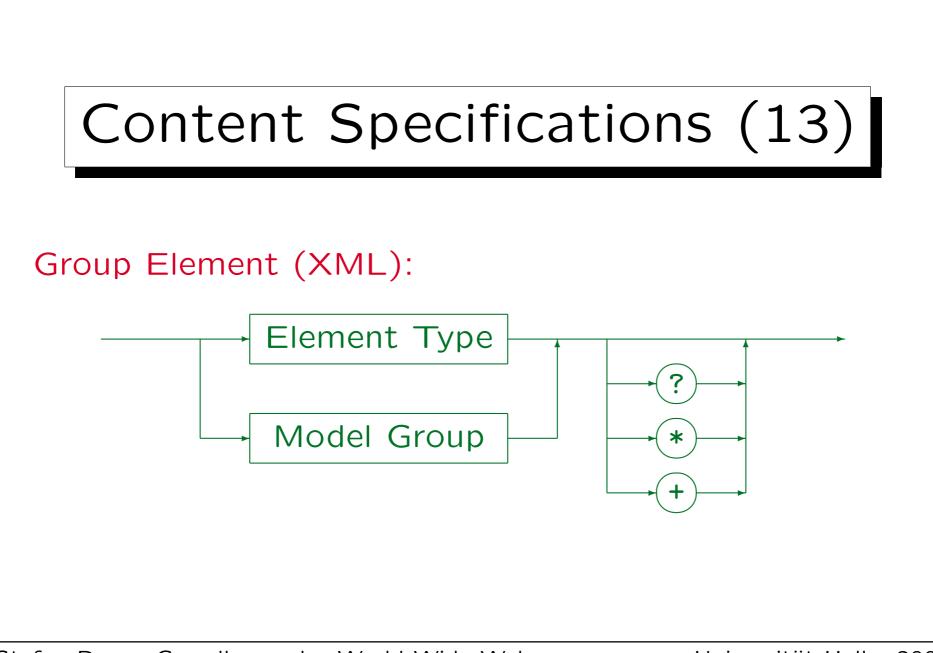

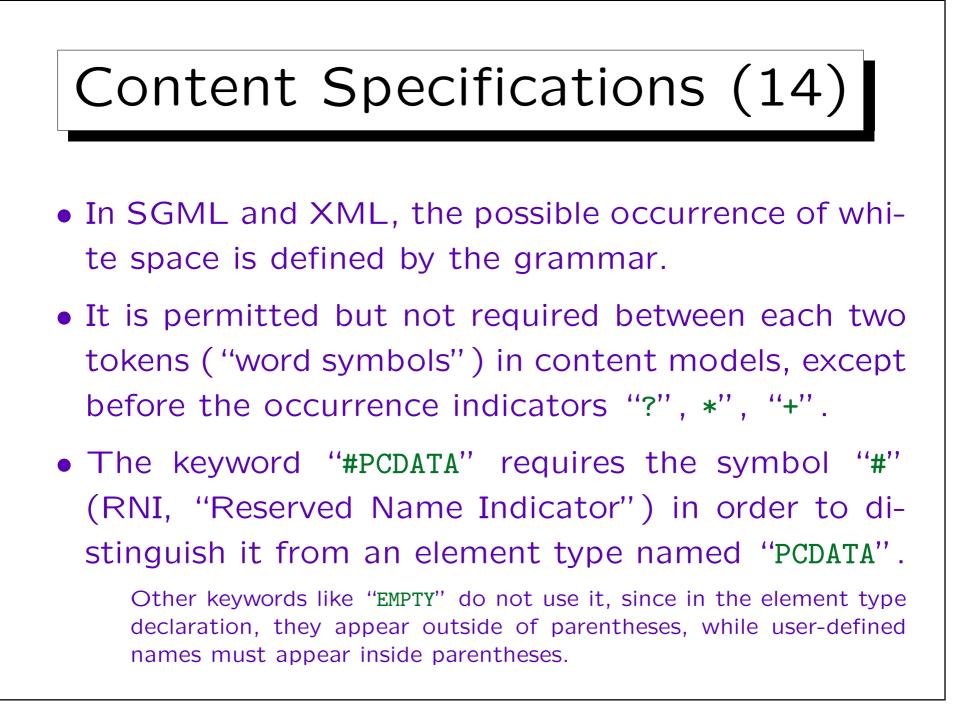

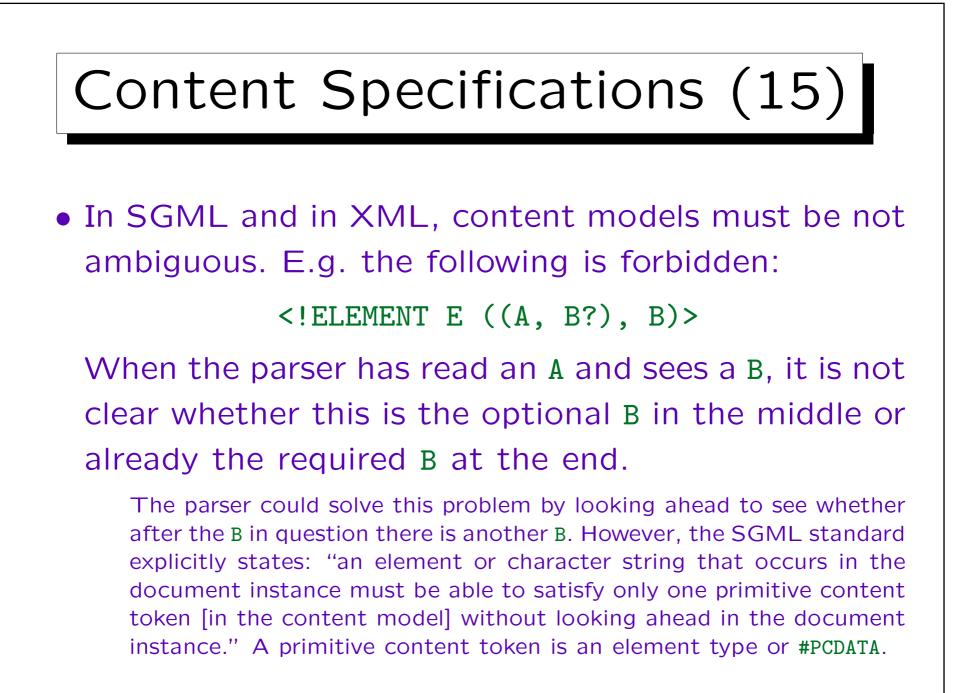

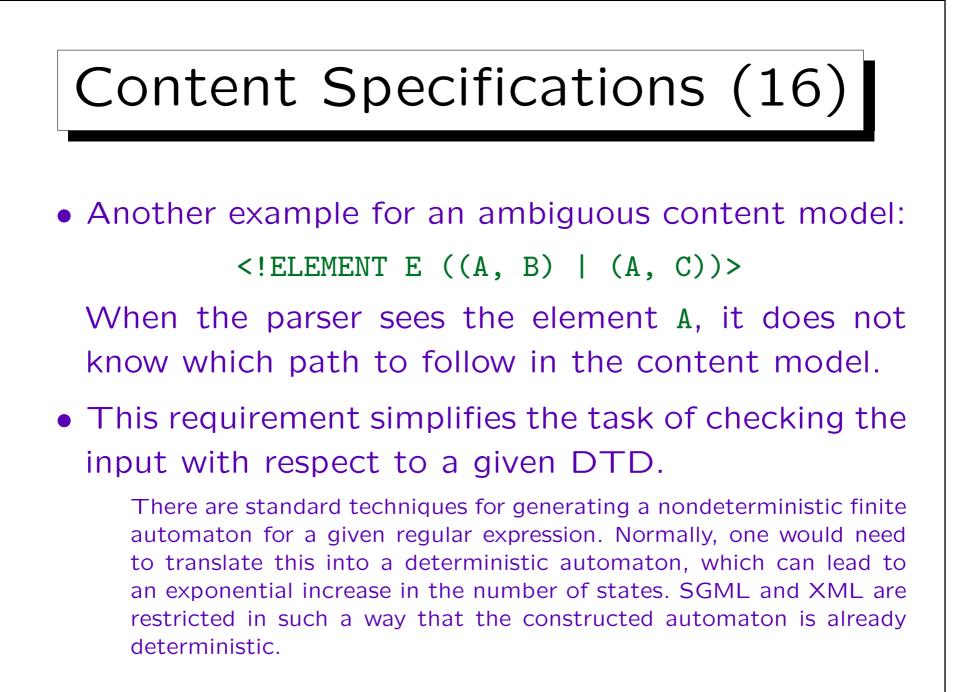

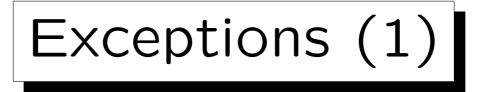

- Sometimes there are element types that should be permitted anywhere in the document.
- E.g. it should be possible to add a note with a element NOTE anywhere (like a comment).
- However, the DTD would get very complicated if one had to adapt every content model such that the element "NOTE" is really everywhere permitted.
- Therefore, one can specify inclusions in SGML element declarations, i.e. element types that are permitted anywhere inside the declared element type.

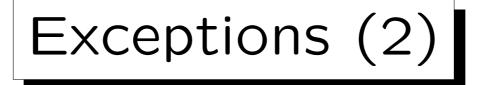

- Example: <!ELEMENT DOCUMENT - -(TITLE, AUTHOR, SECTION+) +(NOTE)>
- With this declaration, NOTE elements can appear everywhere inside the DOCUMENT element:
  - ◇ as direct children, i.e. in front of/between/after TITLE, AUTHOR, SECTION,
  - ◊ also indirectly inside these elements (in the whole subtree), unless they are explicitly excluded.

The declaration of TITLE, AUTHOR, SECTION and their subelements does not have to be changed.

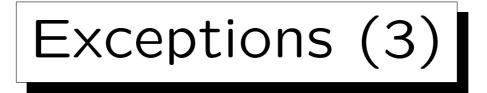

- Since NOTE is now allowed anywhere inside DOCUMENT, it can also be nested.
- This would be a bit strange. One can apply the other kind of exception, an exclusion, to forbid NOTE inside NOTE:

<!ELEMENT NOTE - - (#PCDATA) -(NOTE)>

• XML does not support inclusions/exclusions.

Also in SGML, one should not use this feature too much, since otherwise the really possible tree structures can become unclear.

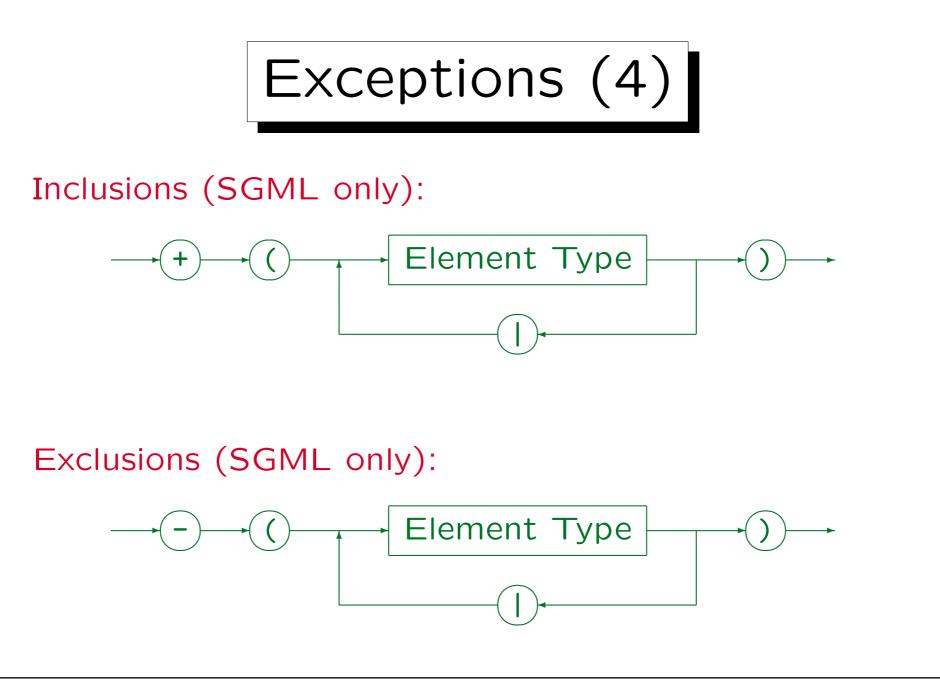

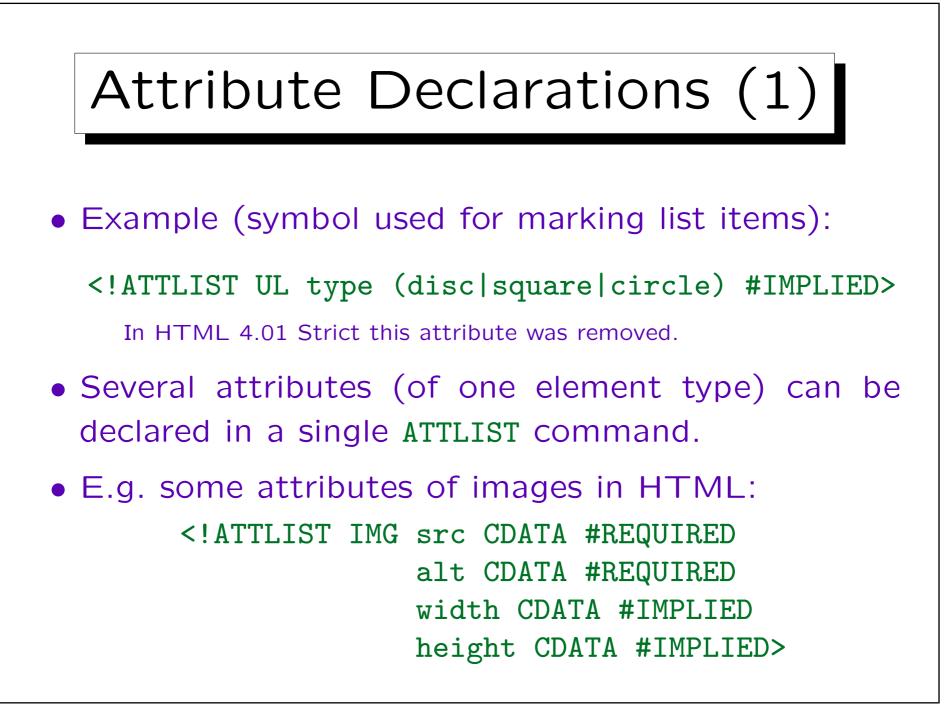

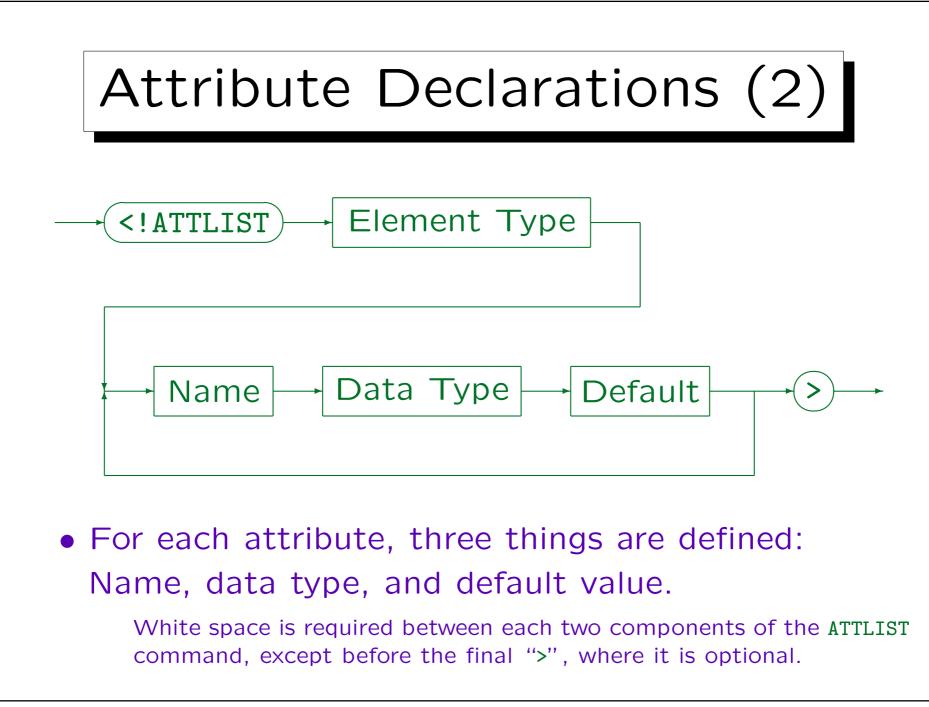

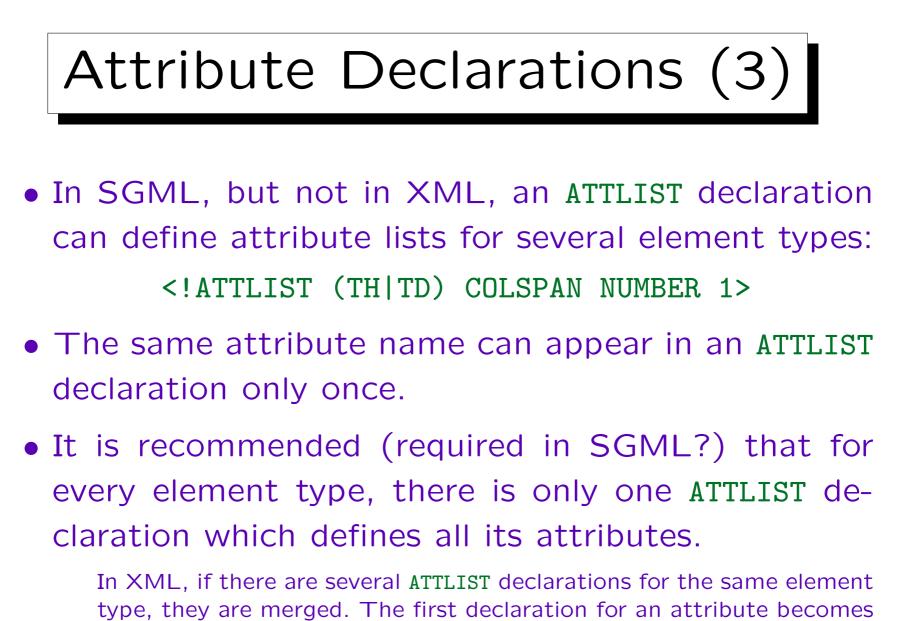

effective, all other declarations for the same attribute are ignored.

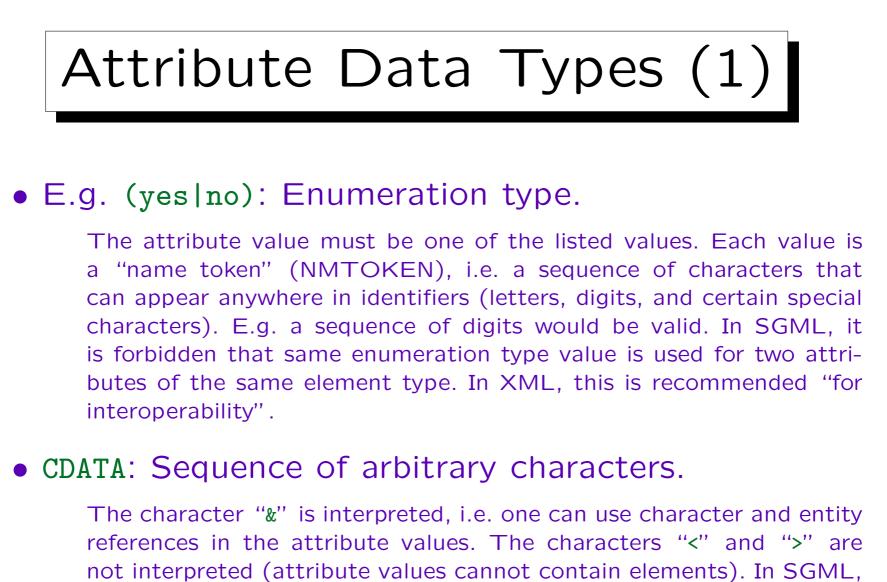

both are valid, in XML, "<" is forbidden. In this way, missing quotes are easier found.

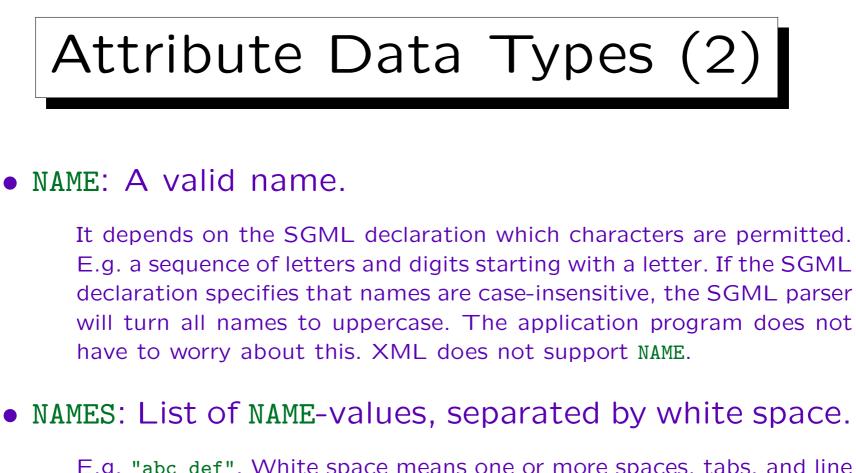

E.g. "abc def". White space means one or more spaces, tabs, and line ends (can be configured in the SGML declaration). The SGML parser will normalise the value such that the names are separated by a single space, and there is no space before the first and after the last name. XML does not support NAMES.

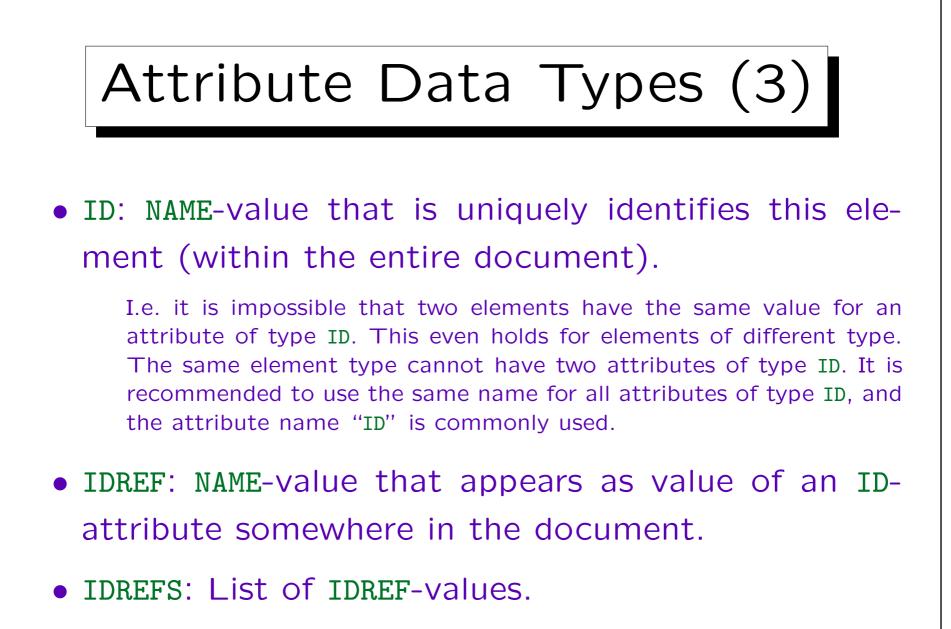

The single values are separated by white space.

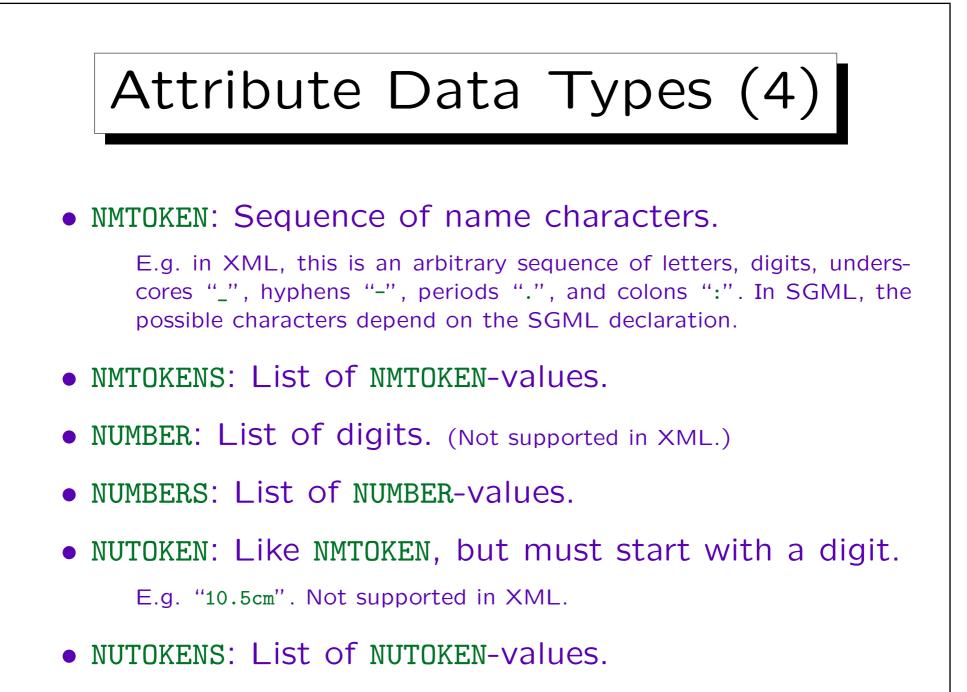

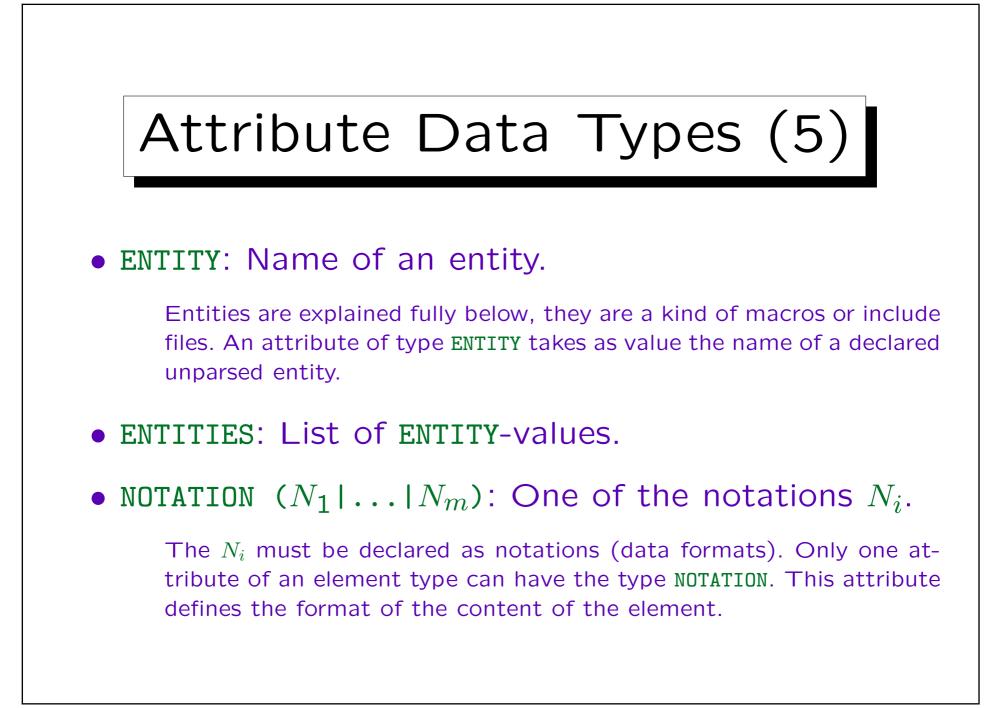

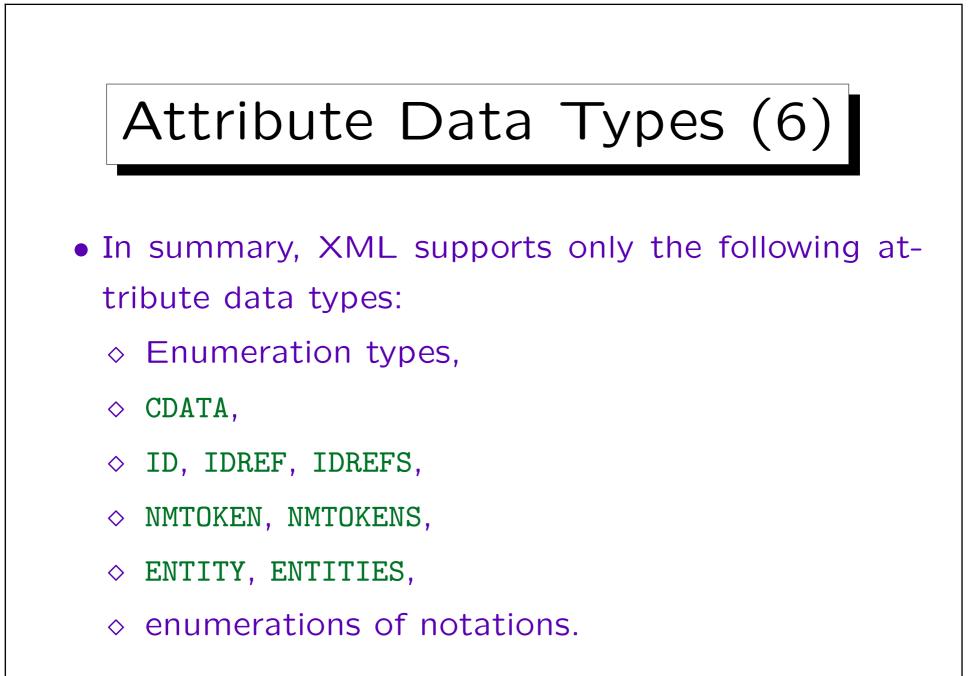

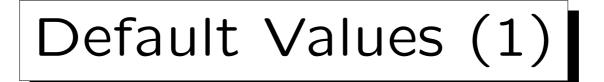

- One must specify what should happen if an element of the type has not defined a value for the attribute.
- One possibility is to specify a default value:
  - <!ATTLIST UL type (disc|square|circle) "disc">

The quotation marks around the default value are not required in SGML, but they are required in XML.

• Then the tag <UL> in the document is equivalent to

<UL type="disc">.

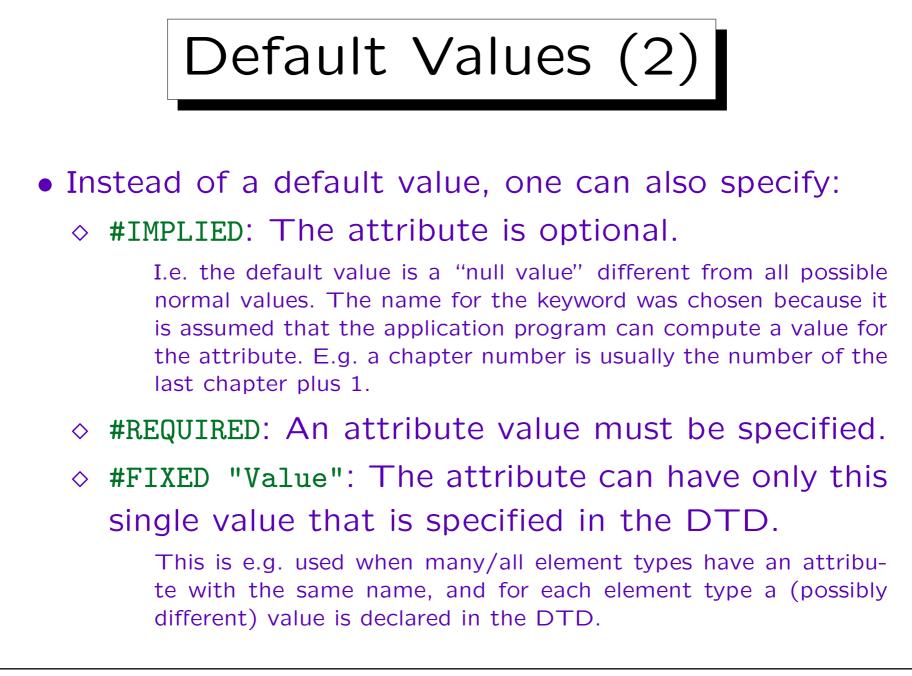

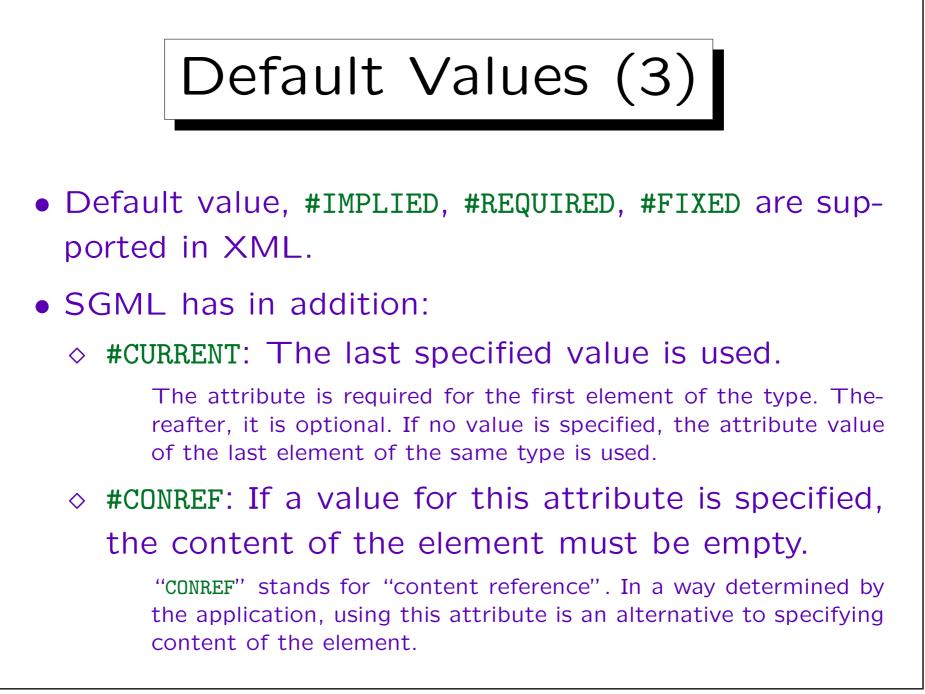

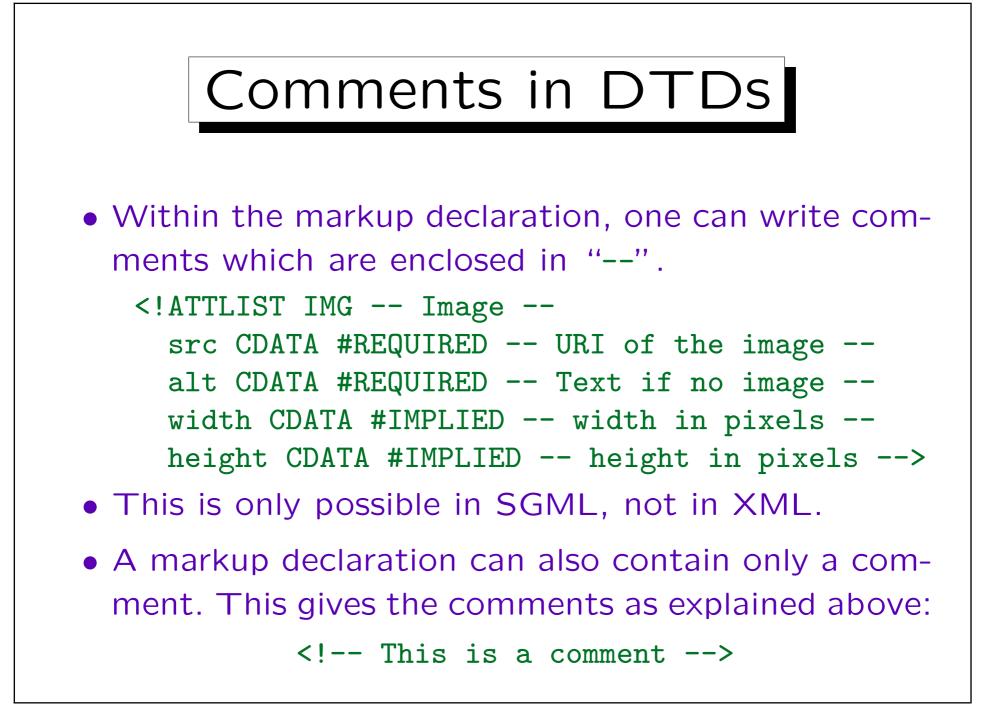

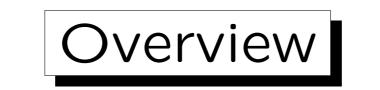

- 1. Motivation, History, Applications
- 2. SGML Documents (Syntax)
- 3. Document Type Definitions (DTDs)

4. Entities, Notations, Marked Sections

## 5. DOCTYPE, XML Declaration

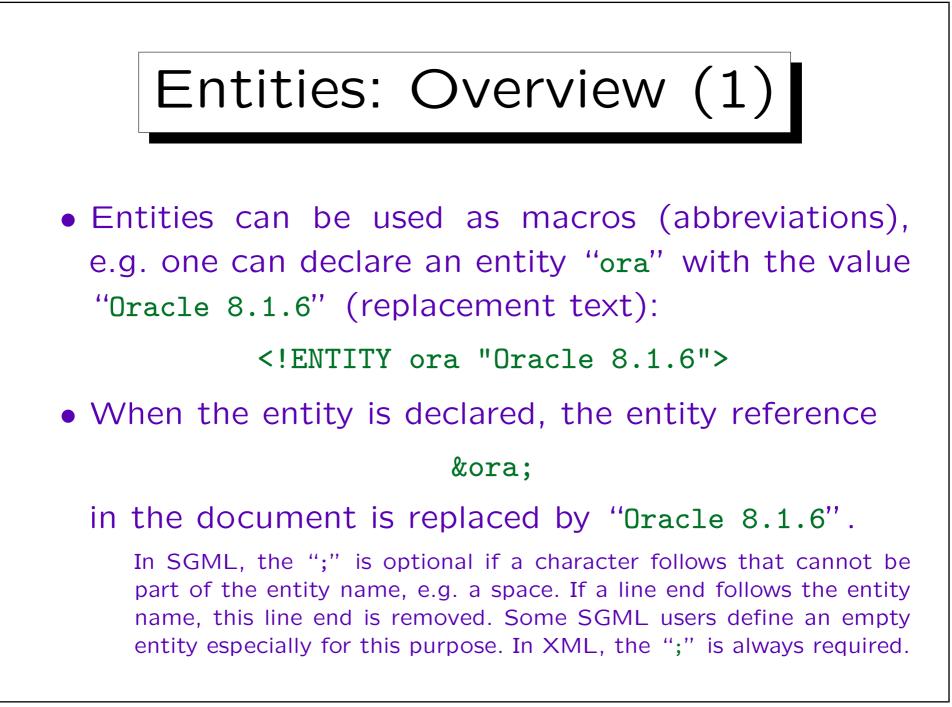

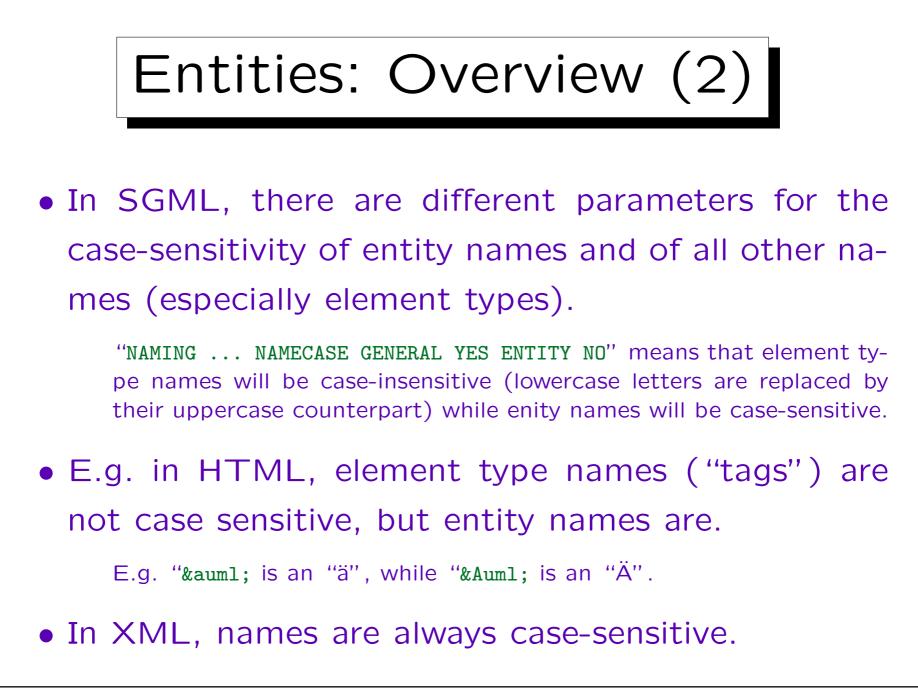

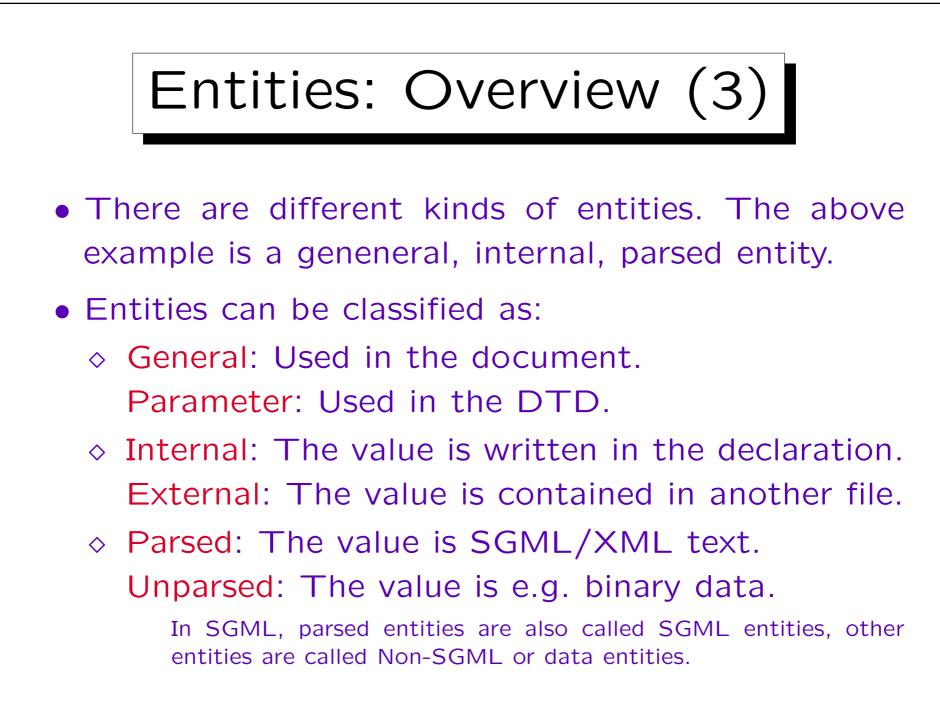

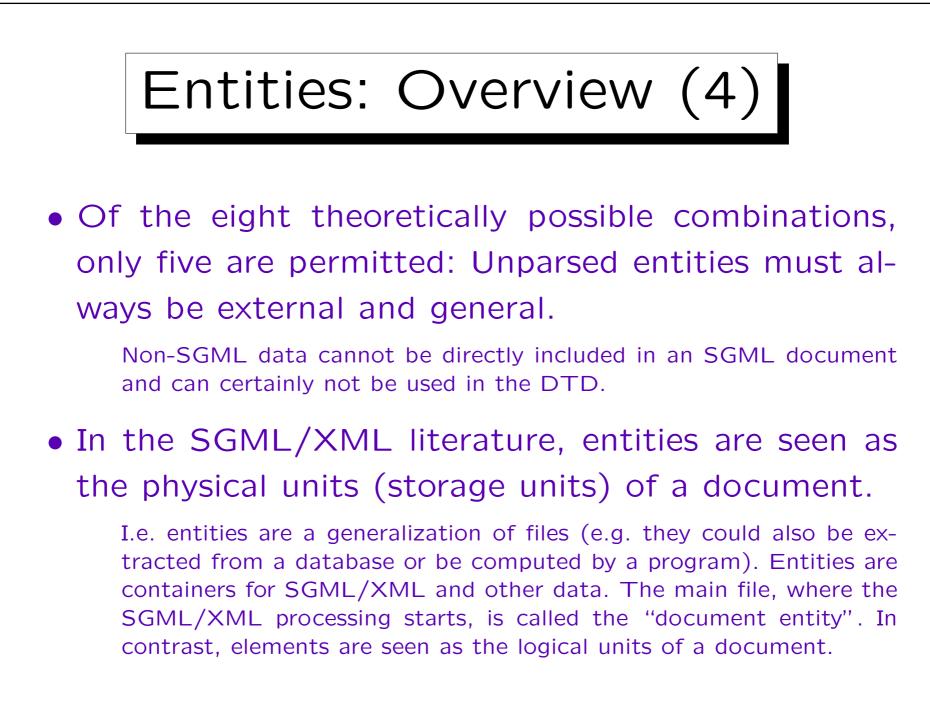

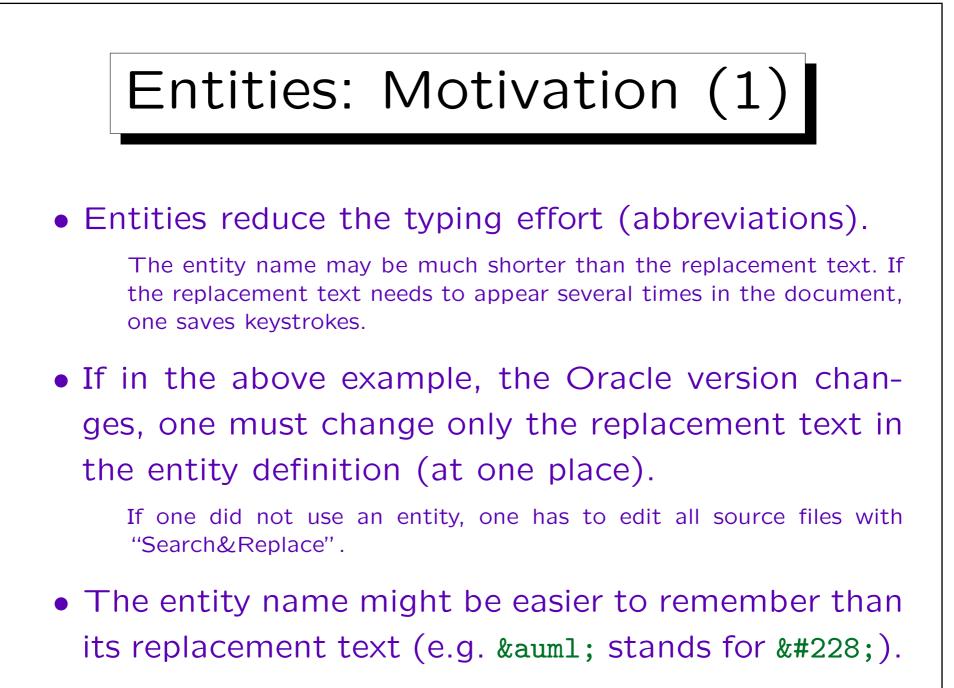

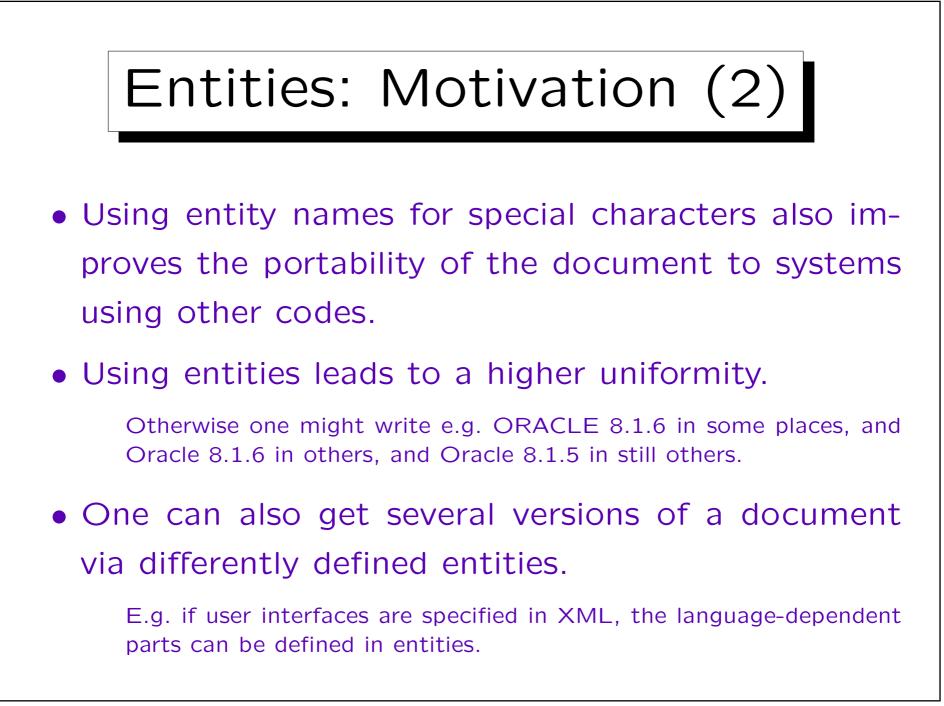

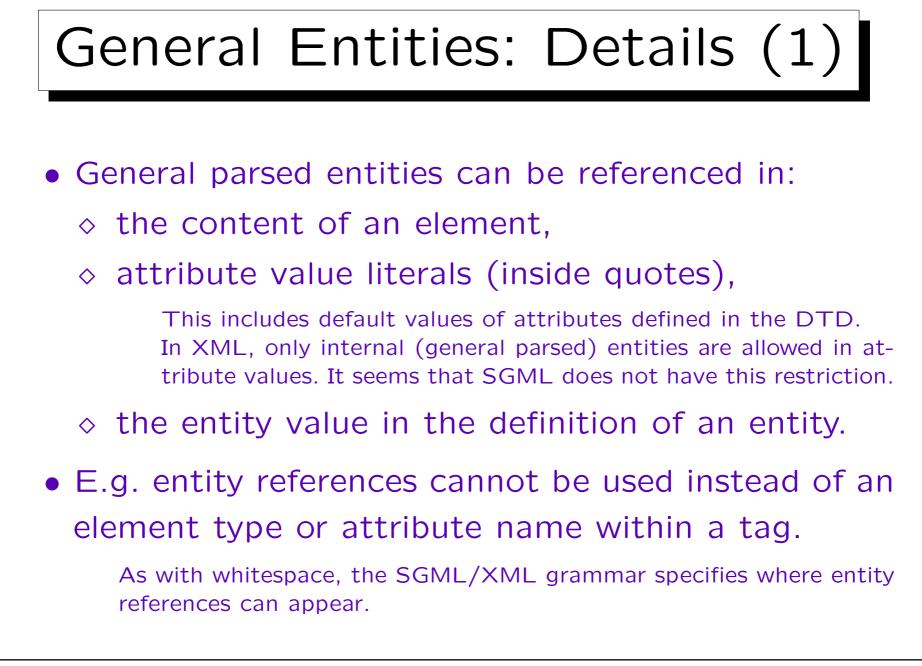

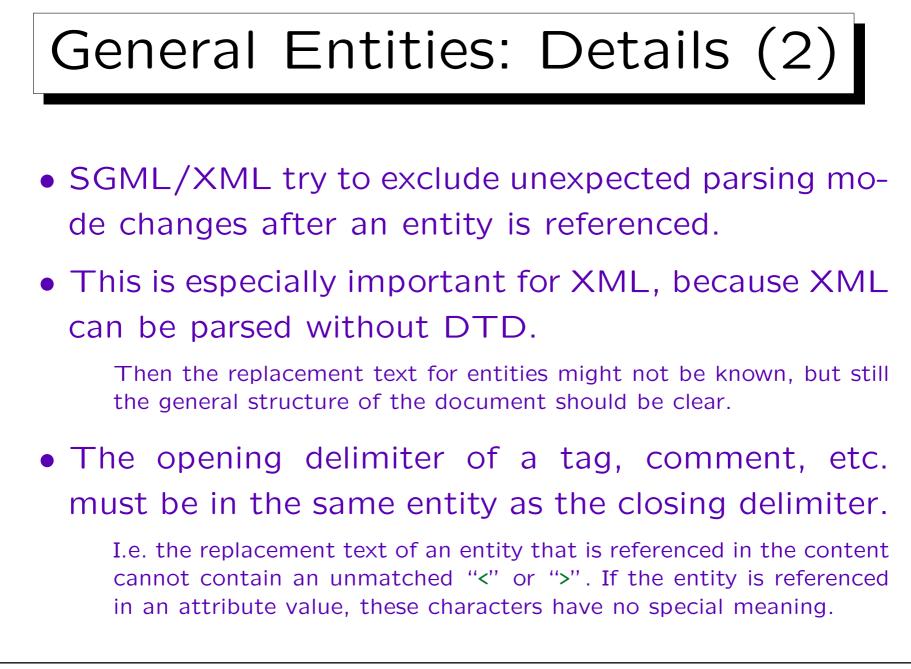

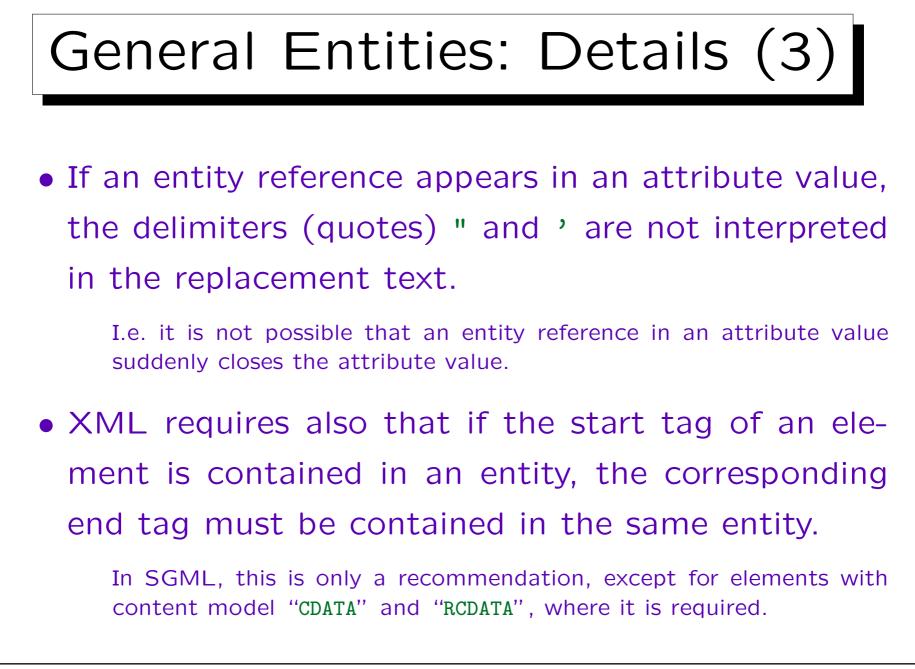

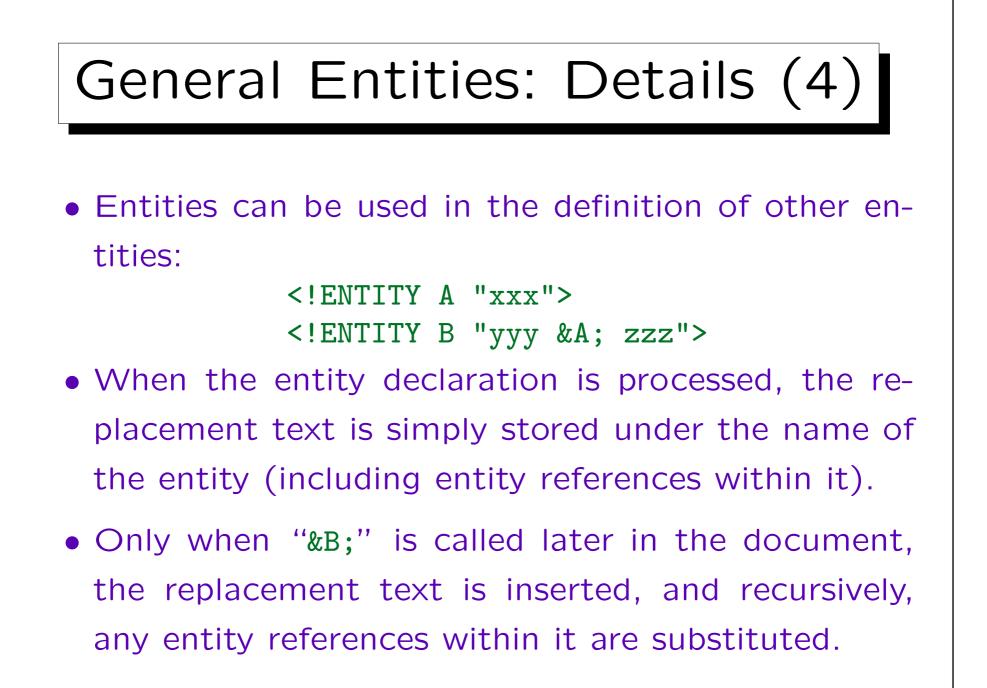

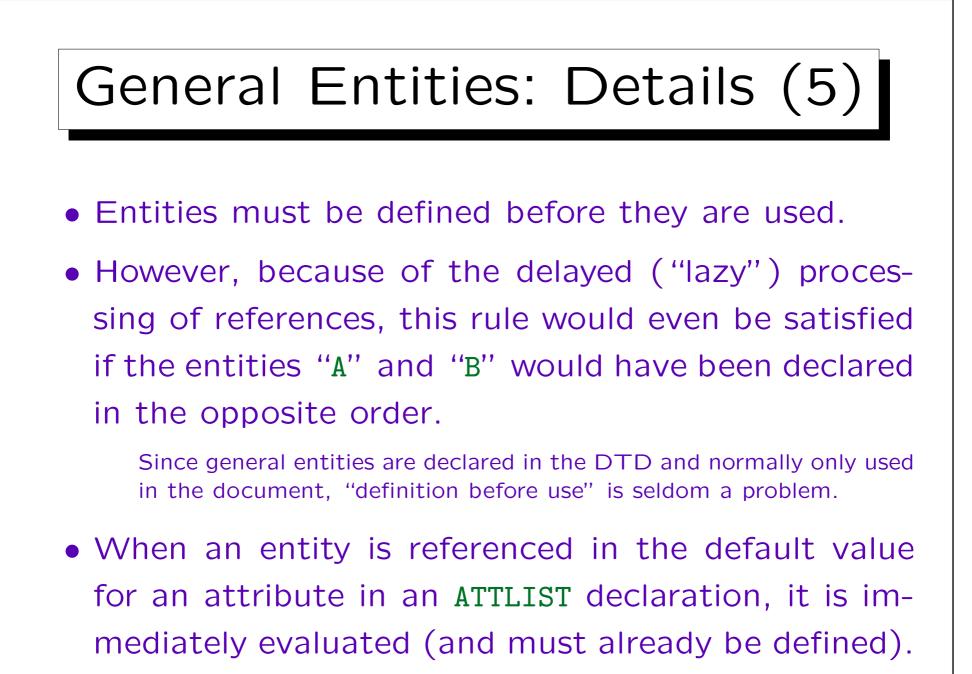

## General Entities: Details (6)

• Of course, recursive definitions are forbidden:

<!ENTITY X "This is not allowed &X;">

• If the same entity is defined several times, the first definition counts.

The "internal subset of the DTD" (the part in the document itself, see below) is processed before the part in external files. Then the external subset can contain a default value for the entity, which can be overridden in the internal subset.

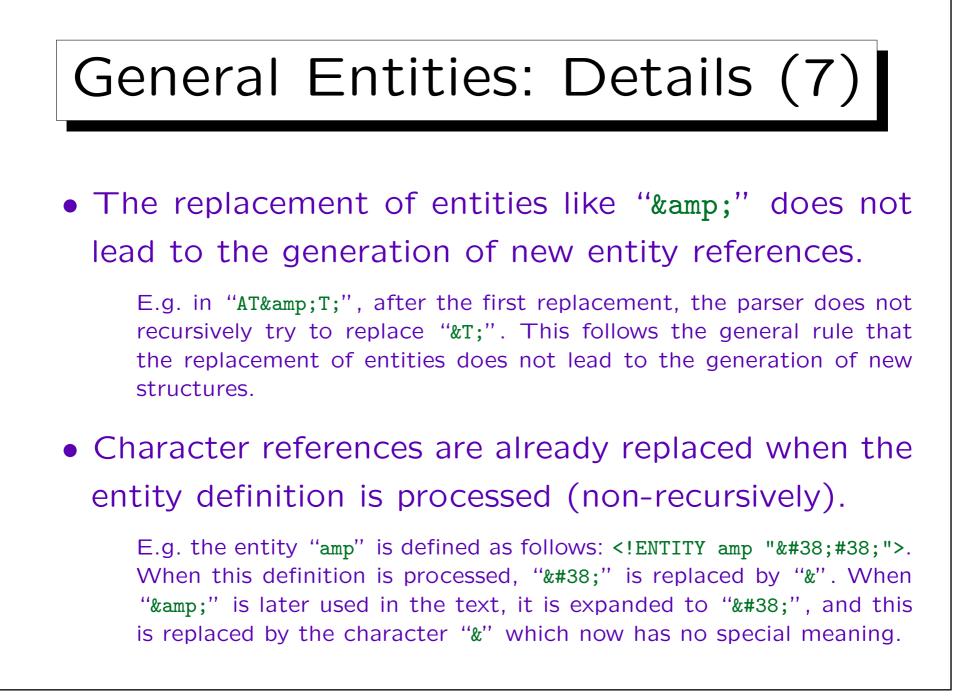

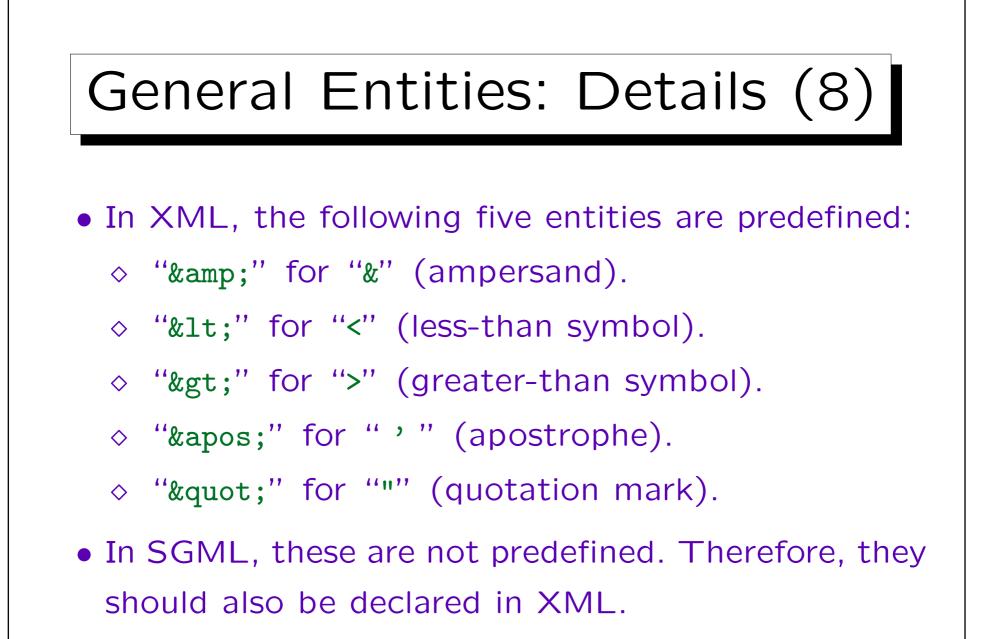

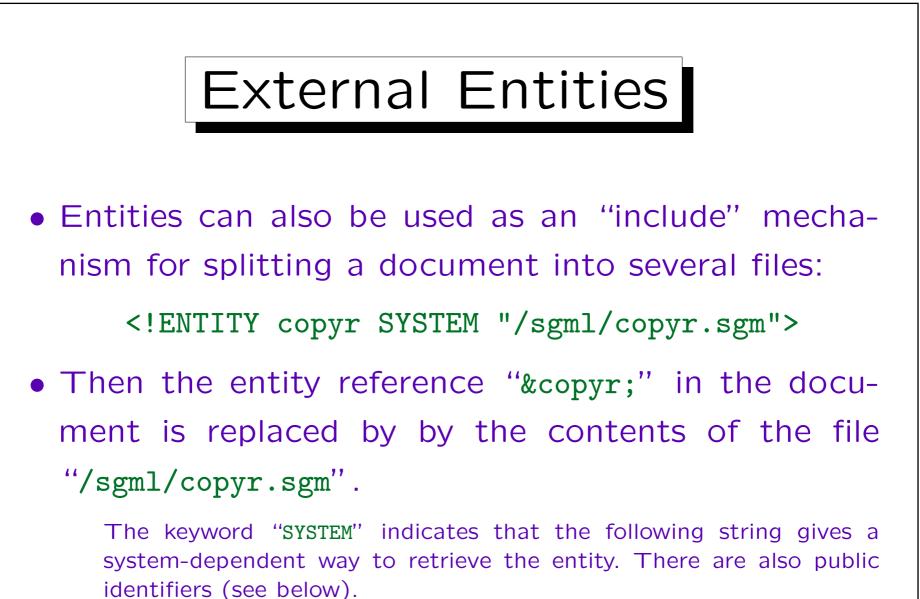

• This is a general, external, parsed entity.

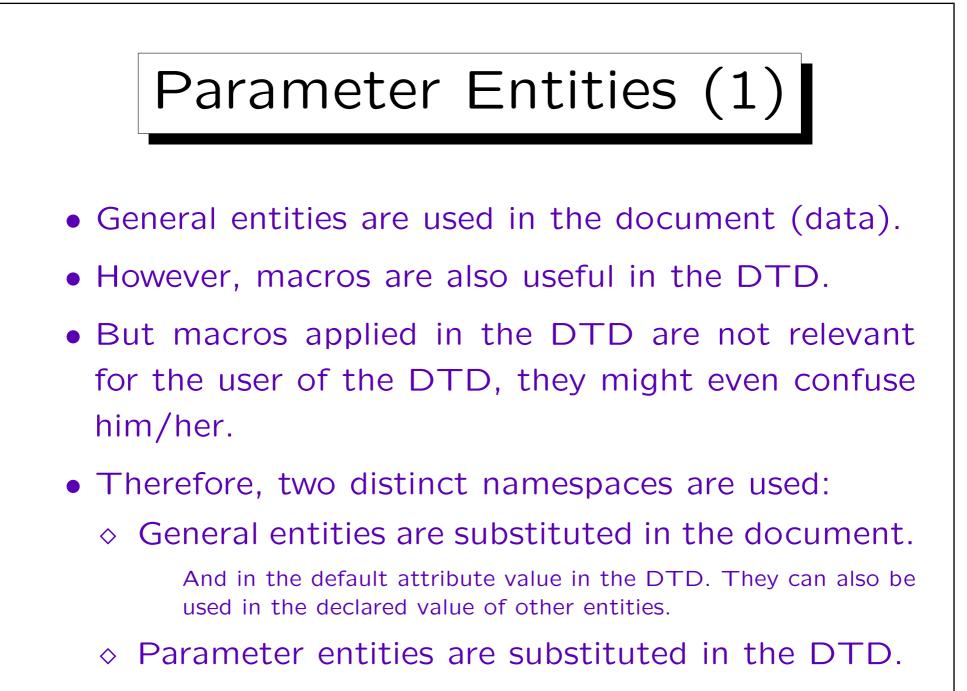

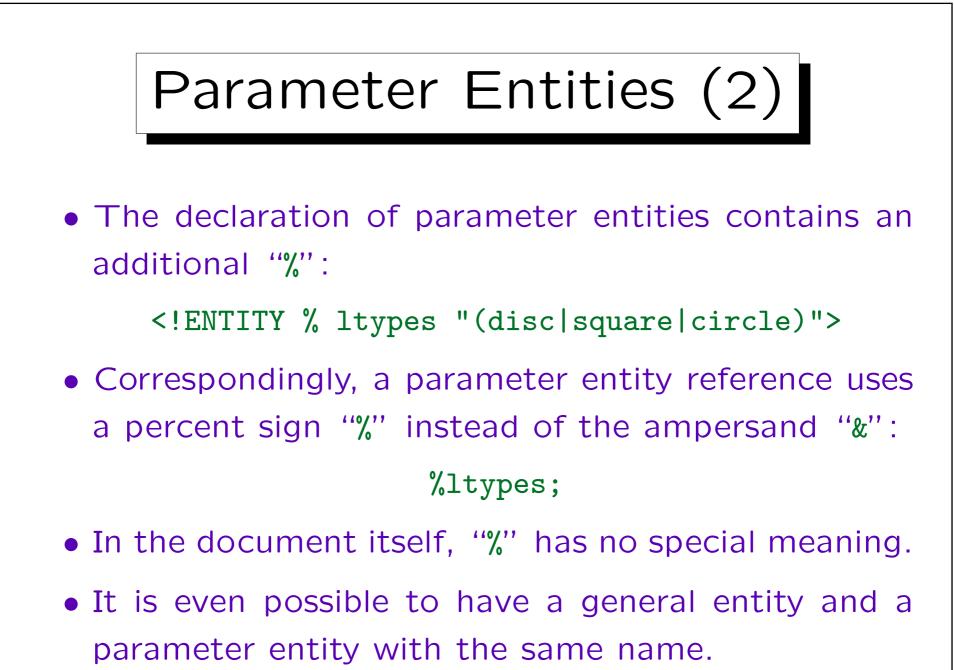

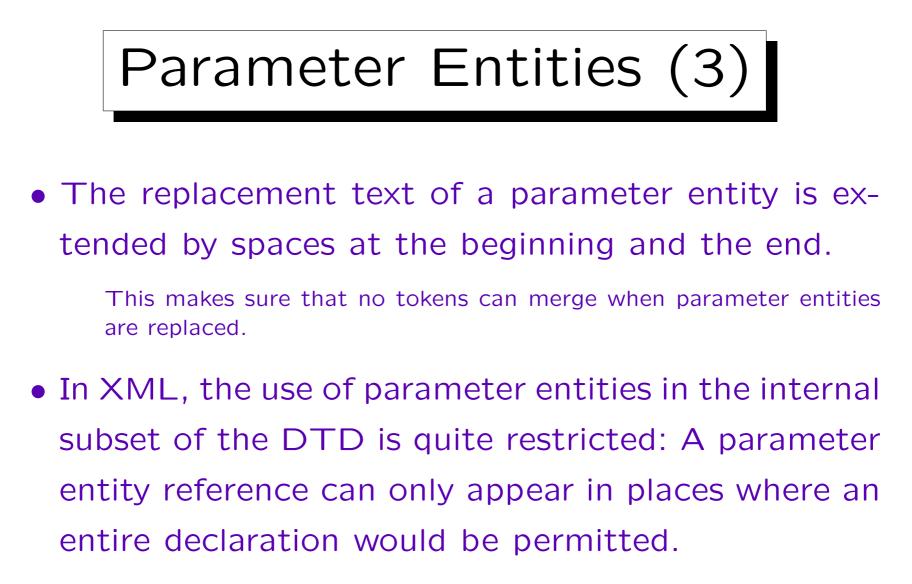

I.e. there, parameter entities can contain only complete markup declarations. This restriction does not hold for the external subset.

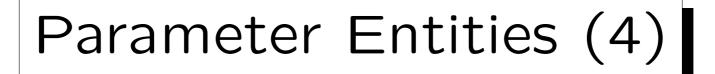

- In contrast to general entities (and like character references), parameter entities are immediately replaced, even if they are used in the definition of another entity.
- As for general entities, if a parameter entity replacement text contains the start of a markup declaration ("<"), it must also contain the corresponding end.</li>

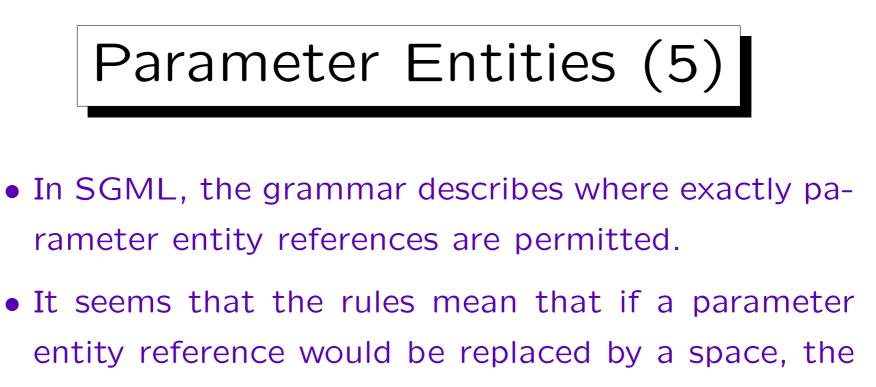

entire declaration must still be syntactically valid.

• The XML specification says that the grammar rules are only meant to hold after all parameter entities are replaced (i.e. here they act as real macros).

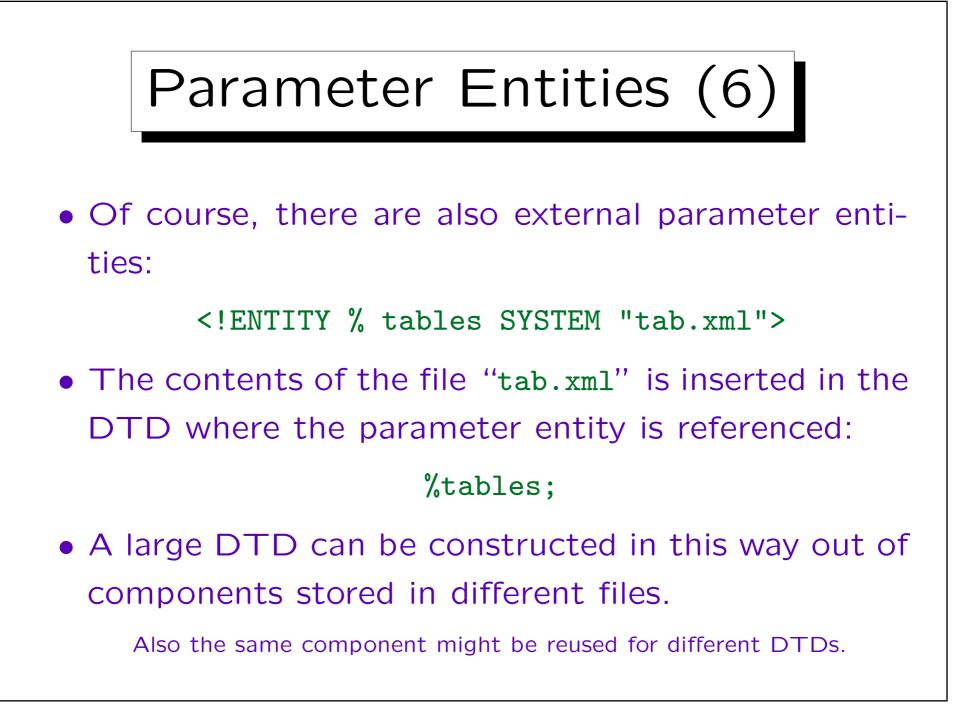

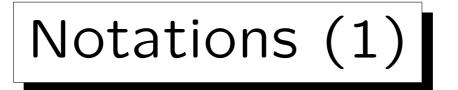

- An SGML/XML-system can also manage entities (files) that do not contain SGML/XML text.
- E.g. a document often includes pictures in formats like GIF, JPG, PNG, TIFF.
- One can define in SGML/XML that e.g. GIF is a name for a notation (data format).
- Then one can define external entities that use the notation "GIF" (and are therefore not syntactically analyzed).

Notations (2)

 A notation can be declared with a system identifier, which typically refers to a program that could display the data:

## <!NOTATION GIF SYSTEM "xv.exe">

- However, the SGML parser only passes the system identifier to the application program. It depends on this program, how it uses this information.
- Besides system identitifiers, there are also public identifiers which are supposed to be not system-dependent.

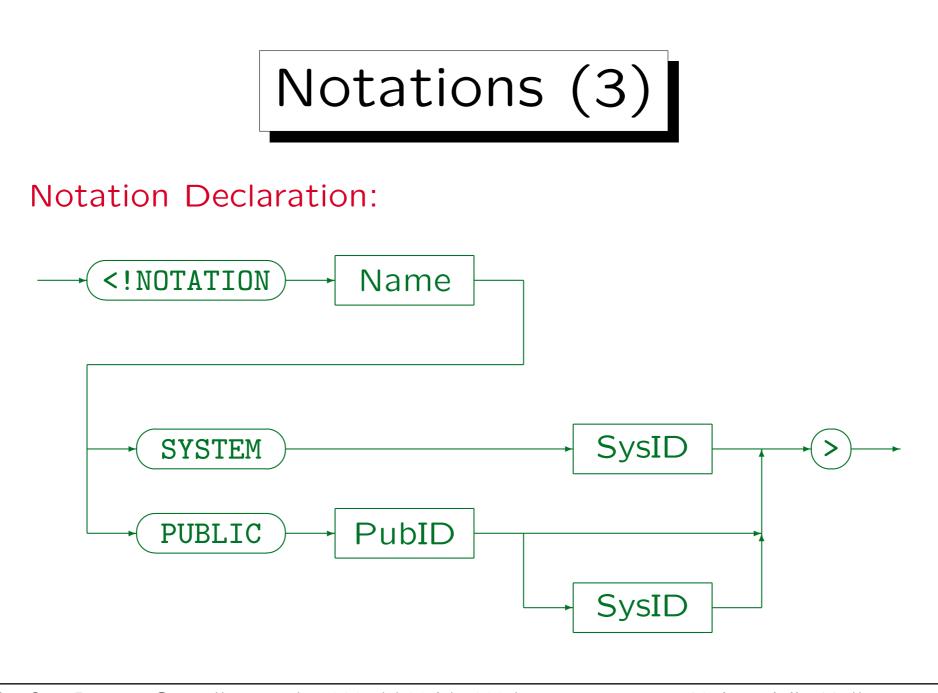

Stefan Brass: Grundlagen des World Wide Web

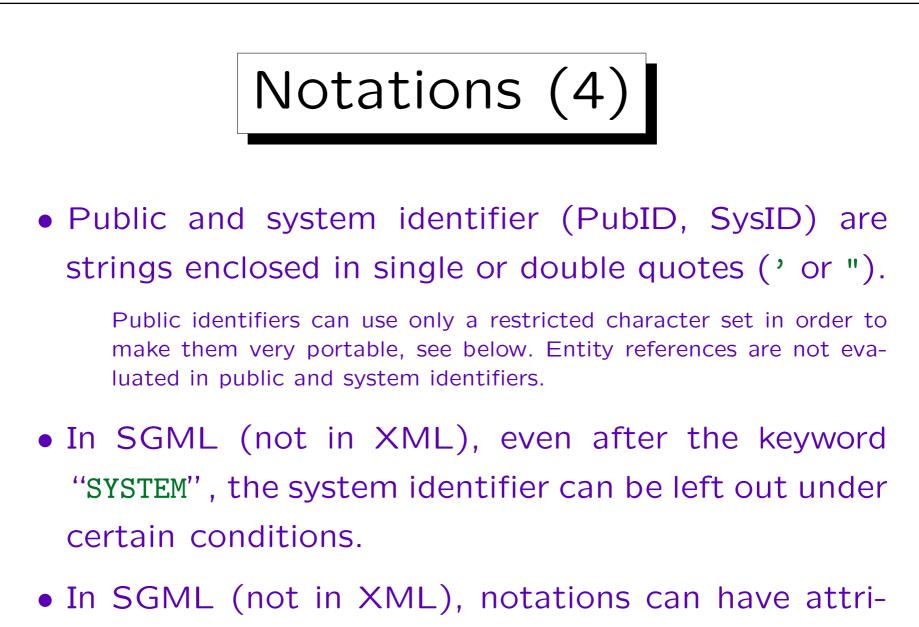

butes ("data attributes").

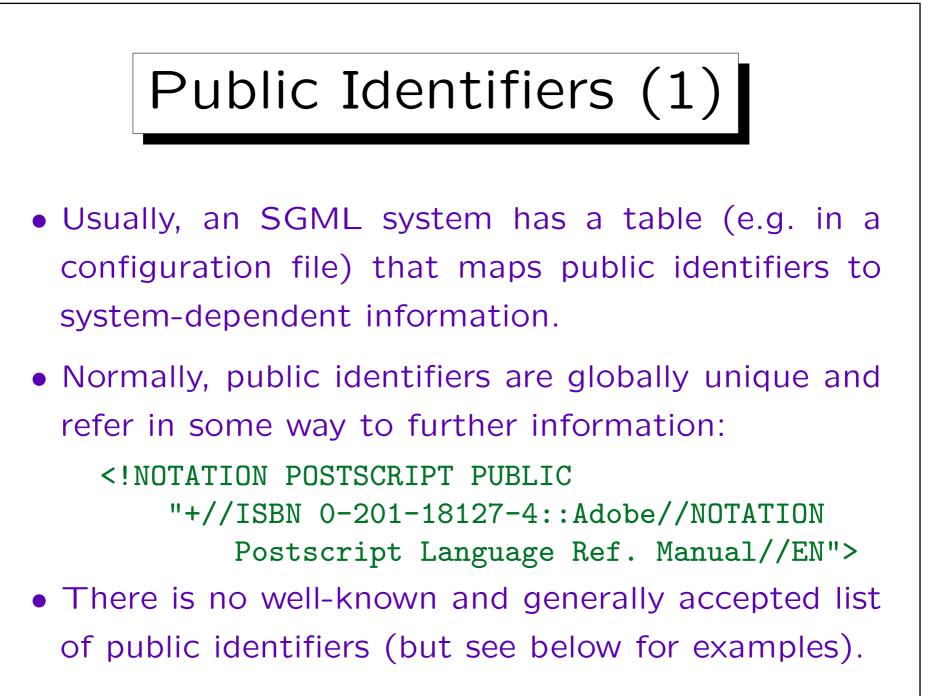

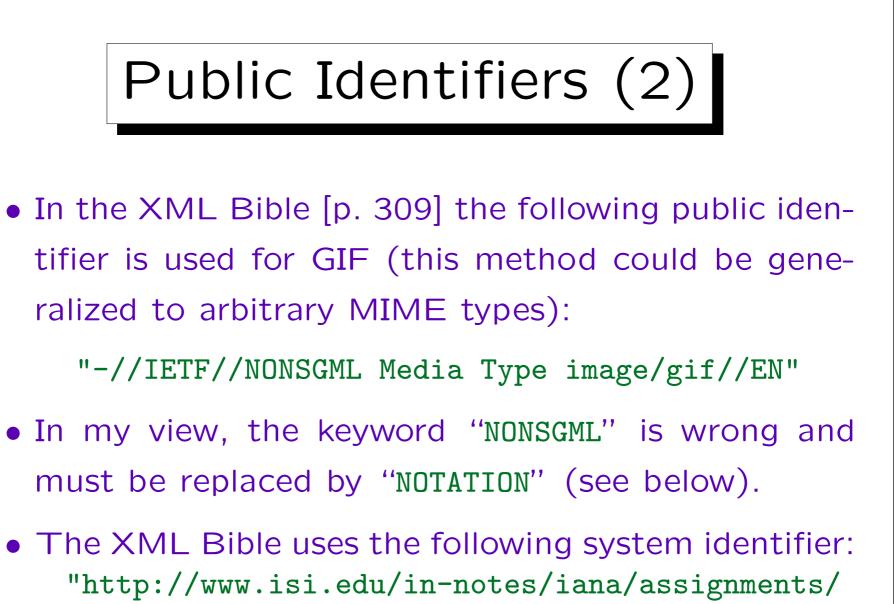

media-types/image/gif"

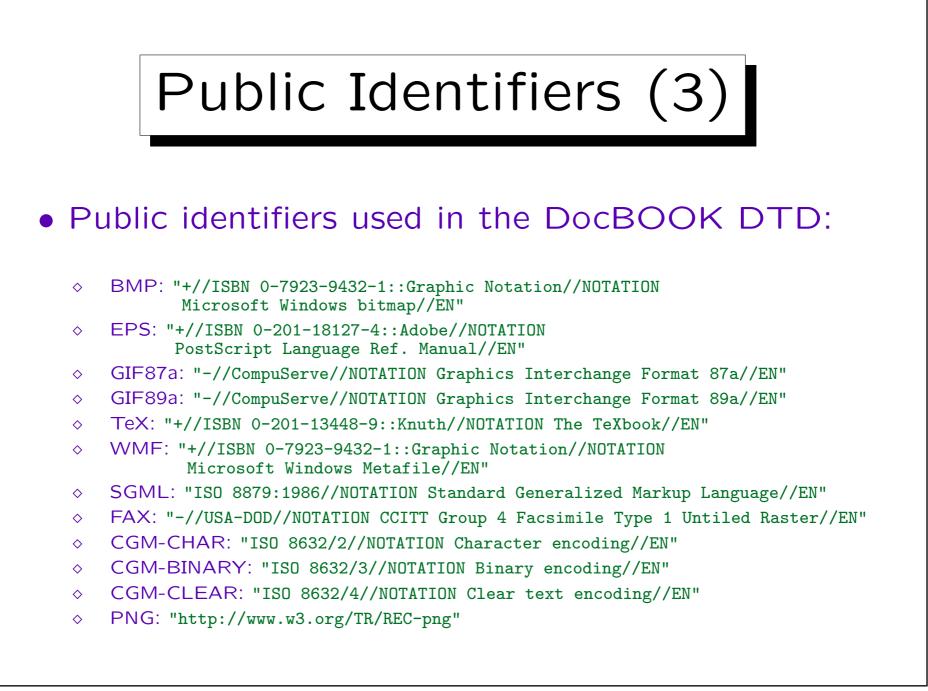

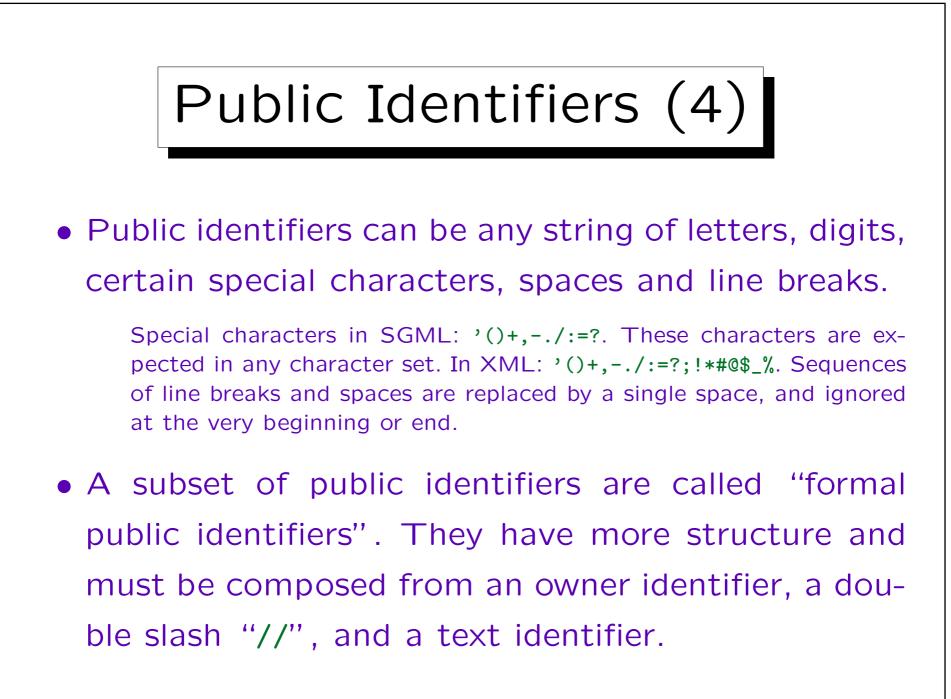

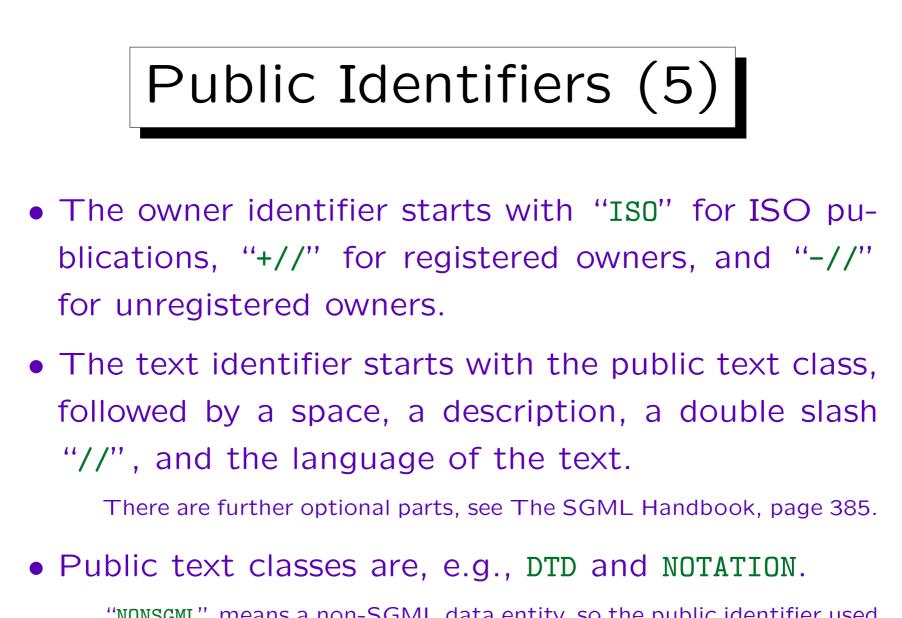

"NONSGML" means a non-SGML data entity, so the public identifier used in the XML Bible seems incorrect.

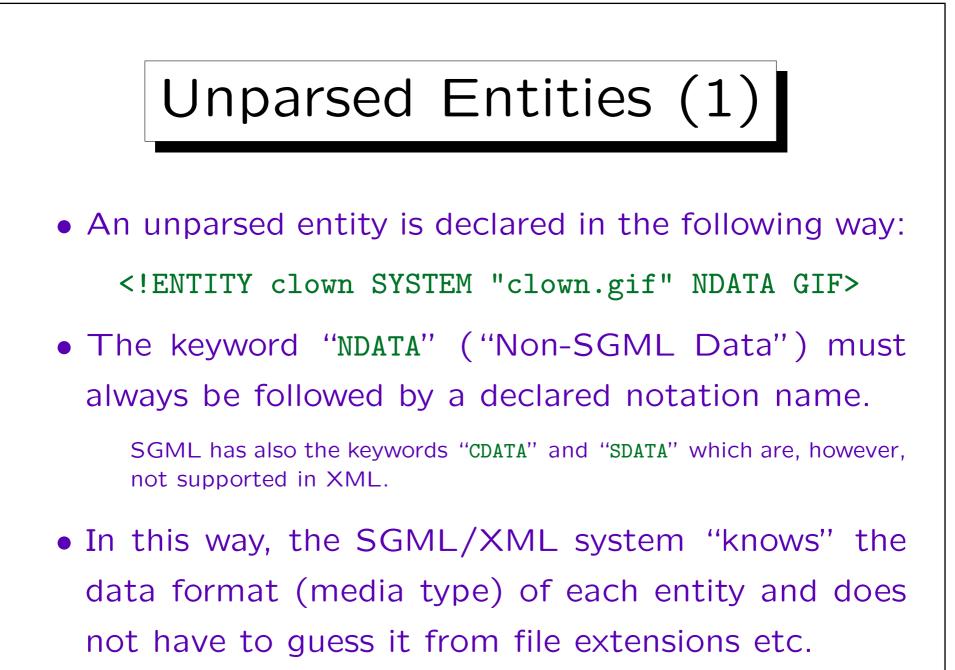

Stefan Brass: Grundlagen des World Wide Web

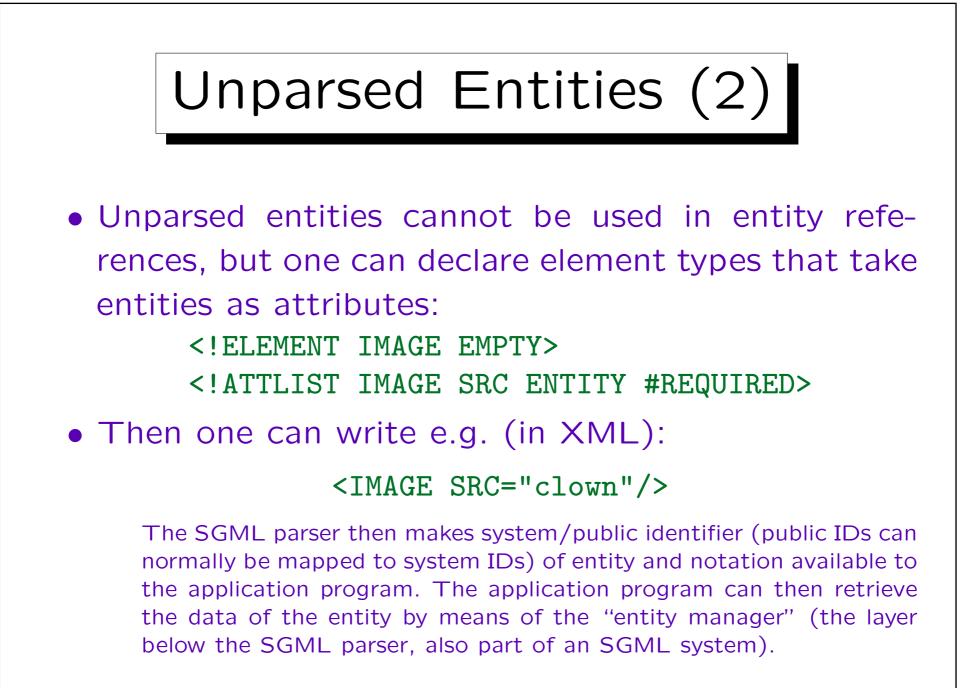

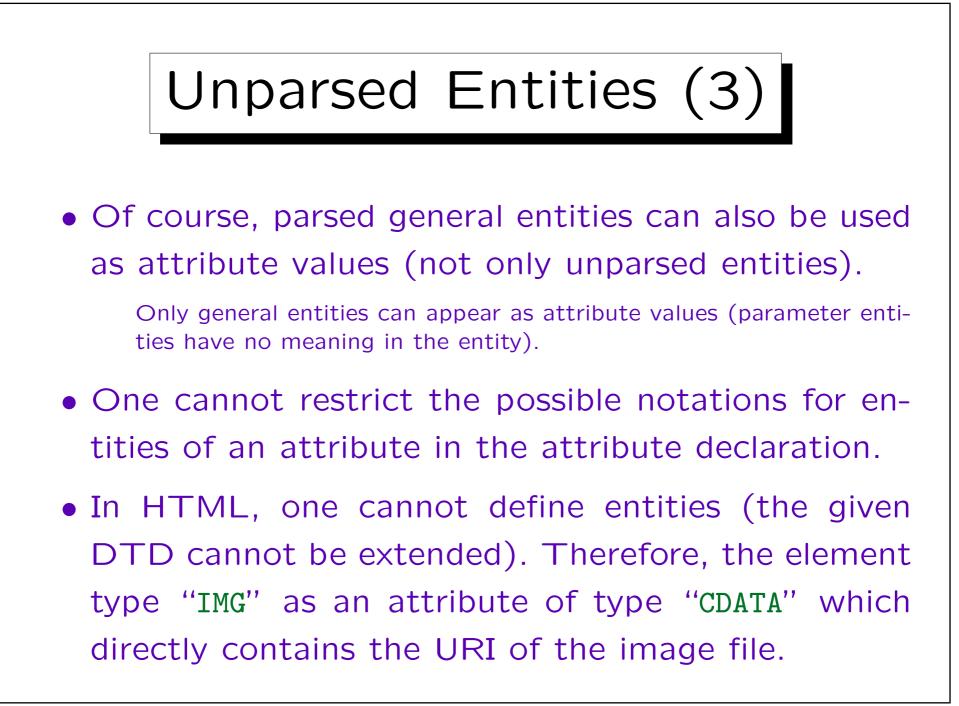

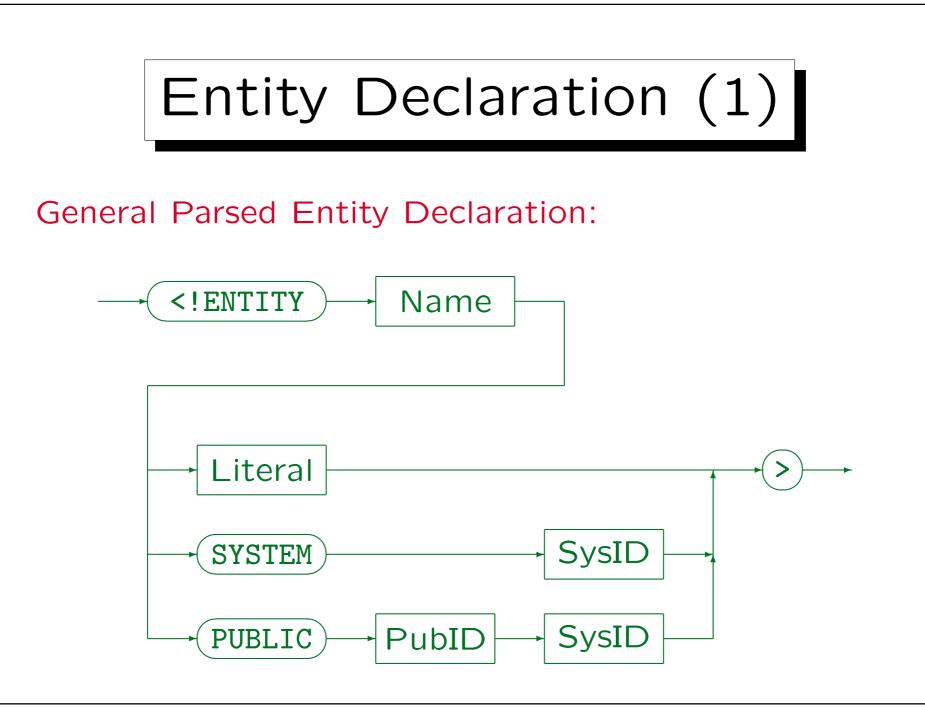

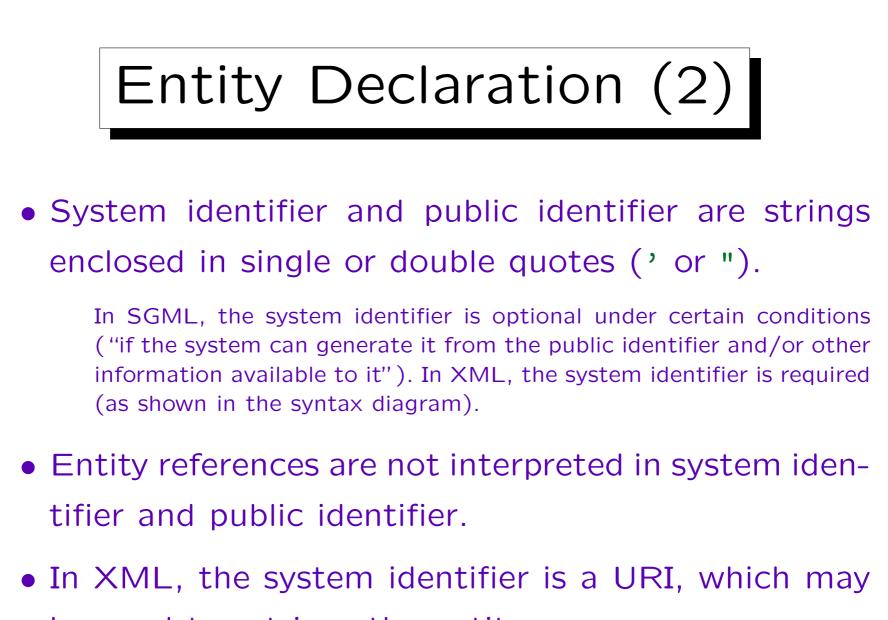

be used to retrieve the entity.

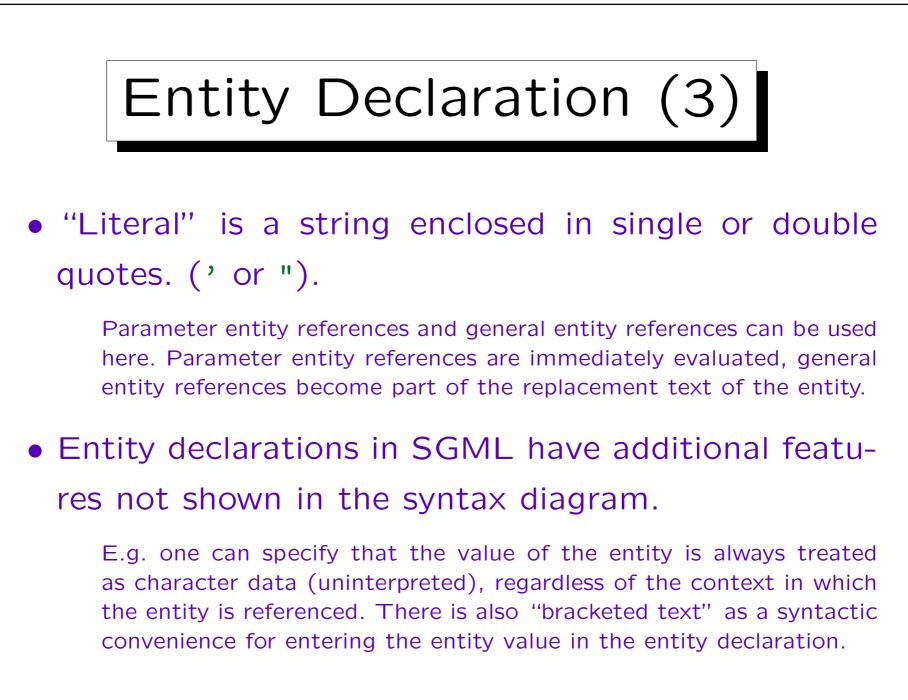

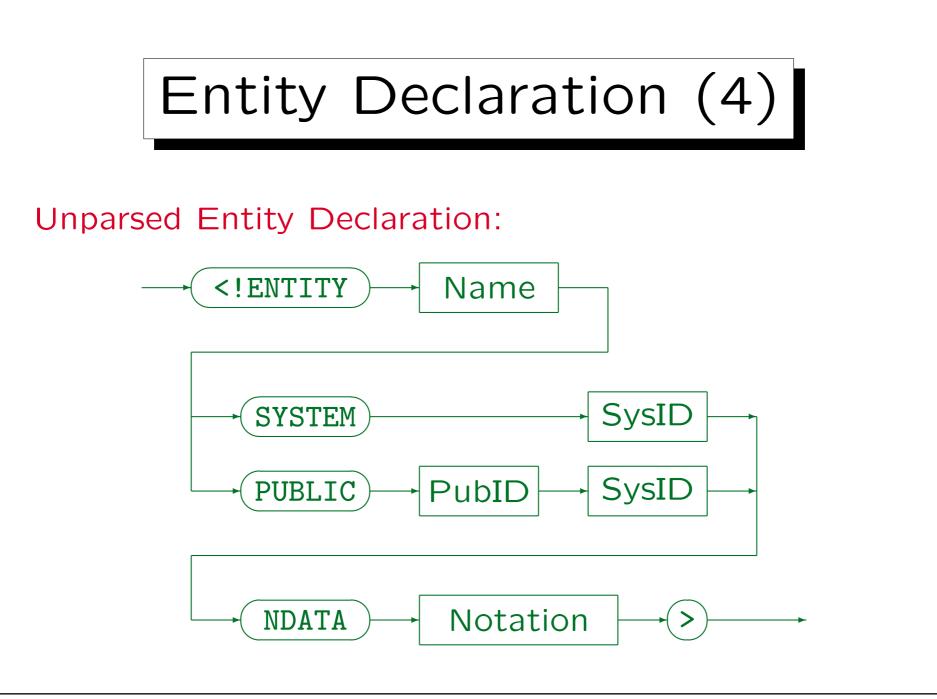

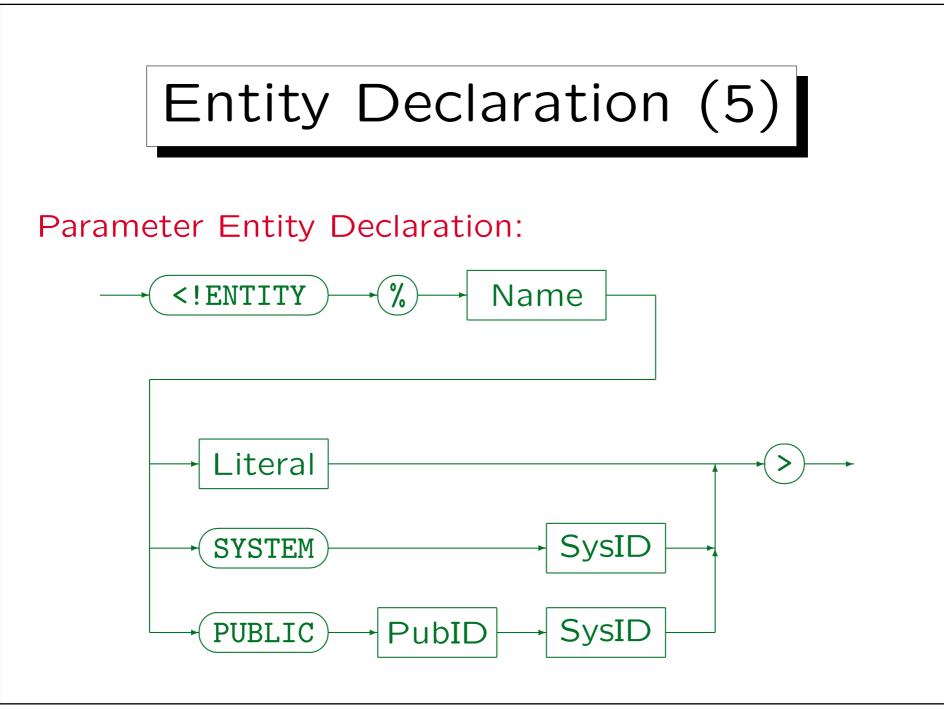

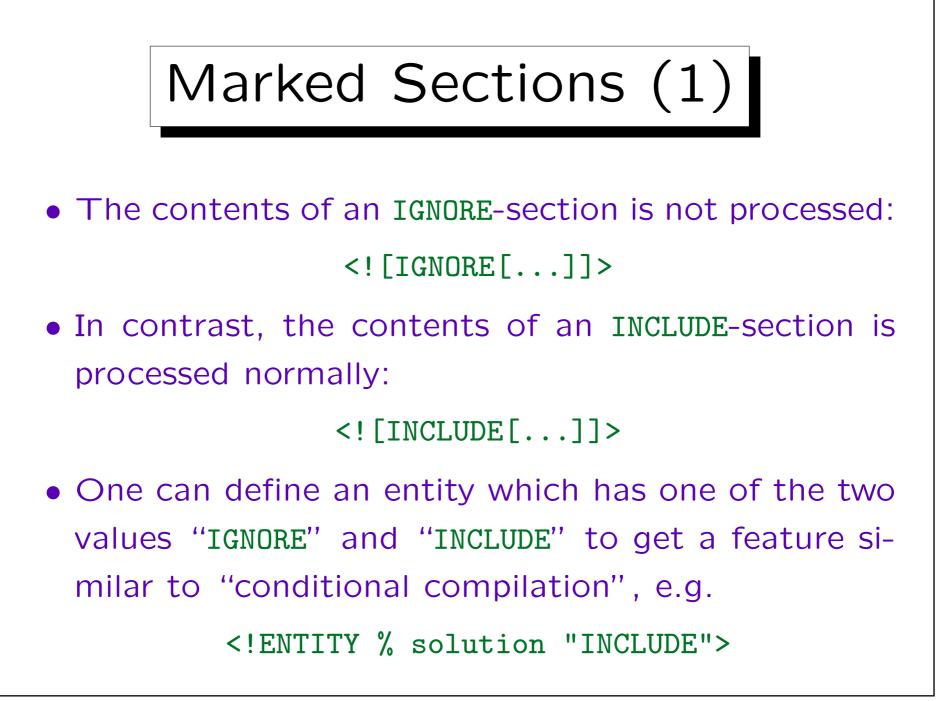

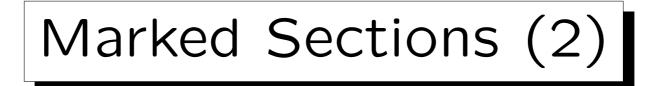

• Then on can mark sections that are to be included only in certain versions of the document, e.g. solutions are included only in the edition for the teacher:

<![%solution;[...]]>

• In SGML, marked sections can appear in the DTD and in content (the body of the document).

Even in the body of the document, one uses parameter entities for the keyword, since marked sections starts with "<!" and count as declaration.

• In XML, conditional marked sections can only be used in the external subset of the DTD.

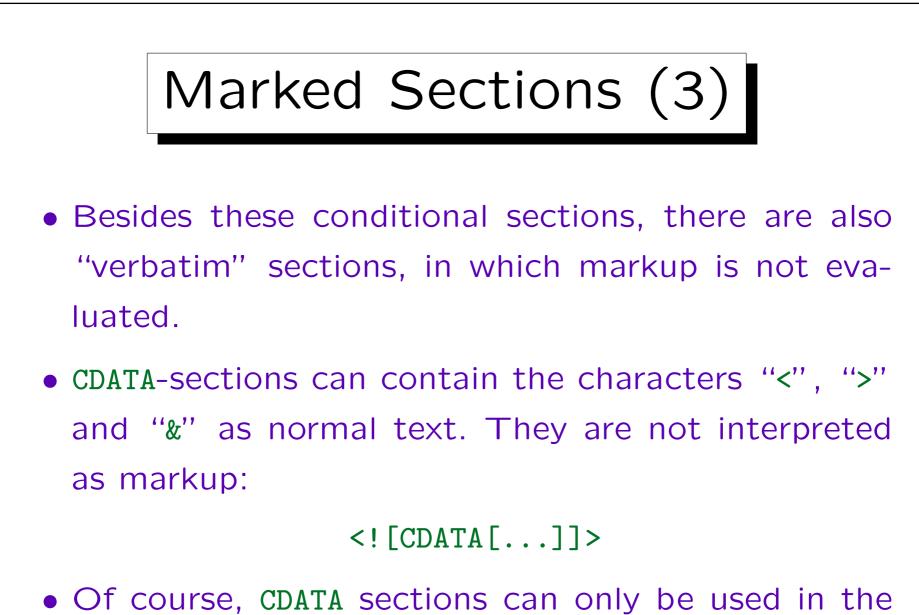

document body, not in the DTD.

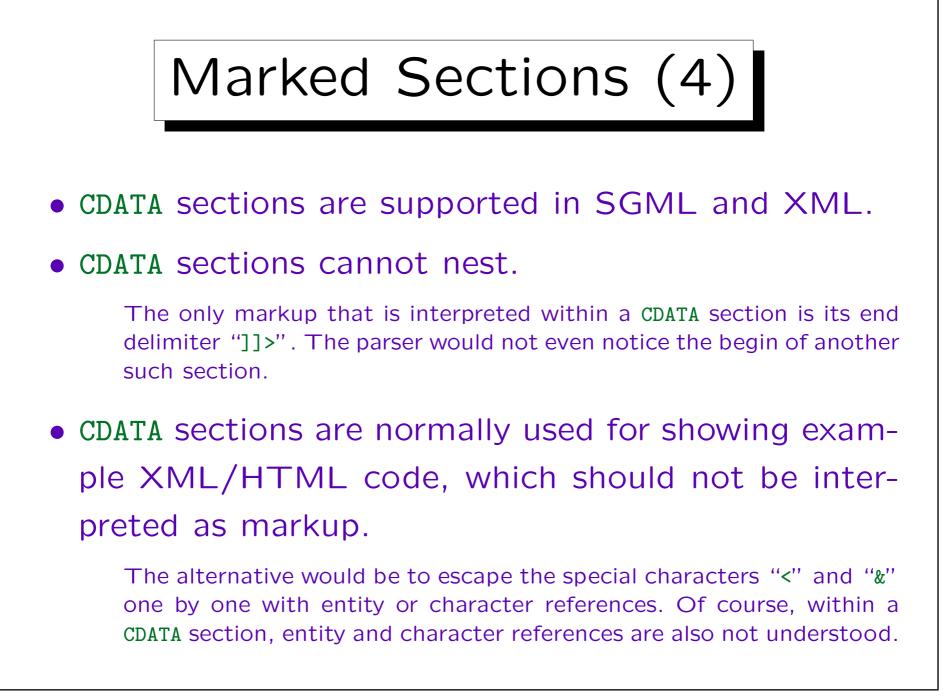

## Marked Sections (5)

- RCDATA sections are similar, but permit entity references, i.e. "&" is interpreted, but not "<" and ">".
- Finally, section that should be deleted or reworked, can be marked as follows:

<![TEMP[...]]>

• "RCDATA" and "TEMP" are only supported in SGML, not in XML.

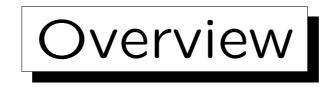

- 1. Motivation, History, Applications
- 2. SGML Documents (Syntax)
- 3. Document Type Definitions (DTDs)
- 4. Entities, Notations, Marked Sections

5. DOCTYPE, XML Declaration

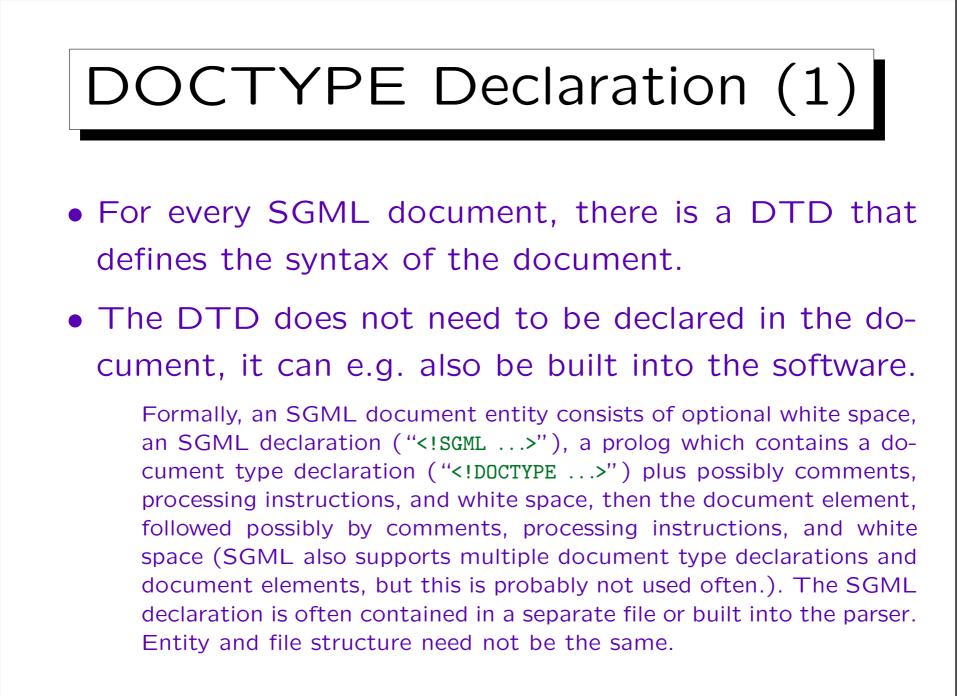

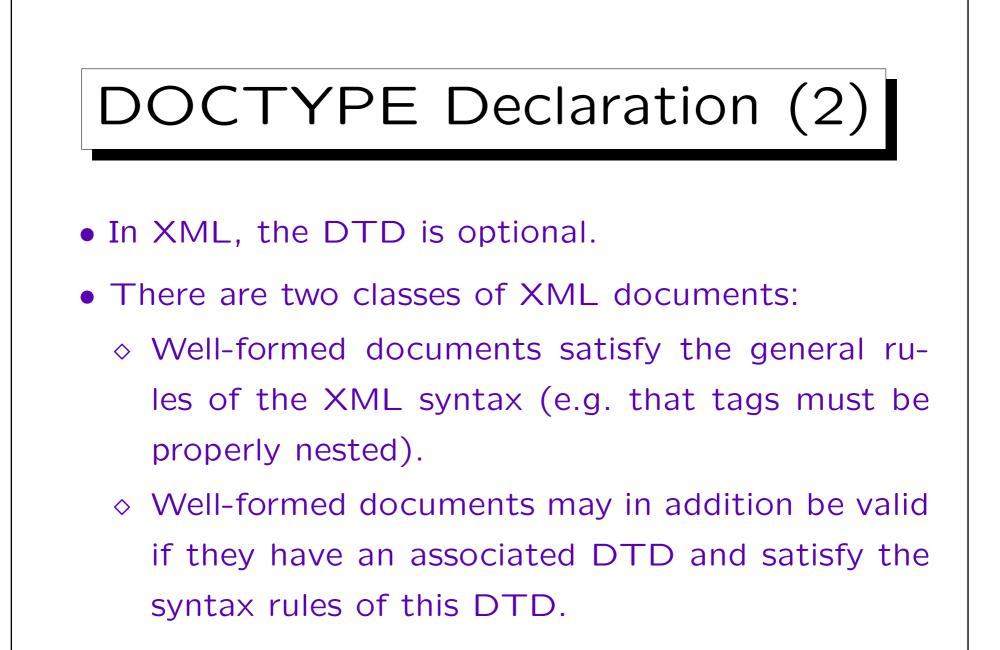

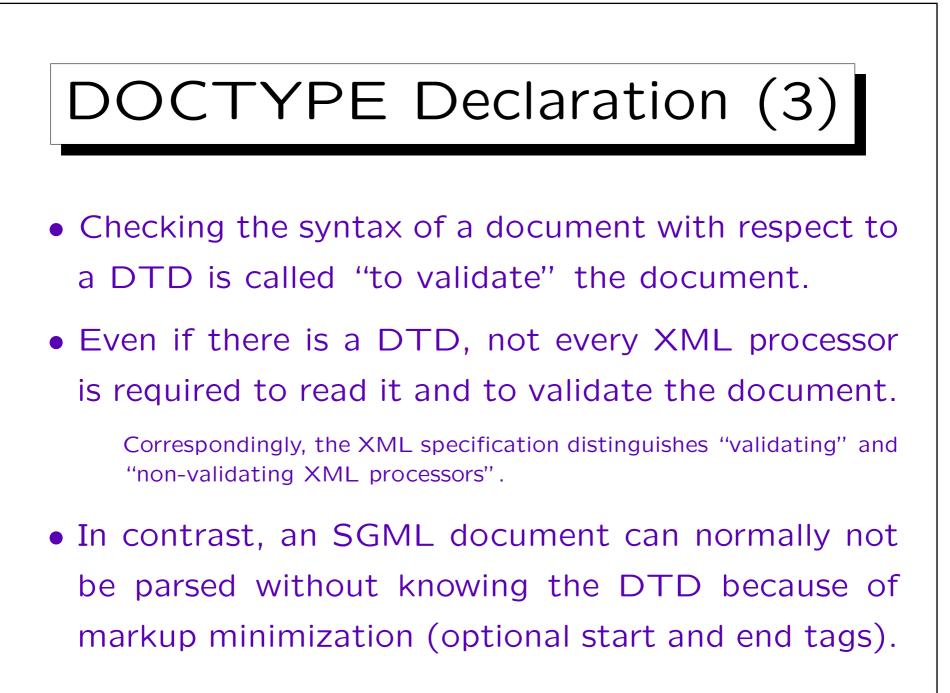

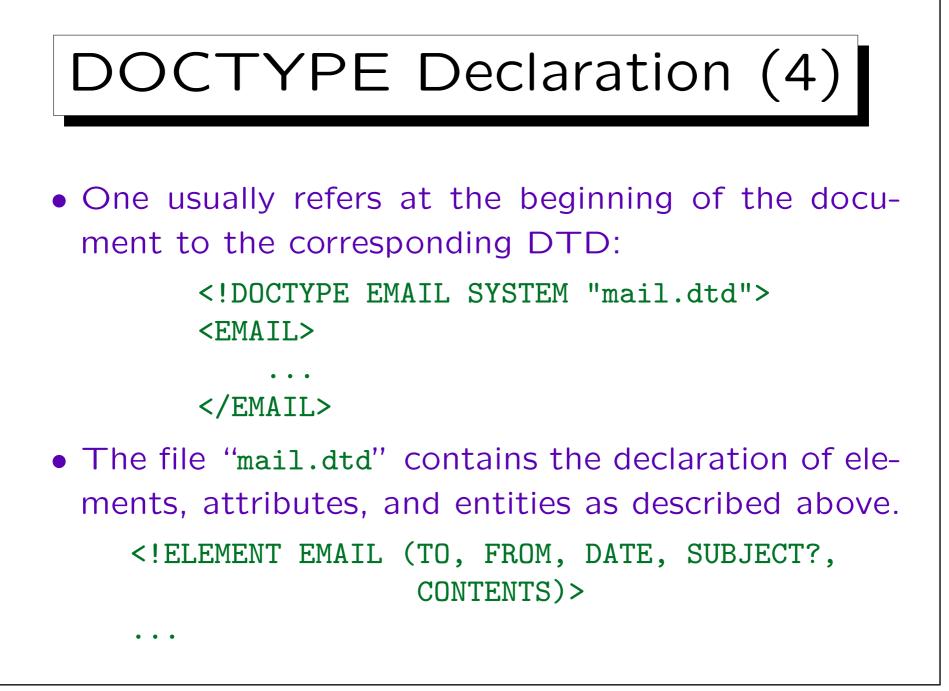

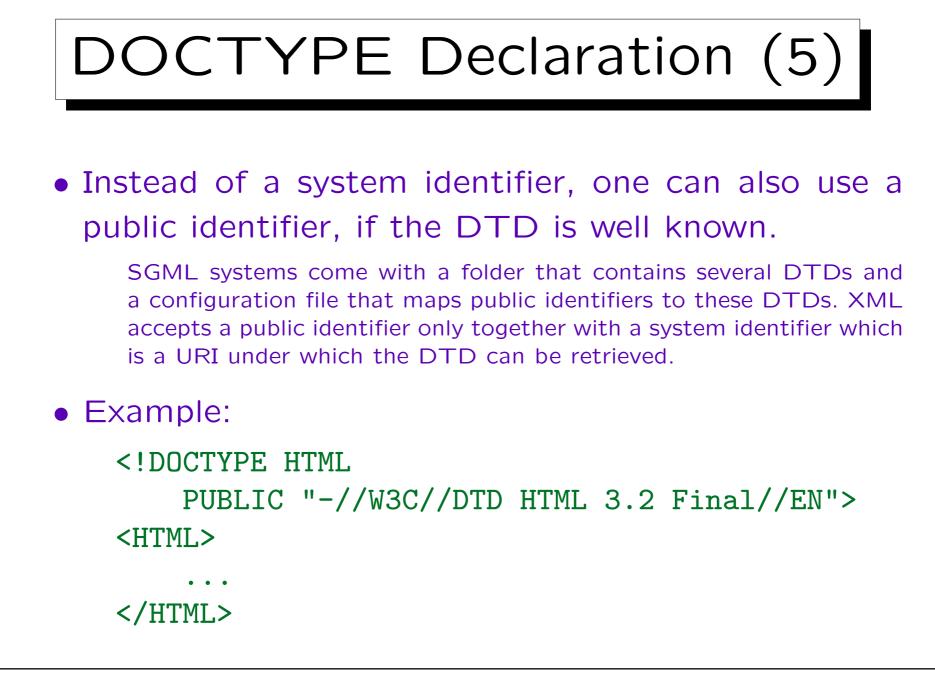

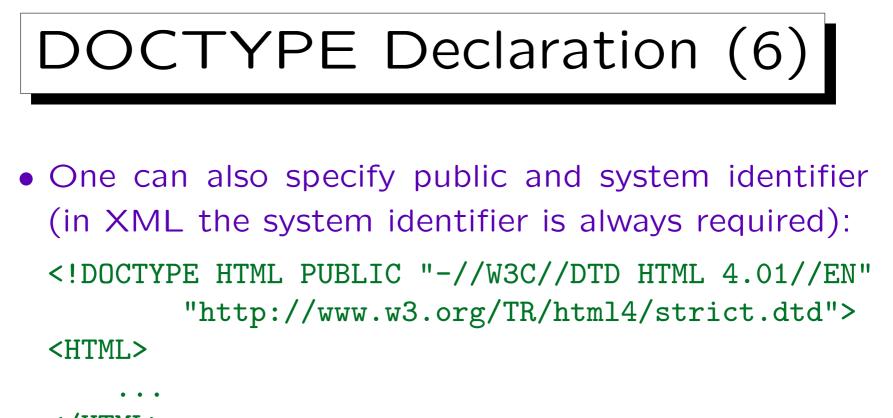

</HTML>

• The name of the DTD must always be identical to the name of the outermost element (document element, root of the element tree).

The DTD itself does not specify what is the root element.

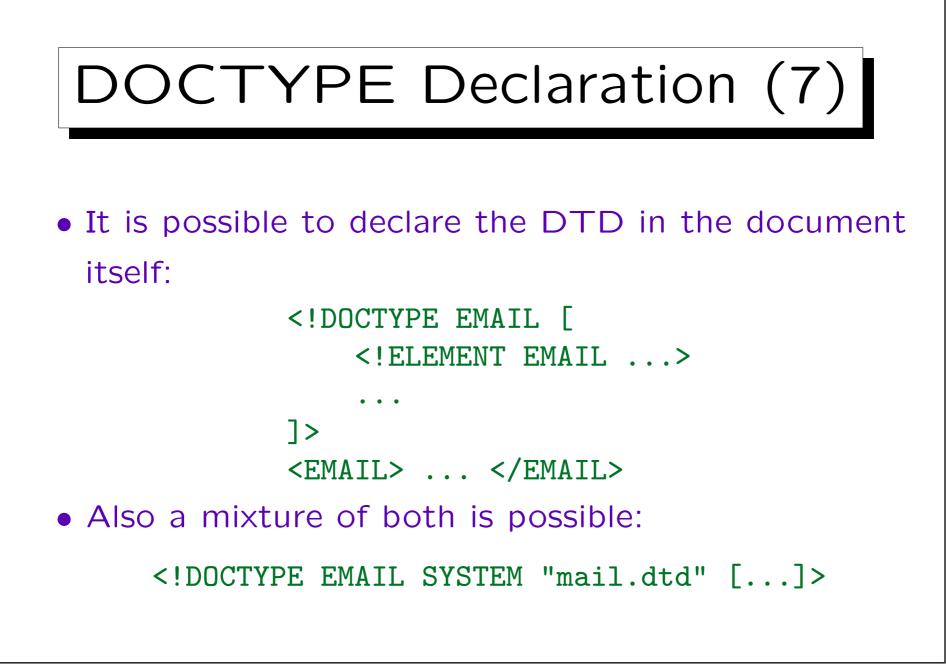

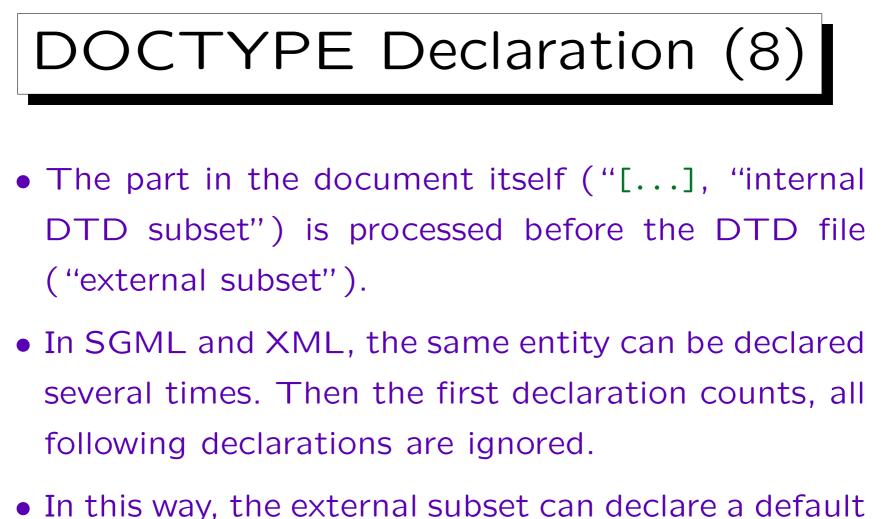

value for the entity, which can be overridden in the document.

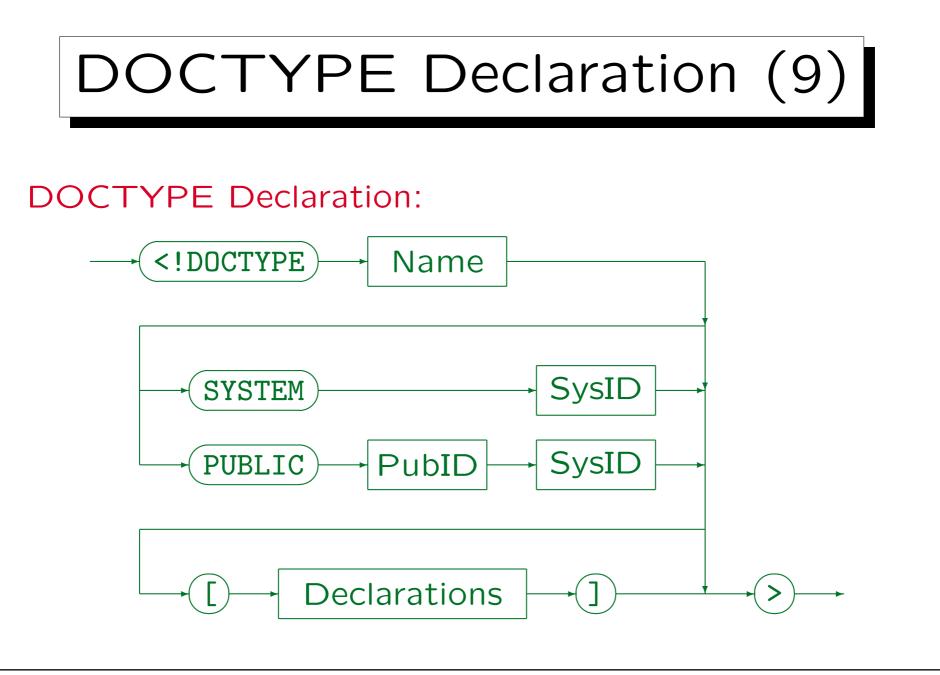

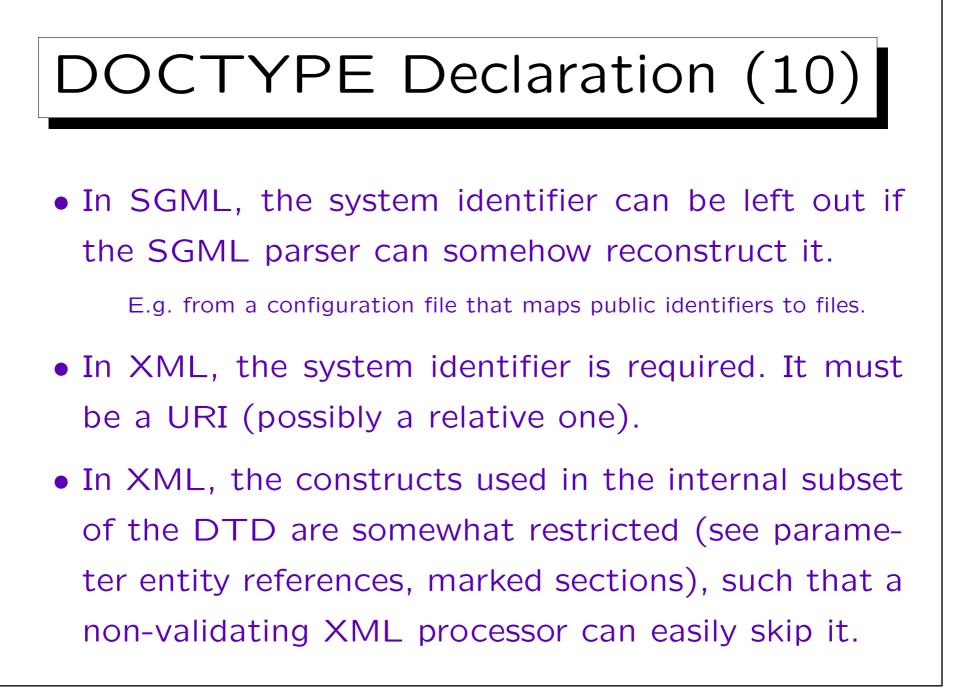

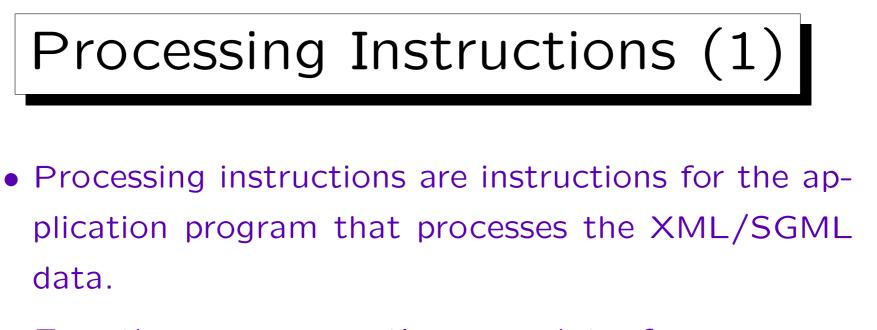

- E.g. they were sometimes used to force a page break at a specific point, but this of course contradicts the idea of rule-based markup.
- Processing instructions can contain any text, and are system- and application-dependent.

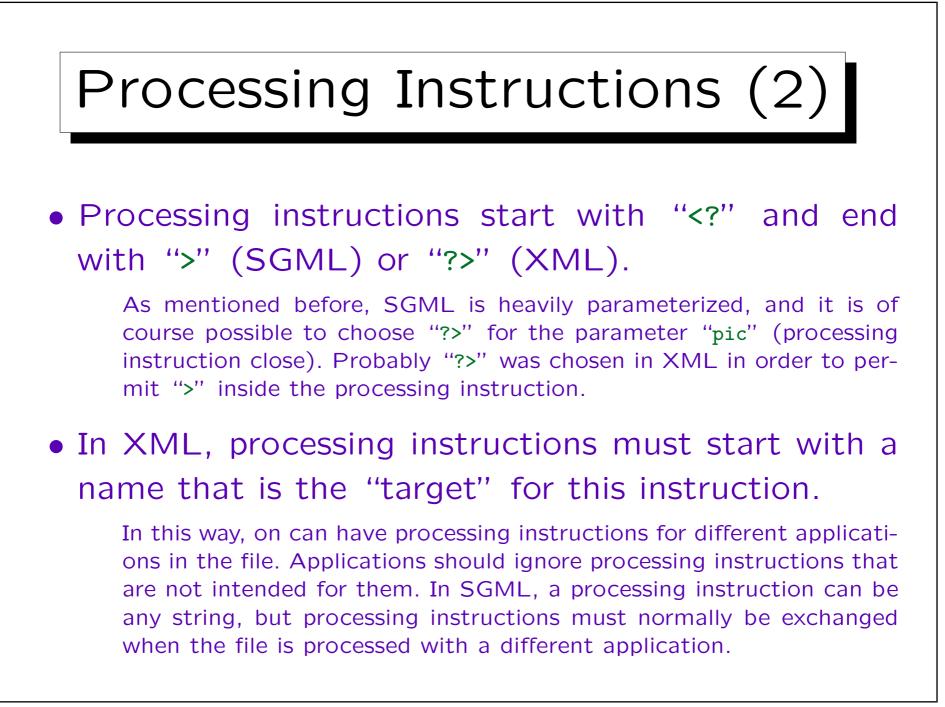

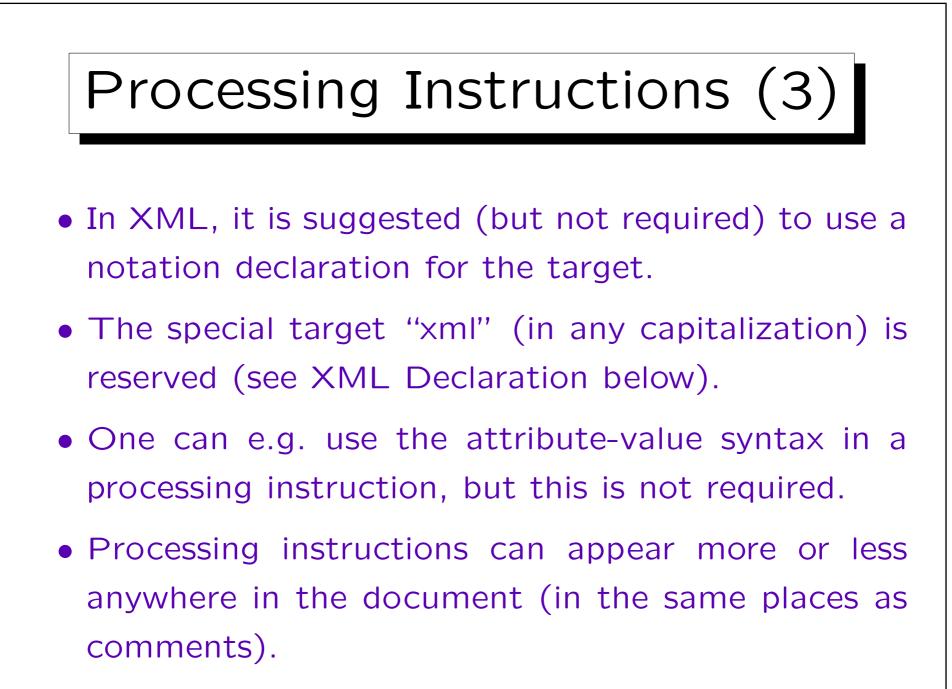

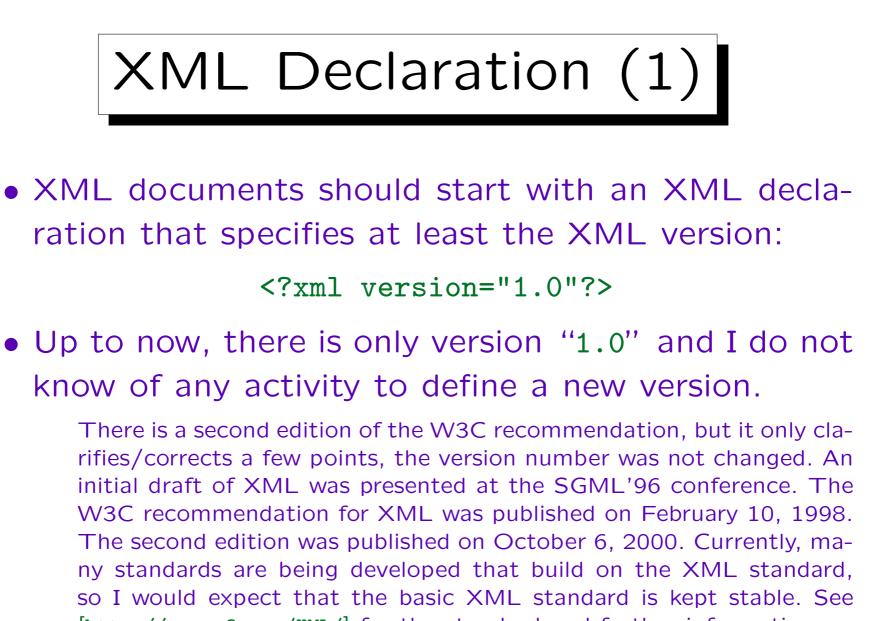

[http://www.w3.org/XML/] for the standard and further information.

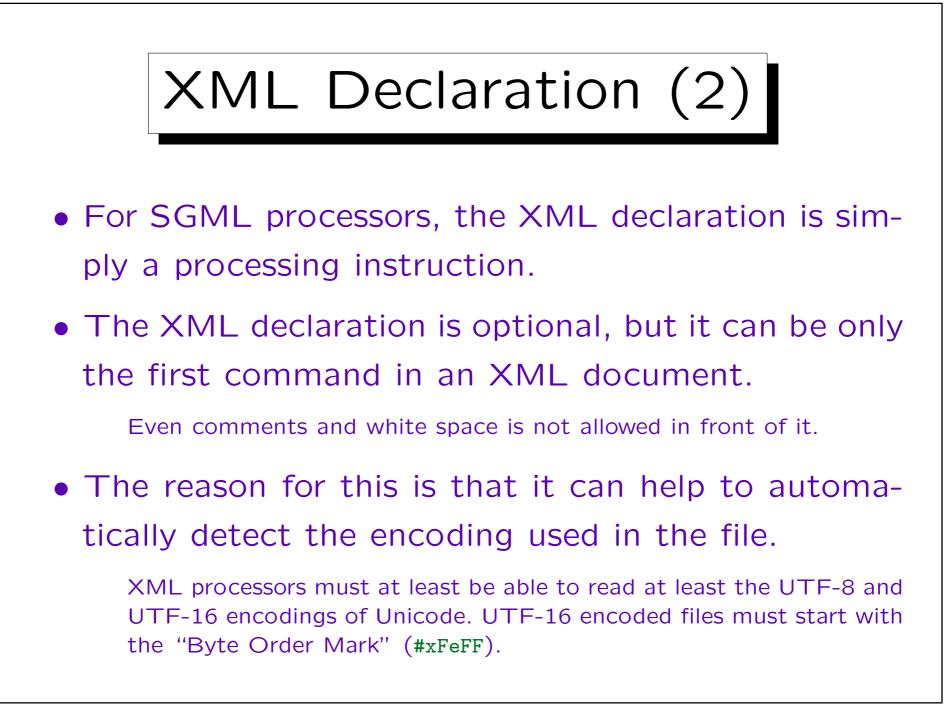

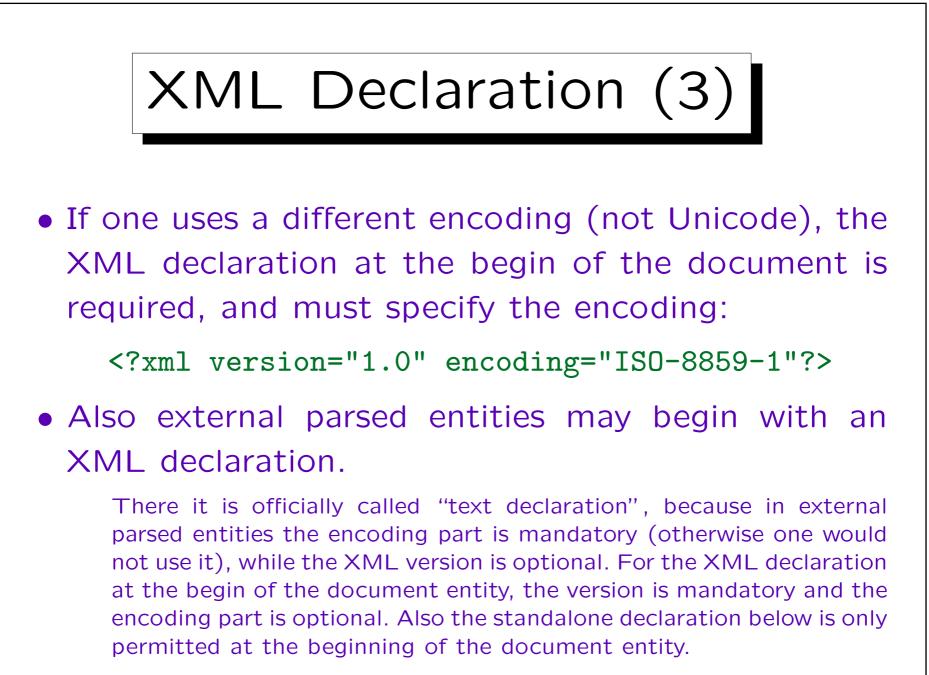

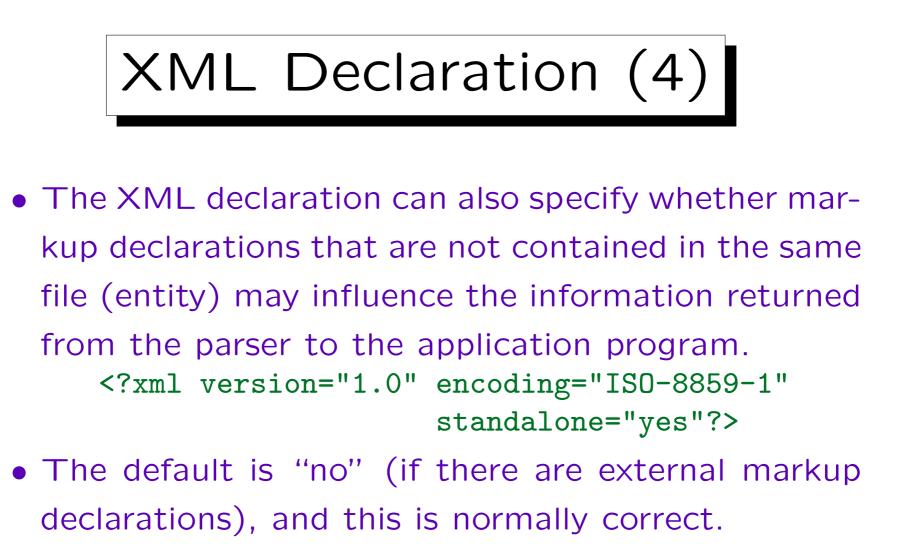

E.g. default values for attributes, entities used in the document, even element types with element content where white space is inserted in the document would all require "no".

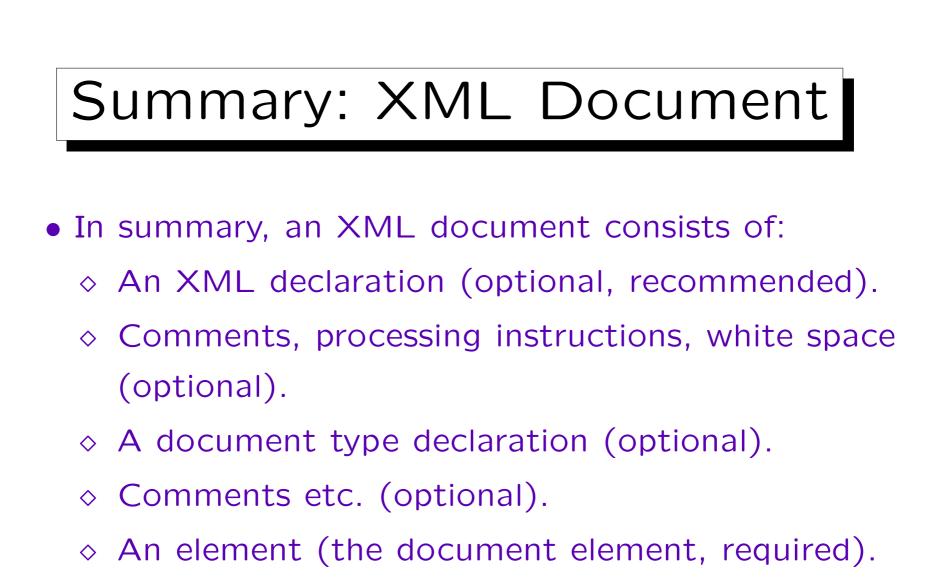

◊ Comments etc. (optional).